## الجمھوریة الجزائریة الدیمقراطیة الشعبیة وزارة التعلیم العالي و البحث العلمي

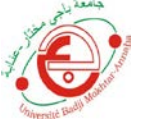

جامعة باجي مختار -عنابة مستسم المسلم -UNIVERSITE BADJI MOKHTAR- ANNABA

FACULTE : **Sciences de l'Ingéniorat** DEPARTEMENT : **Électrotechnique**

## **MEMOIRE DE MASTER**

**DOMAINE : Sciences et Technologies**

**FILIERE : Électrotechnique**

**OPTION : Commande des Systèmes industriels** 

# Thème

# Contrôle DTC d'une machine asynchrone

**Présenté par: Dirigé par:** Boussalem Souad Bahi Tahar

#### **Jury de soutenance:**

- Mohammedi Moufid Président MC-B Université d'Annaba
- 
- 

- Bahi Tahar Rapporteur Professeur Université d'Annaba - Chine Abdelghani Examinateur MC-B Université d'Annaba

**Promotion : juin 2017**

#### **Dédicaces**

Ô Daman, ô ma Mère, Toi qui me portas sur le dos, Toi qui m'allaitas, toi qui gouvernas mes premiers pas, Toi qui la première m'ouvris les yeux aux prodiges de la terre, Je pense à toi...

Ô toi Daman, Ô ma mère, Toi qui essuyas mes larmes, Toi qui me réjouissais le cœur, Toi qui, patiemment, supportais mes caprices, Comme j'aimerais encore être près de toi, Etre enfant près de toi !

Femme simple, femme de la résignation, Ô toi ma mère, je pense à toi. Ô Daman, Daman de la grande famille des forgerons, Ma pensée toujours se tourne vers toi, La tienne à chaque pas m'accompagne, Ô Daman, ma mère, Comme j'aimerais encore être dans ta chaleur, Etre enfant près de toi...

Ô toi ma mère, Merci, merci pour tout ce que tu fis pour moi, Ta fille si loin, si près de toi.

Femme du grand fleuve, ô toi, ma mère je pense à toi...

#### Zineb

Aussi, à Vous qui m'admirez tant, Je suis .sûrs que ce travail est le résultat de votre confiance en moi. Soyez-en remerciés.

#### **Remerciements**

Beaucoup de personnes ont contribué à l'aboutissement de ce travail. C'est pourquoi je tiens à remercier tout particulièrement Monsieur BAHI TAHAR, mon directeur de mémoire pour sa disponibilité à son assistance et pour son précieux apport.

J'adresse mes sincères remerciements à tout le personnel administratif de l'Université Badji Mokhtar, faculté des Sciences de l'Ingéniorat, département Électrotechnique.

#### Je tiens ainsi à remercier ;

Le DR Mohammedi Moufid, Professeur de l'Université Badji Mokhtar annaba, pour m'avoir fait l'honneur de bien vouloir participer au jury en tant que président, et DR CHINE ABDEGHANI, Professeur de l'Université Badji Mokhtar annaba, en tant que examinateur, mais également pour l'intérêt et la disponibilité qu'il a manifesté durant tout au long de mon parcours universitaire, j'en suis particulièrement touchée et reconnaissante.

Je m'acquitte, enfin, volontiers d'un devoir de gratitude et de remerciement à tous mes enseignants pour les enseignements qu'ils ont bien voulu me donner durant mes deux années à l'université . Ils ont fait de leurs mieux afin de me fournir un savoir efficient et j'espère que ma conduite a laissé une bonne impression auprès de vous.

DR ZARZOURI NOURA, DR HOUARI KAMEL, DR BOUZZA SALAH EDDINE...ect.

Je ne manquerais pas de remercier tous les collègues de la promotion 2017 option Commande des Systèmes Industriels pour les années passés ensemble. Finalement, il m'est difficile d'exprimer tout ce que je dois à ma famille (clin d'œil LYNDA) pour l'inestimable soutien moral les nombreux encouragements que j'ai toujours reçus de leur part.

#### Merci Seigneur pour tout.

# **Table des Matières**

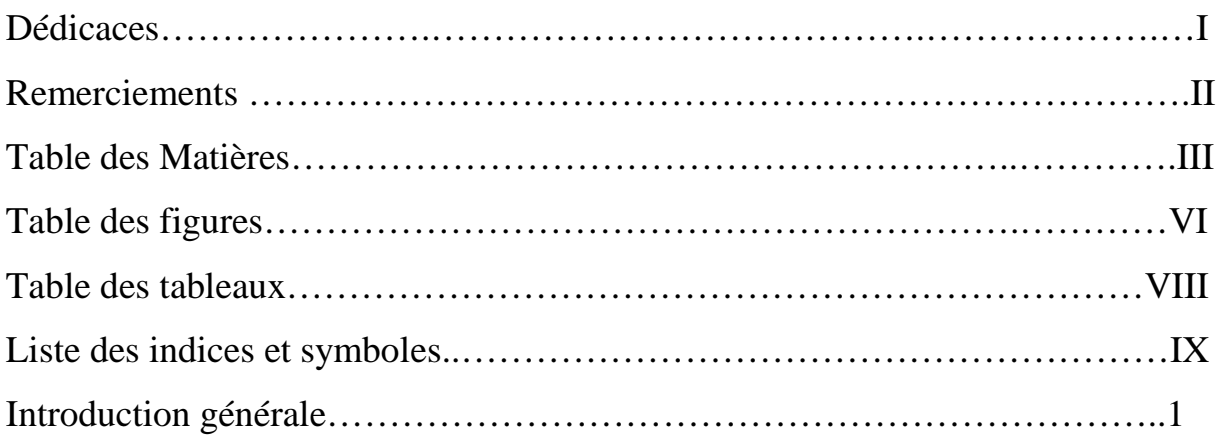

## **Chapitre 1 .Notions sur la Commande des Machines Electriques**

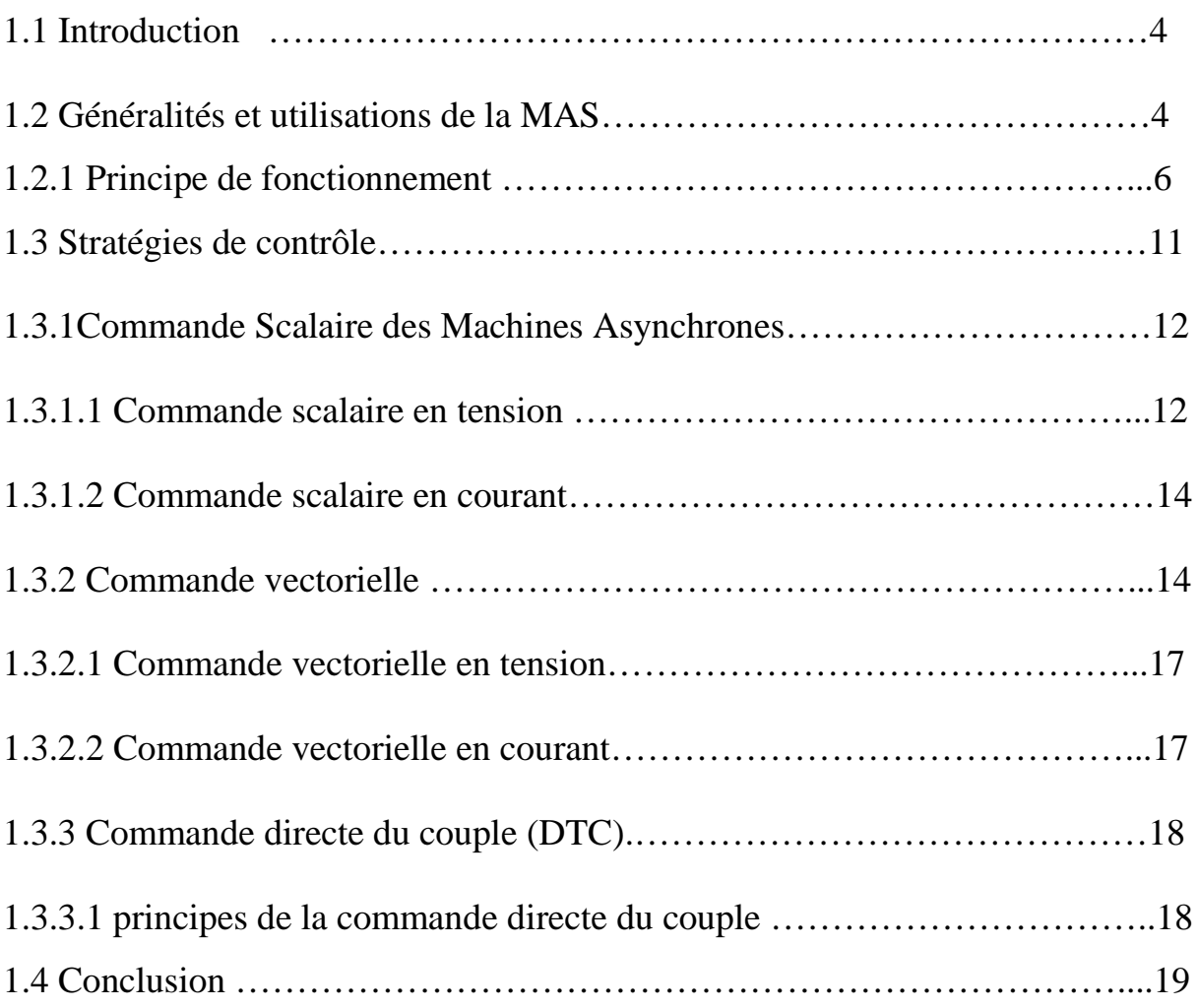

## **Chapitre 2.Modelisation De La Machine Asynchrone**

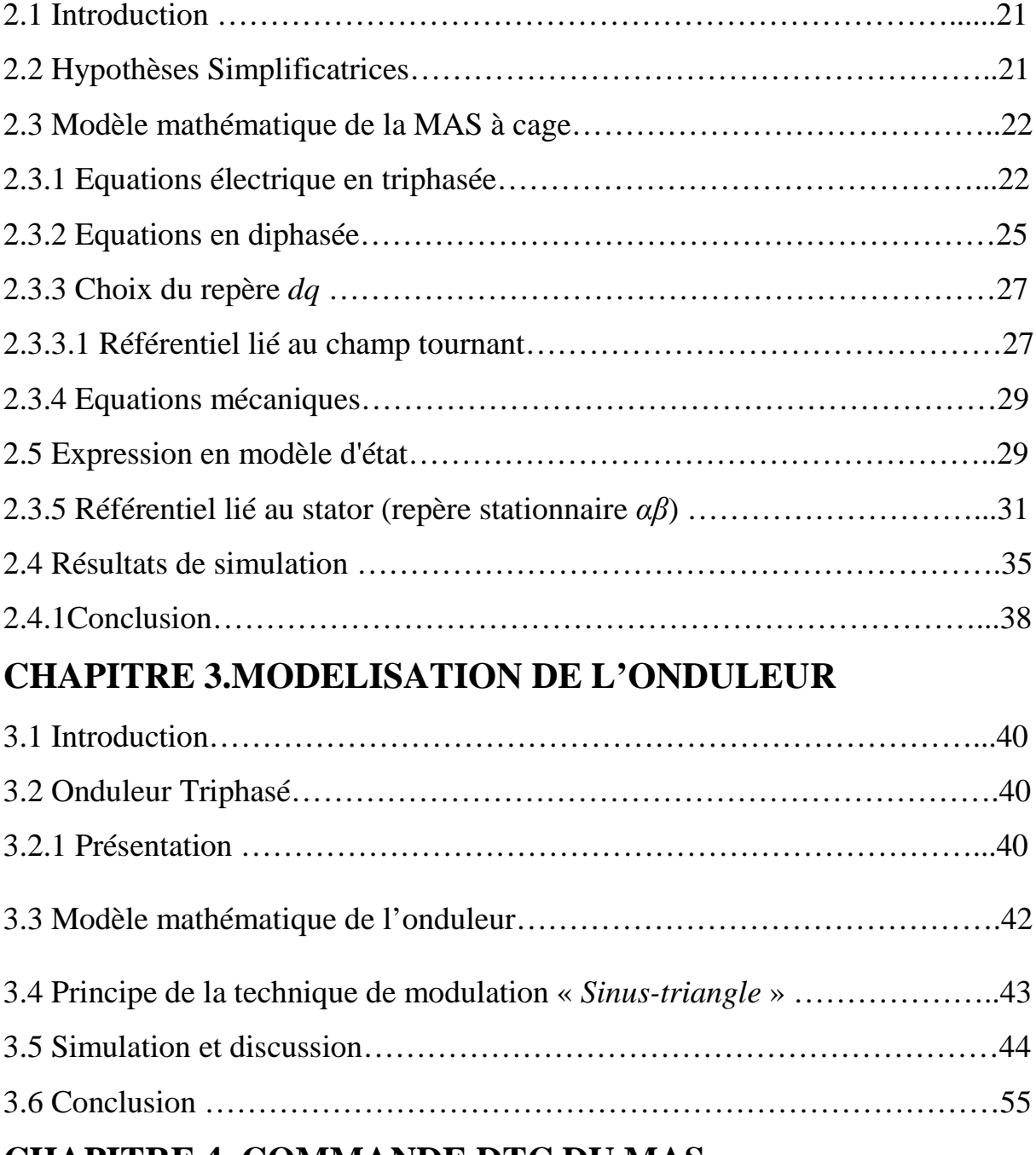

## **CHAPITRE 4. COMMANDE DTC DU MAS**

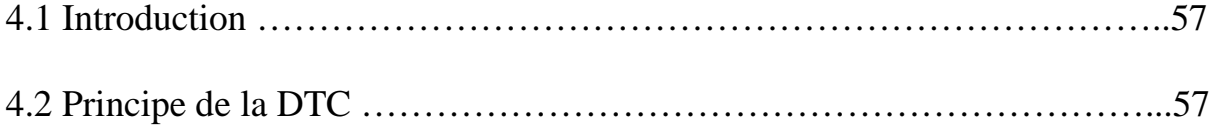

## **Table des Matières**

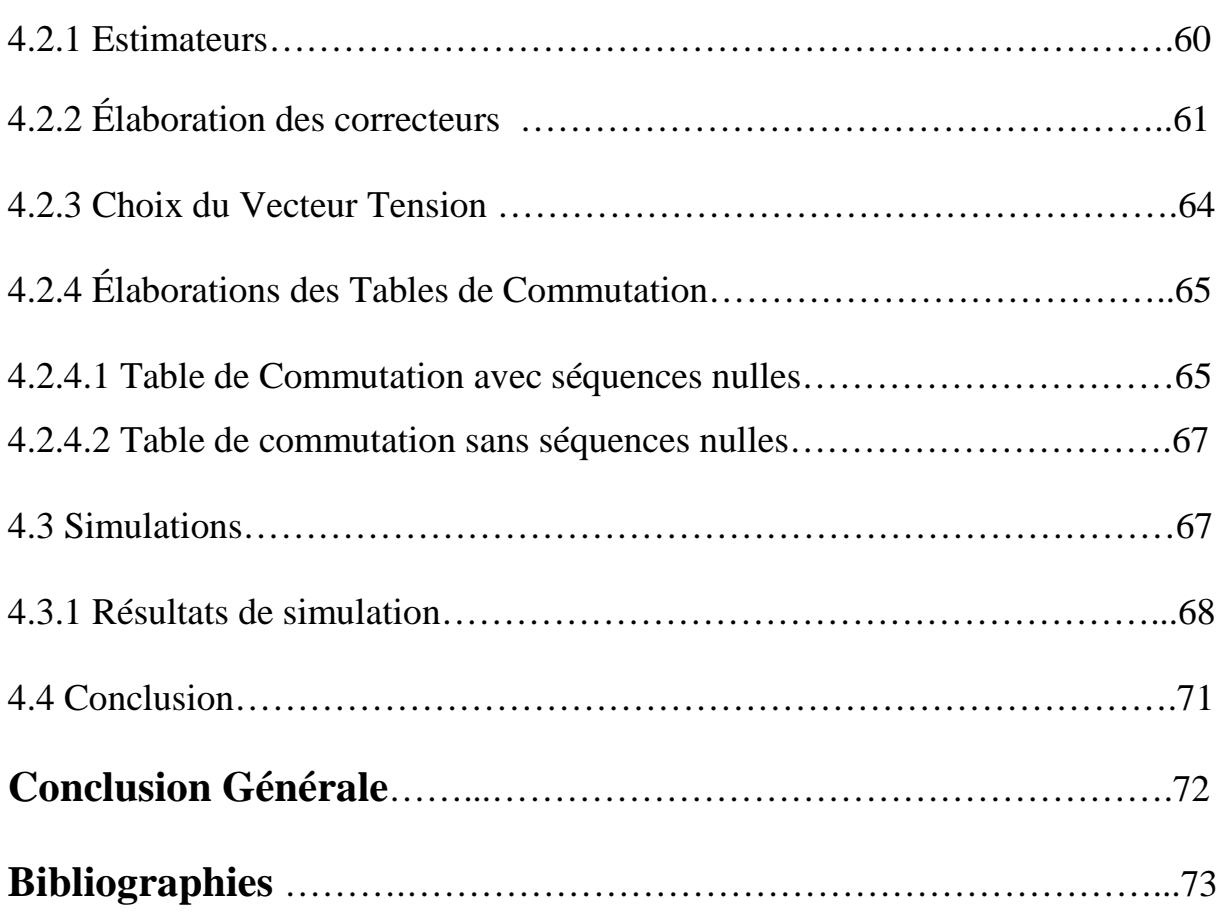

## **Table des figures**

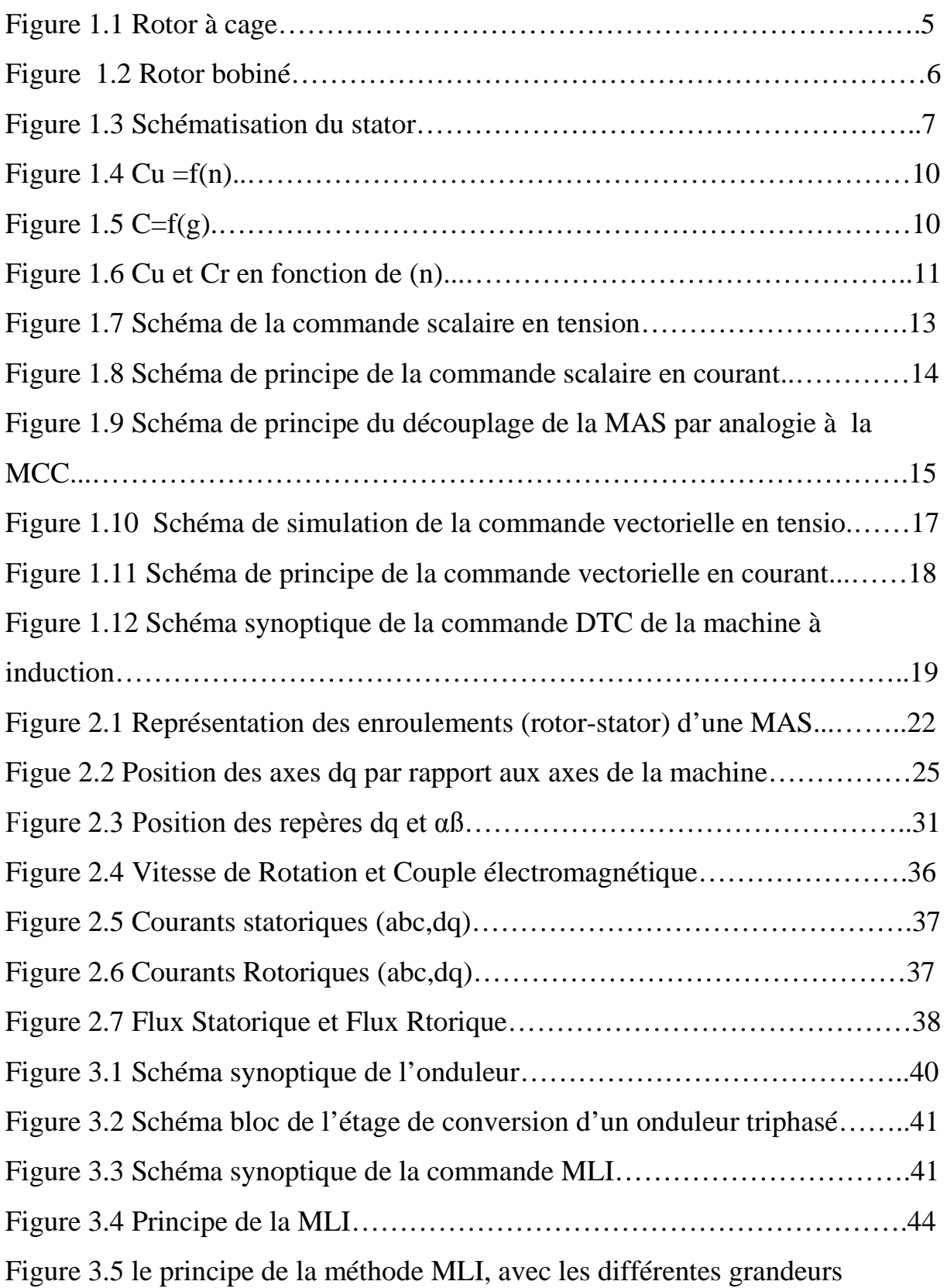

## **Table des figures**

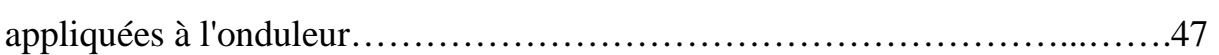

۳

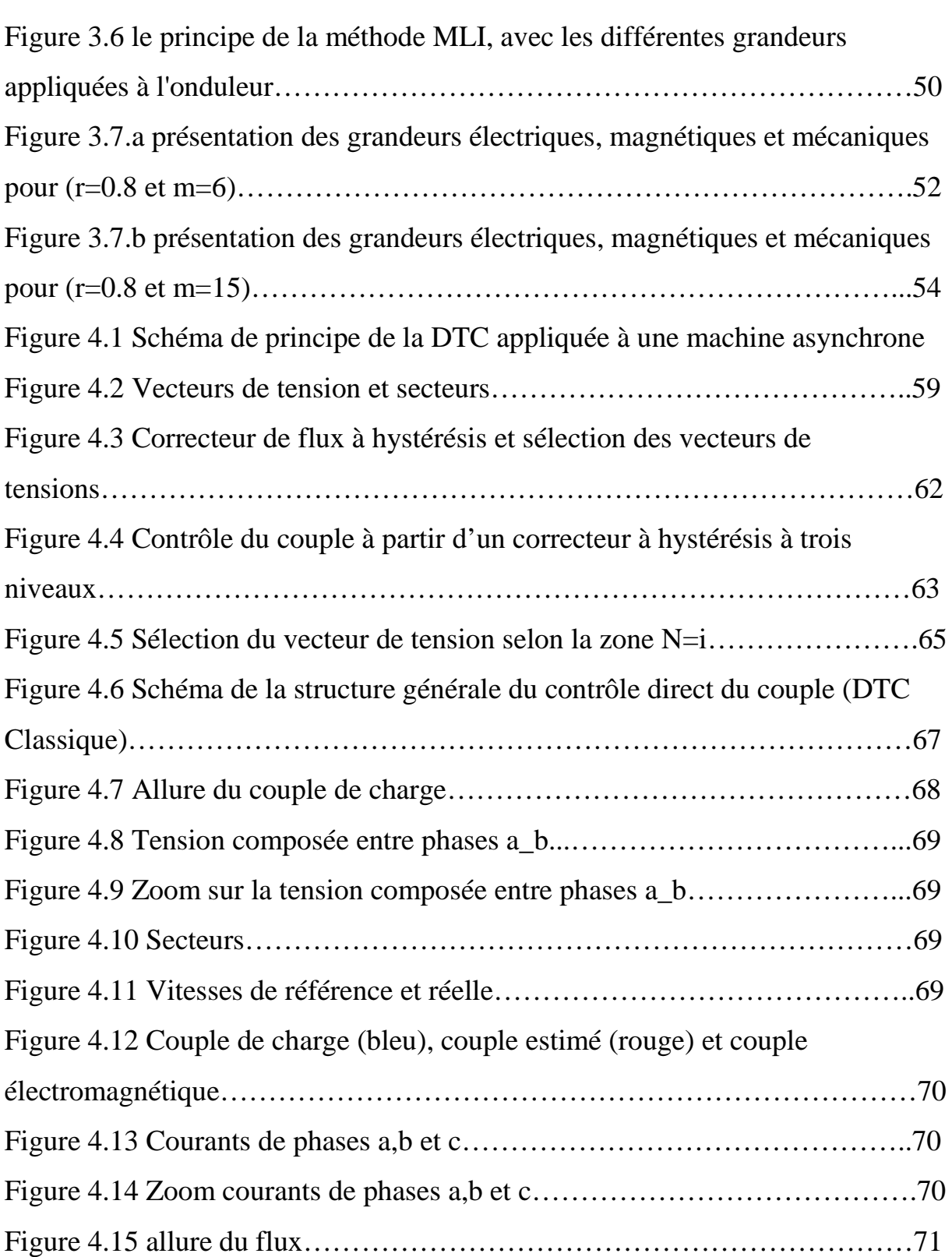

## **Table des tableaux**

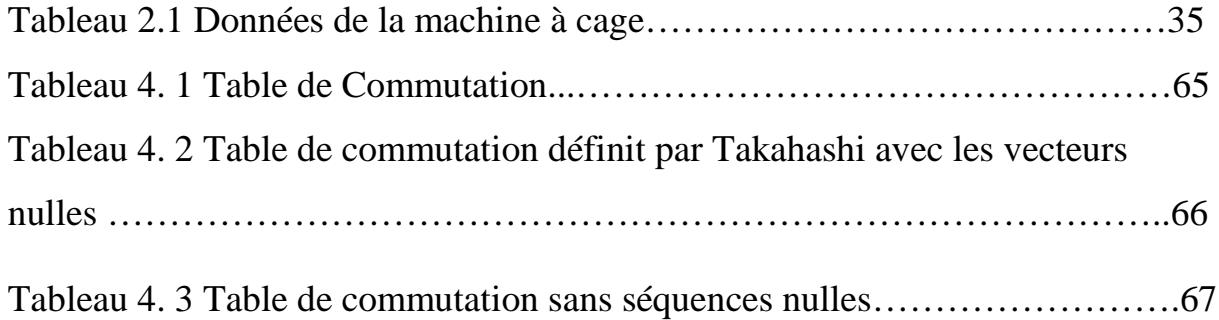

#### **Liste des indices et symboles**

- *(r) : indice grandeurs rotoriques*
- *(s) : indice grandeurs statoriqres*
- *d : indice grandeurs liées à l'axe d*
- *q : indice grandeurs liées à l'axe q*
- *α : axe α du repère tournant (α,β)*
- *β : axe β du repère tournant (α,β)*
- *n ; grandeur nominale*
- *p : nombre de paires de pôles*
- *Rs : résistance statorique*
- *Ls : inductance statorique*
- *Rr : résistance rotorique*
- *Lr : inductance rotorique*
- *Ld : inductance directe*
- *Lq : inductance transversale*
- *E : tension d'entrée de l'onduleur*
- *Vsd : tension statorique directe*
- *Vsq : tension statorique transversale*
- *Vsα : tension statorique sur l'axe α*
- *Vsq : tension statorique sur l'axe β*
- *Isd : courant statorique direct*
- *Isq : courant statorique transversale*
- *Isα : courant statorique sur l'axe α*
- *Isβ : courant statorique sur l'axe β*

*Φsd : flux statorique direct Φsq : flux statorique transversale Φsα : flux statorique sur l'axe α Φsβ : flux statorique sur l'axe β J : moment d'inertie des pièces tournantes Ω : vitesse angulaire du moteur Cem : couple électromagnétique Cr : couple résistant Xref : référence de x*

#### **INTRODUCTION GENERALE**

La machine à induction connait un succès croissant depuis deux décennies en remplaçant progressivement les machines à courant continu et synchrones dans de nombreuses applications industrielles et dans les transports. Ce succès acquis par la machine à induction s'explique par sa conception robuste réduisant les frais de maintenance, par son coût relativement moindre par rapport aux autres machines électriques et également par l'augmentation des capacités de calcul des microprocesseurs permettant de réaliser une commande performante.

L'évolution conjointe de l'électronique de puissance et de l'électronique numérique a contribué à l'élaboration des algorithmes de commande plus avancés améliorant les performances statiques et dynamiques de cette machine et assurant ainsi un découplage du flux et du couple.

Cette étude s'inscrit dans le contexte de la commande des machines à courant alternatif.

Ce mémoire est organisé en quatre chapitres, comme suit :

Dans le premier chapitre, nous avons exposé quelques généralités sur la constitution de la machine asynchrone, ainsi que sur les techniques de commande permettant de faire varier la vitesse.

Dans un second chapitre, nous exposons le modèle mathématique du moteur asynchrone à cage afin de pouvoir étudier son comportement aussi bien en régime statique que dynamique. La modélisation dans un référentiel triphasé puis selon le choix du repère dans un référentiel diphasé.

1

#### **INTRODUCTION GENERALE**

Un troisième chapitre présente quelques généralités sur l'onduleur de tension triphasé, modélisation et commande en MLI, ainsi que l'utilisation de ce dernier pour réaliser des entrainements à vitesse variable de la machine asynchrone à cage.

Dans le quatrième chapitre , une application de la commande DTC, avec présentation des résultats de simulation et validation des résultats de simulation par rapport à d'autres travaux déjà réalisés dans le même domaine.

Finalement on termine avec une conclusion et quelques perspectives pour donner une étendue future de notre modeste travail.

### **Chapitre 1**

#### **Notions sur la Commande des Machines Electriques**

#### **1.1 Introduction**

La machine asynchrone (MAS) est très répandue dans de nombreuses applications industrielles. Elle est de conception robuste son coût est relativement moindre par rapport aux autres machines électriques .Ce type de machine s'adapte parfaitement en fonctionnement à vitesse variable grâce à l'augmentation des capacités de calcul des microprocesseurs permettant de réaliser une commande performante.

En effet, les entrainements utilisant des moteurs asynchrones alimentés par onduleur de tension sont actuellement de hautes performances statiques et dynamiques des variables couple et flux du moteur.

Comme la machine asynchrone est l'actionneur que nous allons utilisé dans la chaine d'entrainement que nous étudions, conséquemment au travail demandé dans le plan de ce mémoire, on représentera d'abord des notions sur les différentes parties de la machine, le principe de variation de sa vitesse et aussi les éventuelles techniques de commande.

#### **1.2 Généralités et utilisations de la MAS**

Le moteur asynchrone (MAS), appelé aussi « moteur à induction » (MI), est utilisé pour des entrainements (des pompes, des ventilateurs, des convoyeurs, etc…) à vitesse fixe, comme à fonctionnement à vitesse variable. Pour ce dernier cas, il est branché à un convertisseur statique (onduleur le plus souvent) utilisé pour des entraînements de machines car ils présentent un très bon rapport prix/performance.

Un moteur asynchrone comprend essentiellement trois (3) parties [1] : le stator ; le rotor et un entrefer.

#### o **Stator**

C'est l'armature fixe constituée d'un empilement de couronnes découpées dans une tôle ferromagnétique ayant un cylindre interne encoché ; d'un entrefer d'épaisseur de quelques dixièmes de millimètres. Trois enroulements (bobines) parcourus par des courants alternatifs triphasés et possède p paires de pôles.

#### o **Rotor**

Le rotor peut être à cage d'écureuil ou bobiné

#### ◦ **Rotor à cage**

▪ Tous les conducteurs du rotor sont reliés entre eux par deux bagues. Ces bagues placent les conducteurs en court-circuit, de manière permanente.

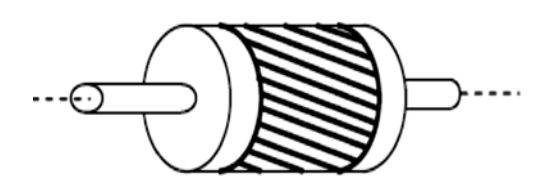

**Figure 1.1 Rotor à cage**

#### ◦ **Rotor à bague ou rotor bobiné**

- Chaque phase est reliée à une bague, sur laquelle vient frotter un balai utilisant les bobinages rotorique à l'extérieur.
- **·** Il tourne à la **vitesse de rotation**  $N < N_s$ . (Ns =  $\Omega \frac{30}{\Pi}$   $\left[\frac{tr}{s}\right]$ ), ou N<sub>s</sub> est la vitesse de synchronisme

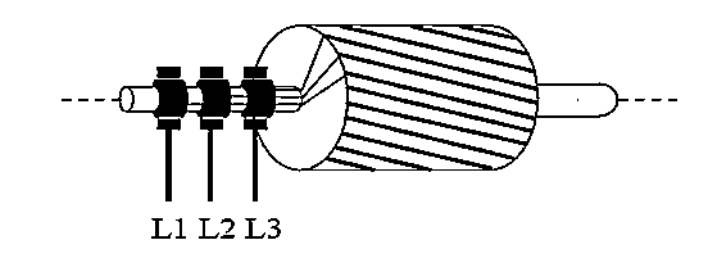

**Figure 1.2 Rotor bobiné**

#### o **Entrefer**

L'entrefer est l'espace entre le stator et le rotor.

#### **1.2.1 Principe de fonctionnement**

Le principe de fonctionnement de la machine asynchrone peut être décrit ainsi :

La variation de l'induction magnétique  $(\overrightarrow{B})$  entraîne l'apparition des courants induits dans celui-ci (courants de Foucault).Ainsi d'après la loi de Lenz, le rotor se met à tourner pour rattraper le mouvement de  $\vec{B}$ .

On remarque que si  $Q_s = Q$ , il n'y aura pas de mouvement puisqu'il n'y a pas de courant de Foucault. Par contre Si  $\Omega$ <sup>*S*</sup>  $\neq$  *Ω* telle que (*Q*< $\Omega$ *<sub>S</sub></sub>), on dit que le* mouvement du barreau est **asynchrone** par rapport au champ tournant.

Le stator comprend les bobinages des trois (3) enroulements répartis symétriquement le long d'un cercle. Ils sont décalés entre eux de 120° et parcouru conséquemment par trois (3) courants déphasés ente eux de 120° soit de  $2\pi/3$  radians.

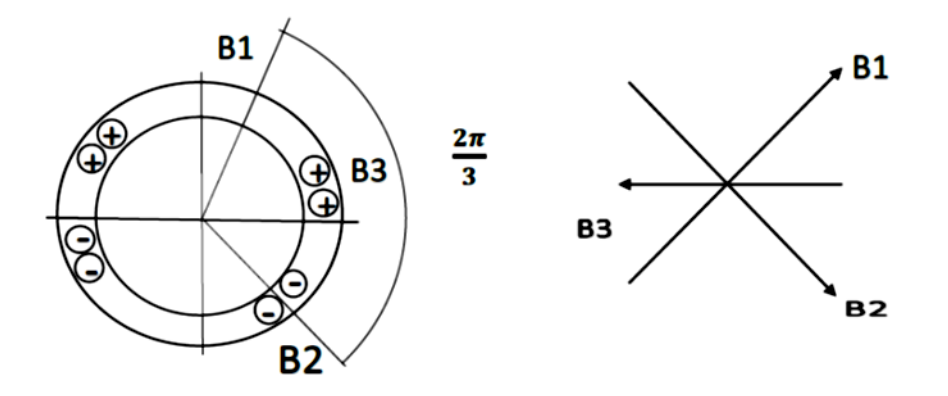

**Figure 1.3 Schématisation du stator**

II en résultat un champ global qui tourne dans l'espace :  

$$
(B^{\rightarrow} = (B_1)^{\rightarrow} + (B_2)^{\rightarrow} + (B_3)^{\rightarrow})
$$
 (1.1)

$$
B_1 = K.I \sin(fw)t
$$
  
\n
$$
B_2 = K.I.\left(\frac{fw}{t - \frac{2x}{3}}\right)
$$
  
\n
$$
B_3 = K.I.\sin\left(\frac{fw}{t + \frac{2x}{3}}\right)
$$
\n(1.2)

La Vitesse de rotation du champ ou *"vitesse de synchronisme"* dans le cas (cas d'un bobinage multipolaire) est :

$$
\Omega_{s} = \frac{w}{p}
$$
\n(1.3)  
\n
$$
\begin{bmatrix}\n\mathbf{P} : \text{nombre de pair de pôles }; \\
(w) = 2\pi \mathbf{f} : \text{ pulsation des courants (rad/s)}; \\
\mathbf{f} : \text{ fréquence} \quad \text{des} \quad \text{courants} \\
n_{s} = \frac{f}{p}, \quad \Omega = 2\pi_{s} \quad \text{vitesse de synchronisme en rad/s }; \\
n_{s} : \text{vitesse de synchronisme en tr/s.}\n\end{bmatrix}
$$
\n(1.3)

Selon le Théorème de Ferraris [2] :

P systèmes de bobines triphasés répartis régulièrement sur le périmètre d'un entrefer et alimentés par un système de courants triphasés de pulsation *w* créent p paires de pôles d'un champ glissant de pulsation de rotation :

$$
\frac{w}{p} \tag{1.4}
$$

**N.B**

Finalement c'est l'unique source d'énergie (alimentation du stator) qui crée le champ glissant et le courant induit. Il n'y a pas de découplage comme avec une machine à courant continu ou une machine synchrone avec les 2 sources d'énergie dont une spécifique au champ : l'excitation.

Par définition, le glissement est l'écart relatif de la vitesse de rotation du rotor par rapport à la vitesse dite synchronisme du champ tournant, aussi on dit que le glissement est l'erreur relatif de la vitesse de synchronisme.

■ Le glissement est noté par *g* : tel que

$$
g = \frac{\Omega r}{\Omega} \ , \quad g = \frac{\Omega s - \Omega}{\Omega} \tag{1.5}
$$

où Ωs, Ωr et Ω sont respectivement les vitesses **angulaires du synchronisme**, du **rotor par apport au champ tournant** et la **vitesse du rotor**.

On appelle  $\Omega$ <sub>s</sub> la vitesse angulaire du champ tournant ou la vitesse angulaire du synchronisme, telles que :

$$
\Omega_s = \frac{\omega}{P} \left[ \frac{rad}{s} \right], \text{Ns} = \frac{\Omega s}{2\Pi} \left[ \frac{tr}{s} \right] \tag{1.6}
$$

• On appelle  $\Omega$  la vitesse angulaire du rotor ou la vitesse de rotation de la machine, telles que :

$$
\Omega s = \frac{d\theta}{dt} \begin{bmatrix} \frac{rad}{s} \end{bmatrix} \text{ et } N = \frac{\Omega}{2\Pi} \begin{bmatrix} \frac{tr}{s} \end{bmatrix}
$$
 (1.7)

#### o **Caractéristiques**

Examinons les différents cas possibles du glissement :

$$
g = \frac{\Omega r}{\Omega} = \frac{\Omega s - \Omega}{\Omega}
$$

- *g<*0 pour *N>Ns* la machine fonctionne en génératrice asynchrone ;
- *g=*0 pour *N=Ns* il n y'a pas de couple *Cu=*0 (à vide) ;
- *0<g<1* pour *N<Ns* la machine fonctionne en moteur asynchrone ;
- *1<g* pour *N<0* la vitesse de rotation est inverse de celle du champ tournant, le moteur fonctionne en freinage.

#### Nota :

La machine est appelée asynchrone, puisque dans la pratique elle ne fonctionne jamais à la vitesse de synchronisme du champ tournant.

Le couple électromagnétique  $(C_{em})$  peut être exprimé par la puissance transmise ou par la puissance mécanique

 $Pm = Tem \Omega$  et  $Ptr = Cem \Omega s = 3J'^22$  (R/g) ;

Alors le couple électromagnétique s'exprime sous la forme suivante quel que soit le glissement du moteur asynchrone

$$
C_{em} = \frac{3}{\Omega_s} \cdot \frac{V_1^2(\frac{R}{g})}{X^2 + (\frac{R}{g})^2}
$$
 (1.8)

• **Caractéristique mécanique Cu = f(n)**

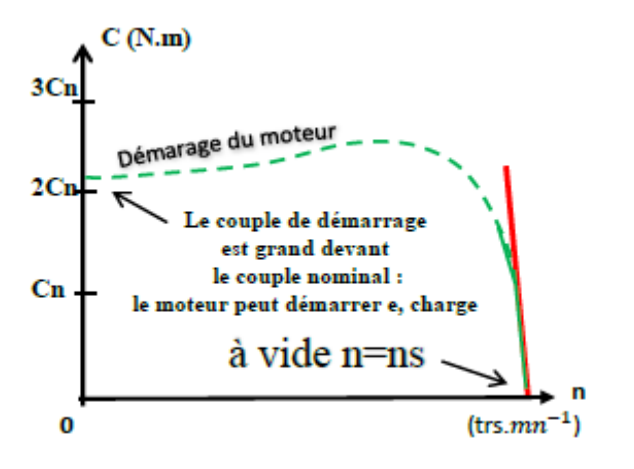

 **Figure 1.4 Cu =f(n)**

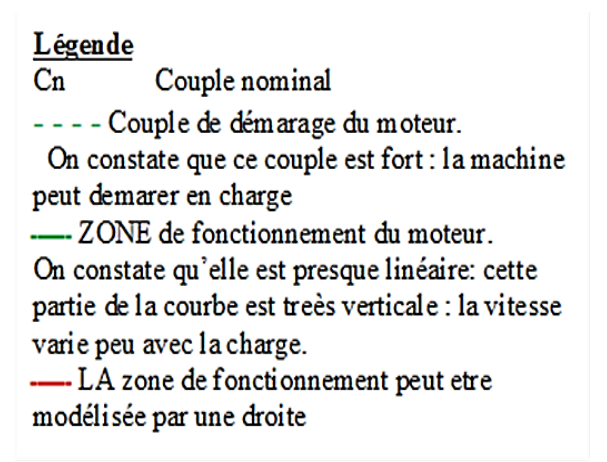

#### • **Caractéristique mécanique en fonction du glissement**

L'axe en *n* et l'axe en *g* sont inversés :

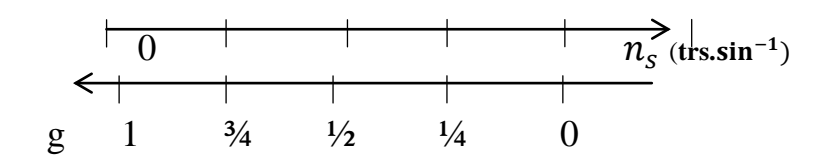

- D'où la même caractéristique avec l'axe en *g*.
- Cette fois ci le modèle est une droite passant par l'origine, donc d'équation :

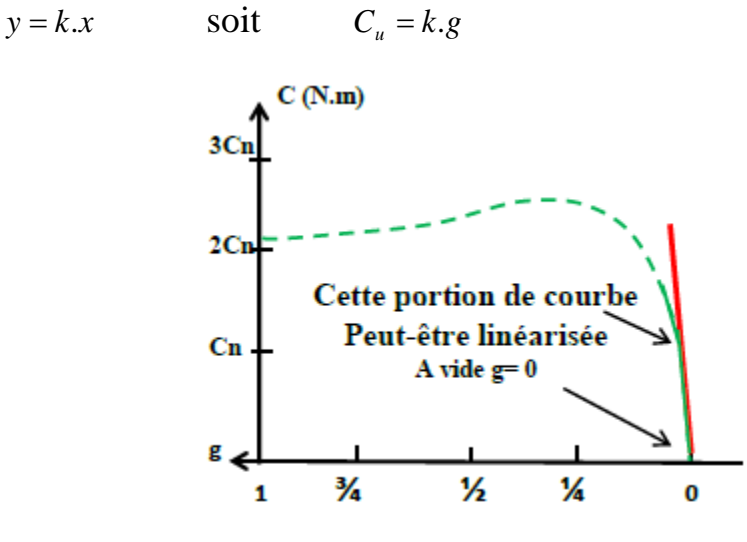

**Figure 1.5 C=f(g)**

◦ Au voisinage du point de fonctionnement nominal, le couple utile est proportionnel au glissement.

#### • **Point de fonctionnement du moteur en charge**

C'est le point d'intersection des caractéristiques  $C = f(n)$  du moteur et de la charge.

 $C_{\rm u}$  : couple utile du moteur ;  $C_r$ : couple résistant ;

La courbe du couple résistant dépend de la charge.

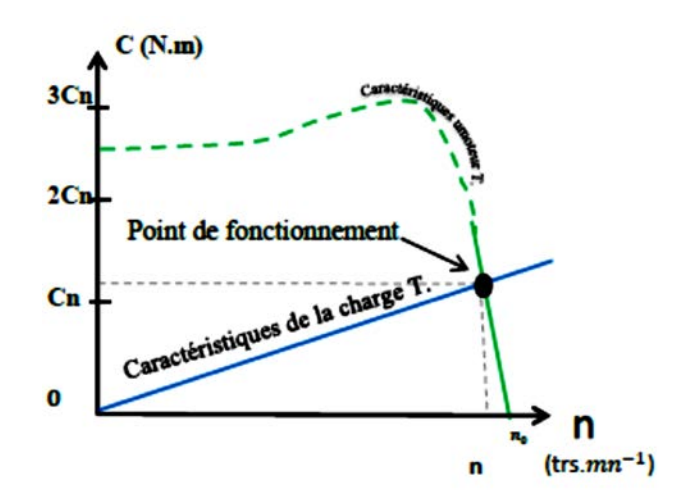

Figure 1.6 C<sub>u</sub> et C<sub>r</sub> en fonction de (n)

#### **1.3 Stratégies de contrôle**

Grâce à son faible coût et sa simplicité de construction, conjugués aux techniques de variation de vitesse, la machine asynchrone s'impose de plus en plus dans les domaines de l'entraînement à vitesse variable.

Nous allons présenter dans cette partie les techniques de commande permettant de faire varier la vitesse des machines asynchrones à cage.

Toute commande de ce moteur ne peut se faire qu'à travers la variation des paramètres de l'onde tension (alimentation en tension) ou de l'onde courant (alimentation en courant).

Ces variateurs peuvent être divisé en deux groupes : [3]

• Variateurs de vitesse à fréquence constante : Le contrôle de la vitesse à fréquence statorique constante est obtenu par la variation de l'amplitude de la tension d'alimentation (ou du courant).

• Variateurs de vitesse à fréquence variable : divisés en trois groupes :

- Le contrôle scalaire qui consiste à varier l'amplitude de la tension ou du courant et la fréquence statorique dans un rapport constant.
- Le contrôle vectoriel, plus complexe à réaliser que le précédent, nous donne des performances élevées à la machine asynchrone. Cette technique est basé sur le contrôle soit des deux composantes de la tension (ou du courant) liée à un repère tournant, soit le sur le contrôle de l'amplitude de la tension et l'angle entre le flux statorique et le flux rotorique.
- Le contrôle direct du couple et du flux (DTC) qui sera présenté dans le quatrième chapitre qui suit.

#### **1.3.1Commande Scalaire des Machines Asynchrones**

Il existe deux types de commande scalaire selon l'alimentation du moteur en courant ou en tension. Pour les deux cas, on agit sur la tension ou le courant pour avoir un flux constant.

#### **1.3.1.1 Commande scalaire en tension**

Cette technique de commande est basée sur le schéma équivalent du moteur asynchrone et l'équation donnant le couple électromagnétique.

$$
C_{em} = \frac{3p}{\omega_s} V_E^2 \frac{R'_r / g}{\left(R'_r / g\right)^2 + \left(L'_r \omega_s\right)^2} \tag{1.9}
$$

#### **La valeur maximale du couple est donnée par**

$$
\mathbf{C}_{\mathbf{e} \max} = \frac{3p}{2L_r'} (\frac{V_E}{\omega})^2
$$
 (1.10)

Si l'on souhaite maitriser le contrôle du couple en régime permanent de la machine, il faudra imposer :

$$
\frac{V_E}{\omega_S} = const \tag{1.11}
$$

Le schéma ci-dessous prose une structure de commande scalaire en tension du moteur asynchrone [4]

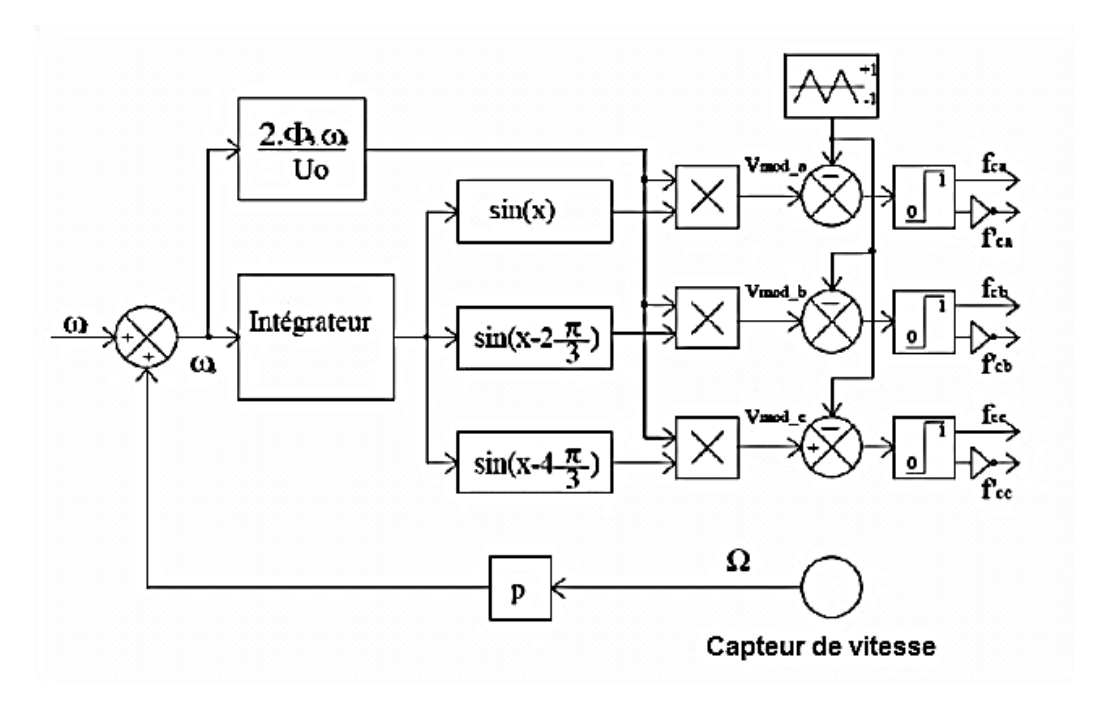

 **Figure 1.7 Schéma de la commande scalaire en tension**

Le moteur est piloté par un onduleur de tension à modulation de largeur d'impulsion. Un capteur de vitesse permet d'accéder à la grandeur Ω.  $\omega_s$  permet de fournir une consigne de tension  $V_s$  pour l'onduleur :  $Vs = k\omega_s$ 

Cette conception de contrôle est basée sur l'élaboration de  $V_s$ , alors que c'est  $V_E$ qui serait nécessaire. Mais  $V_E$  n'est pas une grandeur accessible.

Ces deux grandeurs différentes toutefois assez peu dans le cas où l'on peut négliger la chute de tension statorique (∆*U* = *RI*) .

Ceci est valable dans le cas où à vitesse du moteur est assez proche de la vitesse nominale, mais dans le cas où elle serait faible la chute (∆*U* = *RI*) n'est plus négligeable.

#### **1.3.1.2 Commande scalaire en courant**

Le principe de la commande scalaire en courant est présenté par la figure suivante :

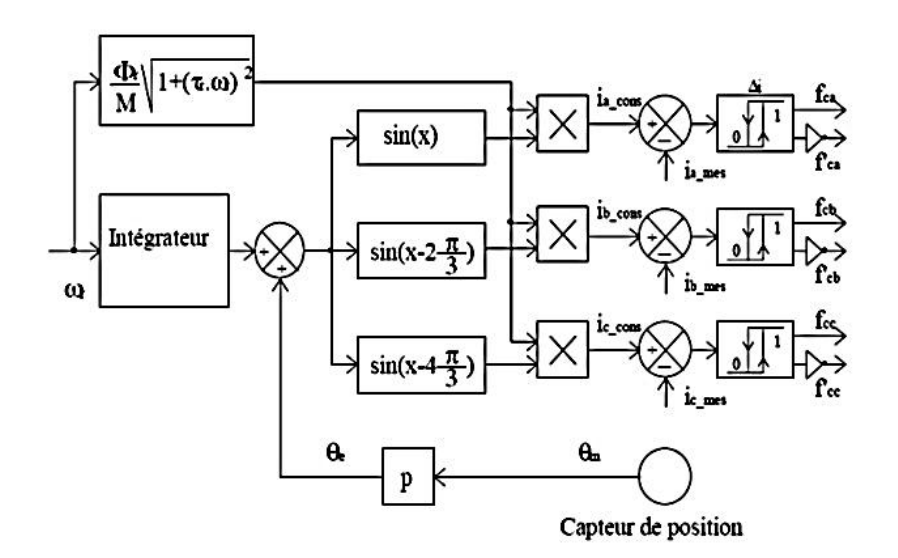

 **Figure 1.8 Schéma de principe de la commande scalaire en courant**

#### **1.3.2 Commande vectorielle**

Le but de la commande vectorielle est d'arriver à commander la machine asynchrone comme une machine à courant continu à excitation indépendante où il y a un découplage naturel entre la grandeur commandant le flux (courant d'excitation) et celle liée au couple (courant d'induit).

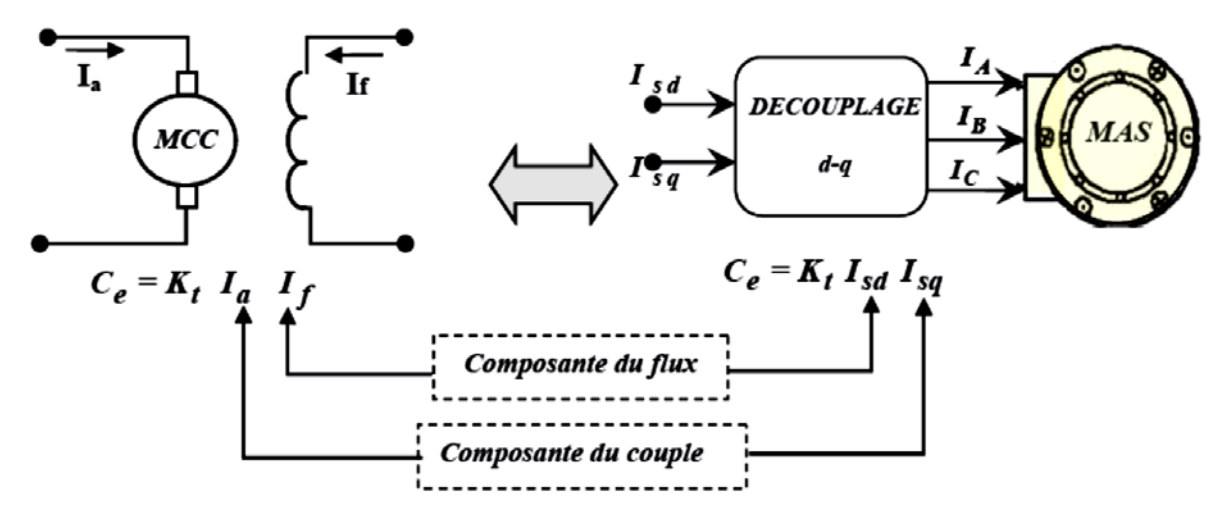

 **Figure 1.9 Schéma de principe du découplage de la MAS par analogie à la MCC**

Ce découplage permet d'obtenir une réponse plus rapide du couple. [5,3] Cette commande est basée sur l'orientation de l'un des flux, rotorique, stator ou celle d'entrefer. En parlant d'orientation du flux, c'est plutôt le système d'axe d-

q que l'on l'oriente de manière à ce que l'axe d soit en phase avec le flux, c'està-dire :

$$
\begin{cases}\n\varphi_d = \varphi \\
\varphi_q = 0\n\end{cases}
$$
\n(1.12)

La commande vectorielle à orientation du flux rotorique est la plus utilisée car elle élimine l'influence des réactances de fuite rotorique et statorique et donnent de meilleurs résultats que les méthodes basées sur l'orientation du flux statorique ou d'entrefer.

$$
\text{Avec} = 0 \tag{1.13}
$$

Les équations de la machine dans un référentiel lié au champ tournant s'écrivent :

$$
\varphi_r = \varphi_{dr} \tag{1.14}
$$
\n
$$
V_{ds} = R_s I_{ds} + \sigma L_s \frac{dI_{ds}}{dt} + \frac{M_{sr}}{L_r} \frac{d\varphi_r}{dt} - \varphi_d \sigma L_d I_{qs}
$$
\n
$$
V_{qs} = R_s I_{qs} + \sigma L_s \frac{dI_{ds}}{dt} + \omega_s \frac{M_{sr}}{L_r} \varphi_r \sigma L_s I_{ds}
$$
\n
$$
T_r \frac{d\varphi_r}{dt} + \varphi_r = M_{sr} I_{ds} \tag{1.15}
$$
\n
$$
\omega_r = \frac{M_{sr}}{T_r \varphi_r} I_{qs}
$$
\n
$$
C_{em} = p \frac{M_{sr}}{L_r} \varphi_r I_{qs}
$$

Il existe des méthodes de commande vectorielle directe et indirecte. Dans la commande directe, l'angle de Park  $\Theta_s$  est calculé à partir de la pulsation statorique. Elle-même reconstituée â l'aide de la vitesse de la machine et de la pulsation rotorique  $\omega_r$ , En ce qui concerne la méthode directe. L'angle de Park est calculé directement à 1 "aide des grandeurs mesurées où estimées.

La commande est dite à boucle ouverte s'il n y a pas de régulation de flux.

Le flux est imposé dans ce cas par  $I_{dz}$ , de plus la pulsation statorique peut uniquement être estimée par la relation :

$$
\Theta_s = \int_0^t \left( p\Omega + \frac{I_{qs}^*}{T_r I_{ds}^*} \right) dt \, \, \text{ou} \, \, I_{qs}^* = \frac{Q_r^*}{M_{sr}} \tag{1.16}
$$

#### **1.3.2.1 Commande vectorielle en tension**

Dans ce type de commande, l'angle  $\Theta_s$  utilisé pour la transformation directe et inverse de Park est calculé à partir de la formule (1.14). [6,7]

Nous présentons ci-dessous le schéma de principe de la commande vectorielle en tension d'une machine asynchrone.

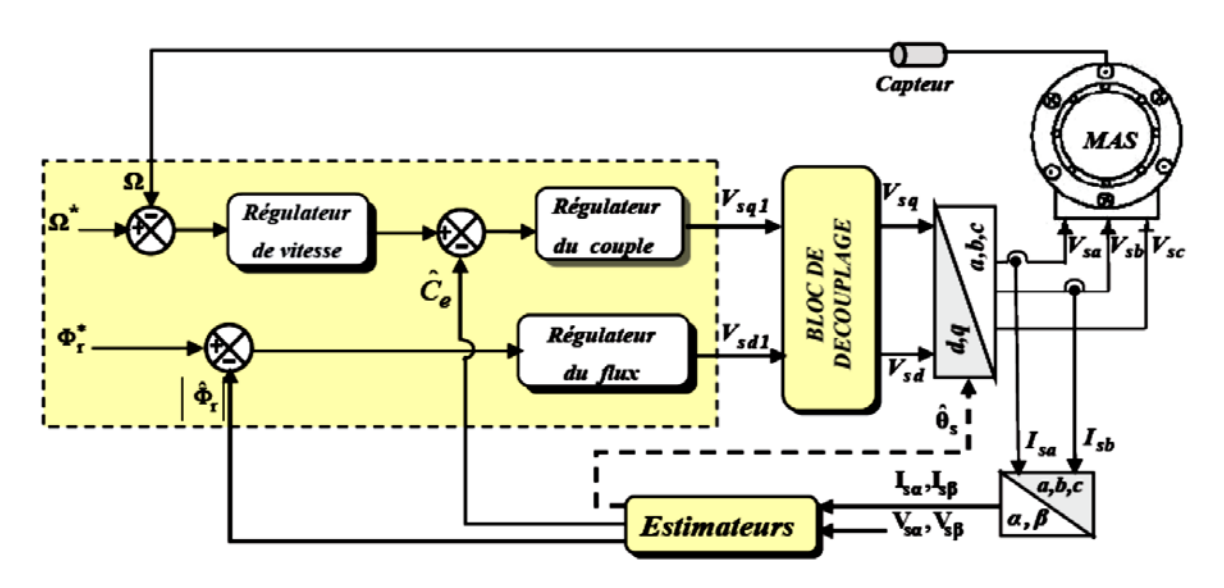

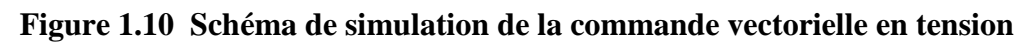

#### **1.3.2.2 Commande vectorielle en courant**

Le principe de commande est montré sur la figure suivante :

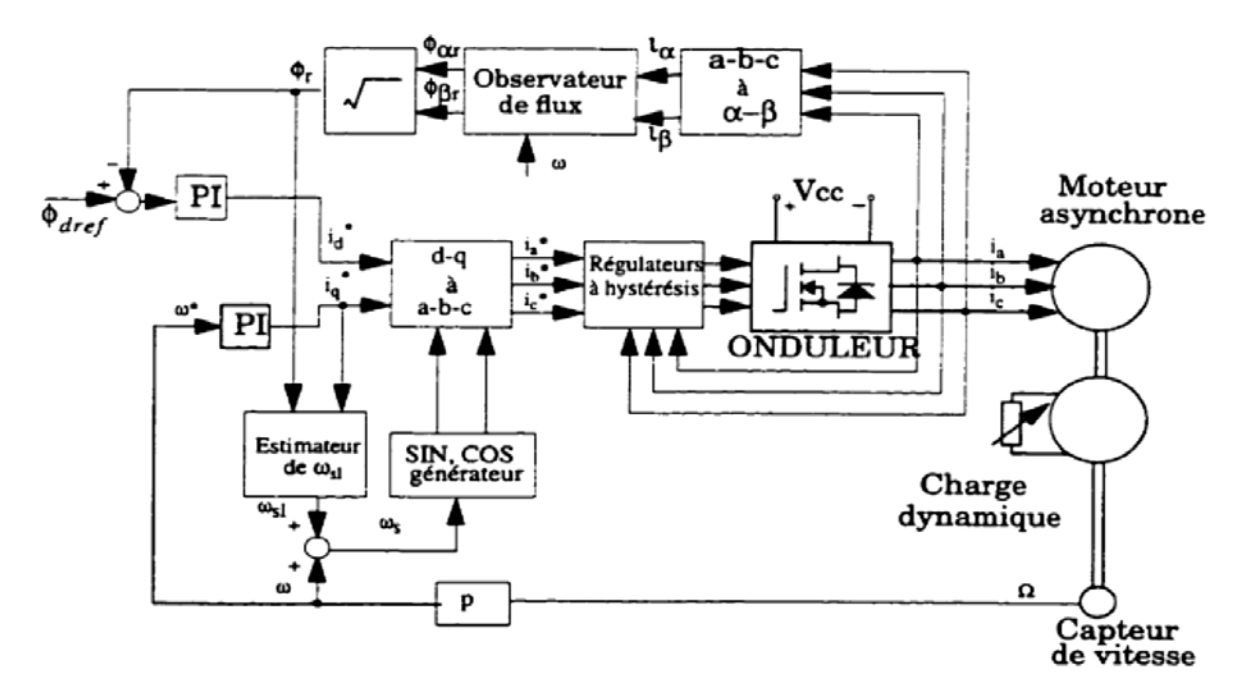

 **Figure 1.11 Schéma de principe de la commande vectorielle en courant**

#### **1.3.3 Commande directe du couple (DTC)**

La technique de commande directe du couple (Direct torque control ou DTC) est apparue dans la deuxième moitié des années 1980 comme concurrentielle des méthodes classiques, basées sur une alimentation à modulation de largeur d'impulsion (MLI) et sur un découplage de flux et de couple par orientation du flux magnétique.

La DTC est une technique de commande qui assure un découplage du flux et du couple et simple à mettre en œuvre.

Elle présente des avantages déjà bien connus par rapport aux techniques classiques, notamment en ce qui concerne la réduction du temps de réponse du couple ; l'amélioration de sa robustesse par rapport aux variations des paramètres rotoriques ; l'imposition directe de l'amplitude des ondulations du couple et du flux statorique ; l'absence de transformations de Park. D'autre part, cette loi de commande en couple s'adapte par nature à l'absence de capteur mécanique (vitesse, position).

#### **1.3.3.1 principes de la commande directe du couple**

La commande DTC permet de calculer les grandeurs de contrôle que sont le flux statorique et le couple électromagnétique à partir des seules grandeurs liées au stator et ceci sans l'intervention de capteurs mécaniques.

Le principe de la commande consiste à maintenir le flux statorique dans une fourchette.

Le synoptique de la commande DTC est représenté dans la Figure 9.

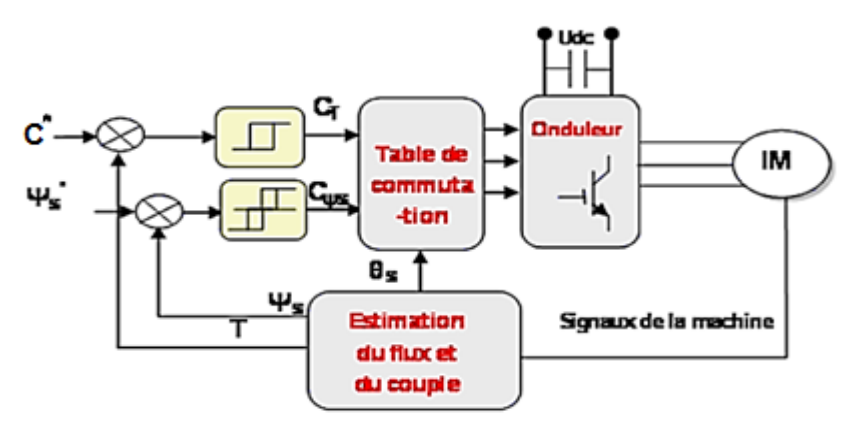

 **Figure 1.12 Schéma synoptique de la commande DTC de la machine à induction**

$$
\begin{cases}\n\psi_s = \sqrt{(\psi_{as})^2 + (\psi_{Bs})^2} \\
\psi_{as} = \int_0^t (V_{as} - R_s \, i_{as}) \, dt \\
\psi_{as} = \int_0^t (V_{as} - R_s \, i_{as}) \, dt\n\end{cases} \tag{1.17}
$$

 $L$ 'angle  $\Theta$ <sub>s</sub> est calculé à partir de :

$$
\Theta_s = \arctan \left( \frac{\psi_{Bs}}{\psi_{as}} \right)
$$

(1.18)

$$
C = P \left[ \psi_{as} \, i_{Bs} - \psi_{Bs} \, i_{as} \right] \tag{1.19}
$$

Les valeurs estimées du couple C et du flux statorique  $\psi_s$  sont comparées respectivement à leurs valeurs de références  $c^*$  et  $\psi_s^{*}$ : Les résultats de la comparaison fortement les entrées des comparateurs à cycle d'hystérésis.

#### **1.4 Conclusion**

Le Choix des lois de commande Selon Les besoins sont très variés dans le domaine des entraînements. Ils vont des applications simples telles que l'entraînement des pompes, ventilateurs, jusqu'à des applications nécessitant des performances dynamiques ainsi que des plages de vitesse très étendues. Les lois de commande, décrites dans ce qui précède, permettent d'atteindre des niveaux de performances très différents, et couvrent aujourd'hui la plus grande partie des applications.

#### **CHAPITRE 2**

#### **MODELISATION DE LA MACHINE ASYNCHRONE**

#### **2.1 Introduction**

Les machines asynchrones(MAS) sont très sollicitées en industriel. Parmi ces types de machines celles à cage sont de fabrication simple et ne posent pas de problème de maintenance [8]. Mais étudier leur comportement à base de modèle mathématique nécessite de tenir compte de ses effets aussi bien en régime statique que dynamique.

L'objectif de ce chapitre est la modélisation de la machine asynchrone à cage dans un référentiel triphasé puis selon le choix de repère, dans un référentiel diphasé, soit tournant (régime dynamique) (*dq*)*,* soit fixé au stator régime statique) (*αβ*), par la suite, on présente les résultats de simulation ainsi que leurs interprétations.

#### **2.2 Hypothèses Simplificatrices**

Les machines électriques étant complexes, donc on a tenue compte des hypothèses simplificatrices suivantes [9].

- Entrefer constant ;
- Effet des encoches négligé ;

- Distribution spatiale sinusoïdale des forces magnétomotrices d'entrefer ;

- Circuit magnétique non saturé et à perméabilité constante ;
- Pertes ferromagnétiques négligeables ;
- Effet de peau et échauffement négligés.

#### **2.3 Modèle mathématique de la MAS à cage**

#### **2.3.1 Equations électrique en triphasée**

La machine asynchrone triphasée peut être représentée par ses bobinages selon la figure suivante :

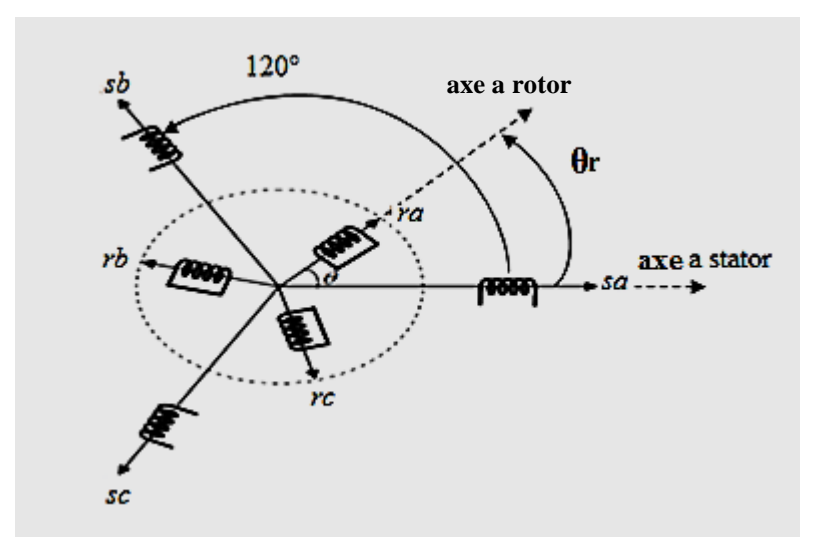

**Figure 2.1 Représentation des enroulements (rotor-stator) d'une MAS**

- Les axes de chaque système de bobinage sont décalés de 120°. θ<sup>r</sup> *est*  l'angle électrique entre l'axe de la phase  $(a_s)$  statorique et la phase  $(a_r)$ rotorique.
- L'axe *« a »* est souvent considéré comme référence, et l'angle θ définit la position du rotor par rapport au stator.
- Equations électriques des tensions statoriques et rotoriques sous forme matricielle s'écrivent, respectivement, par (2.1), (2.2) :

$$
\left[V_{sabc}\right] = \left[R_s\right]I_{sabc} + \frac{d\left[\phi_{sabc}\right]}{dt}
$$
\n(2.1)

$$
\left[V_{rabc}\right] = \left[R_r \left[I_{rabc}\right] + \frac{d\left[\phi_{rabc}\right]}{dt}\right] \tag{2.2}
$$

Où [*Vsabc*], [*Isabc*], [*ψsabc*], sont respectivement les vecteurs tensions, courants et flux de dimension 3x1 définit comme suit :

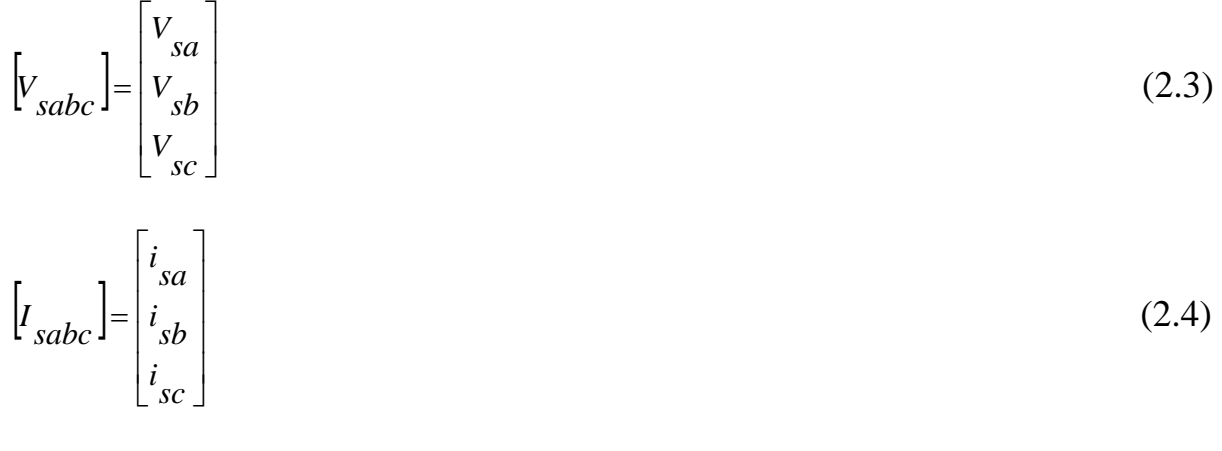

$$
\left[\phi_{sabc}\right] = \begin{bmatrix} \phi_{sa} \\ \phi_{sb} \\ \phi_{sc} \end{bmatrix} \tag{2.5}
$$

Et, celles du rotor sont :

$$
\begin{bmatrix} V_{rabc} \end{bmatrix} = \begin{bmatrix} V_{ra} = 0 \\ V_{rb} = 0 \\ V_{rc} = 0 \end{bmatrix}
$$
\n(2.6)

$$
\begin{bmatrix} I_{\r{rabc}} \end{bmatrix} = \begin{bmatrix} i_{ra} \\ i_{rb} \\ i_{rc} \end{bmatrix} \tag{2.7}
$$

$$
\left[\phi_{rabc}\right] = \begin{bmatrix} \phi_{ra} \\ \phi_{rb} \\ \phi_{rc} \end{bmatrix}
$$
\n(2.8)

Les résistances des enroulements statoriques et rotoriques ainsi définies :

$$
\begin{bmatrix} R_s \end{bmatrix} = R_s \begin{bmatrix} 1 & 0 & 0 \\ 0 & 1 & 0 \\ 0 & 0 & 1 \end{bmatrix}
$$
\n
$$
\begin{bmatrix} R_r \end{bmatrix} = R_r \begin{bmatrix} 1 & 0 & 0 \\ 0 & 1 & 0 \\ 0 & 0 & 1 \end{bmatrix}
$$
\n(2.10)

Les flux totaux de la machine sont en relation avec les courants par l'intermédiaire des équations suivantes :

$$
\left[\phi_{sabc}\right] = \left[L_{ss}\right]I_{sabc} + \left[L_{msr}\right] + \left[I_{rabc}\right]
$$
\n(2.11)

$$
\left[\phi_{rabc}\right] = \left[L_{rr}\right]\left[I_{rabc}\right] + \left[L_{mrs}\right]\left[I_{rabc}\right] \tag{2.12}
$$

Avec:

$$
\begin{bmatrix} L_{ss} \end{bmatrix} = \begin{bmatrix} l_{ss} & l_{ms} & l_{ms} \\ l_{ms} & l_{ss} & l_{ms} \\ l_{ms} & l_{ms} & l_{ss} \end{bmatrix}
$$
\n(2.13)

$$
\begin{bmatrix} L_{rr} \end{bmatrix} = \begin{bmatrix} l_r & l_{mr} & l_{mr} \\ l_{mr} & l_r & l_{mr} \\ l_{mr} & l_r & l_r \end{bmatrix}
$$
\n(2.14)

$$
\[L_{msr}\] = l_m \begin{bmatrix} \cos(\theta) & \cos(\theta - \frac{4\pi}{3}) & \cos(\theta + \frac{2\pi}{3}) \\ \cos(\theta + \frac{2\pi}{3}) & \cos(\theta) & \cos(\theta - \frac{2\pi}{3}) \\ \cos(\theta - \frac{2\pi}{3}) & \cos(\theta + \frac{2\pi}{3}) & \cos(\theta) \end{bmatrix}
$$
(2.15)

Où :

[*Lss*] : matrice des inductances propres et mutuelles entre phases statoriques ;

[ $L_{rr}$ ] : matrice des inductances propres et mutuelles entre phases rotoriques ;

[*L<sub>msr</sub>*]: matrice des inductances mutuelles entre phases statoriques et rotoriques;

*lms* : inductance mutuelle entre enroulements statorique ;

*l<sub>mr</sub>* : inductance mutuelle entre enroulement rotorique ;

*lm* : maximum de l'inductance mutuelle entre une phase du stator et une phase de rotor ;

Notons que, la matrice des inductances mutuelles rotoriques n'est d'autre que la transposée de celle des inductances mutuelles statoriques; [*Lmrs*] = [*Lmsr*] t .

#### **2.3.2 Equations en diphasée**

Le modèle diphasé de la machine asynchrone s'effectue par une transformation de Park [10] sur les grandeurs physiques (tensions, flux, et courants), il conduit à des relations indépendantes de l'angle θ et à la réduction d'ordre des équations de la machine. La figure 2.2 donne une idée sur la présentation de l'axe direct « *d »*du référentiel de *Park*, et l'axe en quadrature d'indice « *q »*.

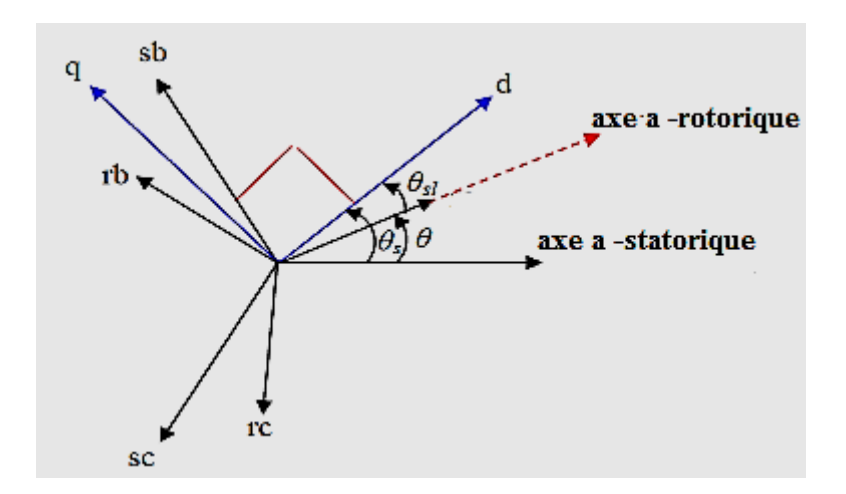

**Figue 2.2 Position des axes dq par rapport aux axes de la machine**

Pour simplifier les équations, les repères de *Park* des grandeurs statoriques et rotoriques doivent coïncider, ceci est possible grâce à la relation suivante :

$$
\theta_s = \theta_{sl} + \theta \tag{2.16}
$$

La matrice de transformation de *Park* [*P*] est définit comme suit :

$$
[p] = \frac{2}{3} \begin{bmatrix} 0.5 & 0.5 & 0.5 \\ \cos(\theta) & \cos(\theta - \frac{2}{3}) & \cos(\theta - \frac{4\pi}{3}) \\ -\sin(\theta) & -\sin(\theta - \frac{2\pi}{3}) & -\sin(\theta - \frac{4\pi}{3}) \end{bmatrix}
$$
(2.17)

On a choisi  $(\frac{2}{3})$ , pour les valeurs inchangées des amplitudes des tensions, courants, et flux.

*θ<sup>i</sup>* est l'angle entre l'axe *d* et l'axe de référence dans le système triphasé.

La transformation directe est alors :

$$
\begin{bmatrix} x_0 \\ x_d \\ x_d \end{bmatrix} = \frac{2}{3} \begin{bmatrix} 0.5 & 0.5 & 0.5 \\ \cos(\theta) & \cos(\theta - \frac{2\pi}{3}) & \cos(\theta - \frac{4\pi}{3}) \\ -\sin(\theta) & -\sin(\theta - \frac{2\pi}{3}) & -\sin(\theta - \frac{4\pi}{3}) \end{bmatrix} \begin{bmatrix} x_a \\ x_b \\ x_c \end{bmatrix}
$$
(2.18)

Où, *x* représente les variables considérées de la machine qui sont tensions, courants ou flux. La composante  $x_0$  représente la composante homopolaire (nulle quand le système est équilibré), elle est ajoutée pour que la transformation soit réversible.

La transformée de *Park* inverse (p<sup>-1</sup>) est nécessaire afin de revenir aux grandeurs triphasées, elle est définie par :

$$
\begin{bmatrix} x_a \\ x_b \\ x_c \end{bmatrix} = \begin{bmatrix} 1 & \cos(\theta) & \frac{1}{2} \\ 1 & \cos(\theta - \frac{2\pi}{3}) & -\sin(\theta - \frac{2\pi}{3}) \\ 1 & \cos(\theta - \frac{4\pi}{3}) & -\sin(\theta - \frac{4\pi}{3}) \end{bmatrix}
$$
(2.19)

#### **2.3.3 Choix du repère** *dq*

Trois choix importants du repère d,q sont possibles : le repère *dq* peut être fixé au stator, au rotor ou au champ Tournant [11,12] :

- Repère d'axes *dq* lié au stator ou repère stationnaire  $(\theta_s = 0)$ . les grandeurs électriques évoluent en régime permanent électrique à la pulsation statorique *ωsl*. Cette orientation sera retenue très souvent dans l'étude des observateurs ;
- Repère d'axes *dq* lié au rotor ( $\theta_{sl} = 0$ ). les grandeurs évoluent en régime permanent, à la pulsation des courants rotoriques *ωsl*. Elles sont de faible fréquence (fréquence de glissement).
- Repère d'axes *dq* lié à l'un des flux de la machine. le modèle est simplifié par l'utilisation d'équations plus simples. En régime permanent électrique les grandeurs du modèle sont continuées. Cette orientation est souvent utilisée pour la commande.

#### **2.3.3.1 Référentiel lié au champ tournant**

Le champ tournant est le champ crée par le bobinage statorique et tourne, en régime permanent, à la vitesse de synchronisme. Alors on à :

$$
\frac{d\theta_s}{dt} = \omega_s \Rightarrow \omega_{sl} = \omega_s - \omega = \omega_s - P\Omega
$$
\n
$$
\text{où :} \tag{2.20}
$$

- *ω<sup>s</sup>* : pulsation statorique ;
- *ω* : pulsation rotorique ;
- *ωsl* : pulsation du glissement ;
- *Ω* : vitesse mécanique, elle est reliée à la pulsation rotorique par : ω = *p* Ω P : nombre de pair de pôles.
Ainsi, les équations électriques de la machine asynchrone à cage dans un repère de *Park* lié au champ tournant sont représentées par (2.25) et (2.26), respectivement, composantes des tensions au stator et au rotor :

Où, les expressions des flux sont données par les relations suivantes :

$$
\phi_{sd} = L_s i_{sd} + L_m i_{rd} \tag{2.21}
$$

$$
\phi_{sq} = L_s i q + L_m i_{rq} \tag{2.22}
$$

$$
\phi_{rd} = L_{r} i_{rd} + L_{m} i_{sd} \tag{2.23}
$$

$$
\phi_{rq} = L_i i_{rq} + L_{m \, sq} \tag{2.24}
$$

$$
\begin{cases}\nv_{sd} = R_s i_{sd} + \frac{d\phi_{sd}}{dt} - \omega_s \phi_{sq} \\
d\phi_{sq} = R_s i_{sq} + \frac{d\phi_{sq}}{dt} + \omega_s \phi_{sd}\n\end{cases} \tag{2.25}
$$

$$
\begin{cases}\nv_{rd} = 0 = R_r i_{rd} + \frac{d\phi_{rd}}{dt} - (\omega_s - P\Omega)\phi_{rq} \\
v_{rq} = 0 = Rri_{rq} + \frac{d\phi_{rq}}{dt} + (\omega_s - P\Omega)\phi_{rd}\n\end{cases}
$$
\n(2.26)

Avec ;

 $L_s = L_{as} - l_{ms}$ : inductance cyclique statorique ;  $L_r = L_{ar} - l_{ms}$ : inductance cyclique rotorique ;  $L_m = \frac{3}{2}l_m$  $=\frac{3}{2}l_m$  :inductance cyclique entre stator et rotor.

# **2.3.4 Equations mécaniques**

Elles complètent le modèle par l'équation dynamique dont l'expression est :

$$
J\frac{d\Omega}{dt} = C_{em} - Cr - K_f\Omega\tag{2.27}
$$

Où :

*J* : inertie de toute la masse tournante ramenée à l'arbre de la machine ;

Cem : couple électromagnétique ;

- $C_r$ : le couple de charge ;
- *K<sub>f</sub>* : Coefficient du frottement visqueux.

Où, Le *Cem* peut être représenté sous les différentes formes suivantes :

$$
C_{em} = \frac{3}{2}p(\phi_{sd}i_{sq} - \phi_{sq}i_{sd}) = \frac{3}{2}p(\phi_{rq}i_{rd} - \phi_{rd}i_{rq}) = \frac{3}{2}pL_m(i_{sq}i_{rd} - i_{sd}i_{rq})(2.28)
$$

Soit,

$$
C_{em} = Kt(\phi_{rd} i_{sq} - \phi_{rq} i_{sd})
$$
\n(2.29)

Où :

$$
K_t = p \frac{3}{2} \frac{L_m}{L_r} \tag{2.30}
$$

# **2.5 Expression en modèle d'état**

Les équations de la machine sous la forme d'état en vue de sa commande. En considérant les courants statoriques ( $i_{sd}$ , $i_{sd}$ ) et les flux rotoriques ( $\phi_{rd}$ ,  $\phi_{rq}$ ) comme variables d'état. Où, on définit les relations (2.31) et (2.32) les expressions des composantes « d »et « q » des courants rotoriques :

$$
i_{rd} = \frac{1}{L} \phi_{rd} - \frac{L_m}{L_r} i_{sd}
$$
\n(2.31)

$$
i_{rq} = \frac{1}{L} \phi_{rq} - \frac{L_m}{L_r} i_{sq}
$$
\n(2.32)

Donc, pour les flux statoriques, on aura :

$$
\phi_{sd} = (L_s - \frac{L_m^2}{L_r})i_{sd} - \frac{L_m}{L_r}\phi_{rd}
$$
\n(2.33)

$$
\phi_{sq} = (L_s - \frac{L_m^2}{L_r})i_{sq} - \frac{L_m}{L_r}\phi_{rq}
$$
\n(2.34)

Finalement, on obtient le système d'équations d'états suivant :

$$
\begin{cases}\n\frac{di_{sd}}{dt} = -\frac{1}{\sigma L_s}(R_s + \frac{R_r L_m^2}{L_s^2})i_{sd} + \omega_s i_{sq} + \frac{1}{\sigma L_s}(\frac{R_r L_m}{L_s^2})\phi_{rd} + \frac{1}{\sigma L_s}(\frac{L_m}{L_r})\omega\phi_{rq} + \frac{1}{\sigma L_s}v_{sq} \\
\frac{di_{sq}}{dt} = -\omega_s i_{sd} - \frac{1}{\sigma L_s}(R_s + \frac{R_r L_m^2}{L_s^2})i_{sq} - \frac{1}{\sigma L_s}(\frac{L_m}{L_r})\omega\phi_{rd} + \frac{1}{\sigma L_s}(\frac{R_r L_m}{L_s^2})\phi_{rq} + \frac{1}{\sigma L_s}v_{sd} \\
\frac{d\phi_{sq}}{dt} = \frac{R_r L_m}{L_r}i_{sd} - \frac{Rr}{Lrd}\phi_{rd} + \omega_{sl}\phi_{rq} \\
\frac{d\phi_{rd}}{dt} = \frac{R_r L_m}{L_r}i_{sq} - \omega_{sl}\phi_{rd} - \frac{R_r}{L_r}\phi_{rq}\n\end{cases} (2.35)
$$

Où :  $s$   $\boldsymbol{\mu}_r$ *m*  $L_{\overline{s}}L$  $L^2_n$  $\sigma = 1 - \frac{E_m}{I I}$  est le coefficient de dispersion.

En identifiant le système (2.35) à la forme :  $\frac{dA}{dt} = AX + BU$ *dt*  $\frac{dX}{dt} = AX + BU$ , on aura le vecteur

d'états 
$$
X = \begin{bmatrix} i_{sd} i_{sq} \phi_{rd} \phi_{rq} \end{bmatrix}'
$$
: Le vecteur de commande  $U = \begin{bmatrix} v_{sd} v_{sq} \end{bmatrix}'$ . et la

matrice d'état (A) et la matrice de commande (B), exprimées, respectivement par (2.36) et (2.37) :

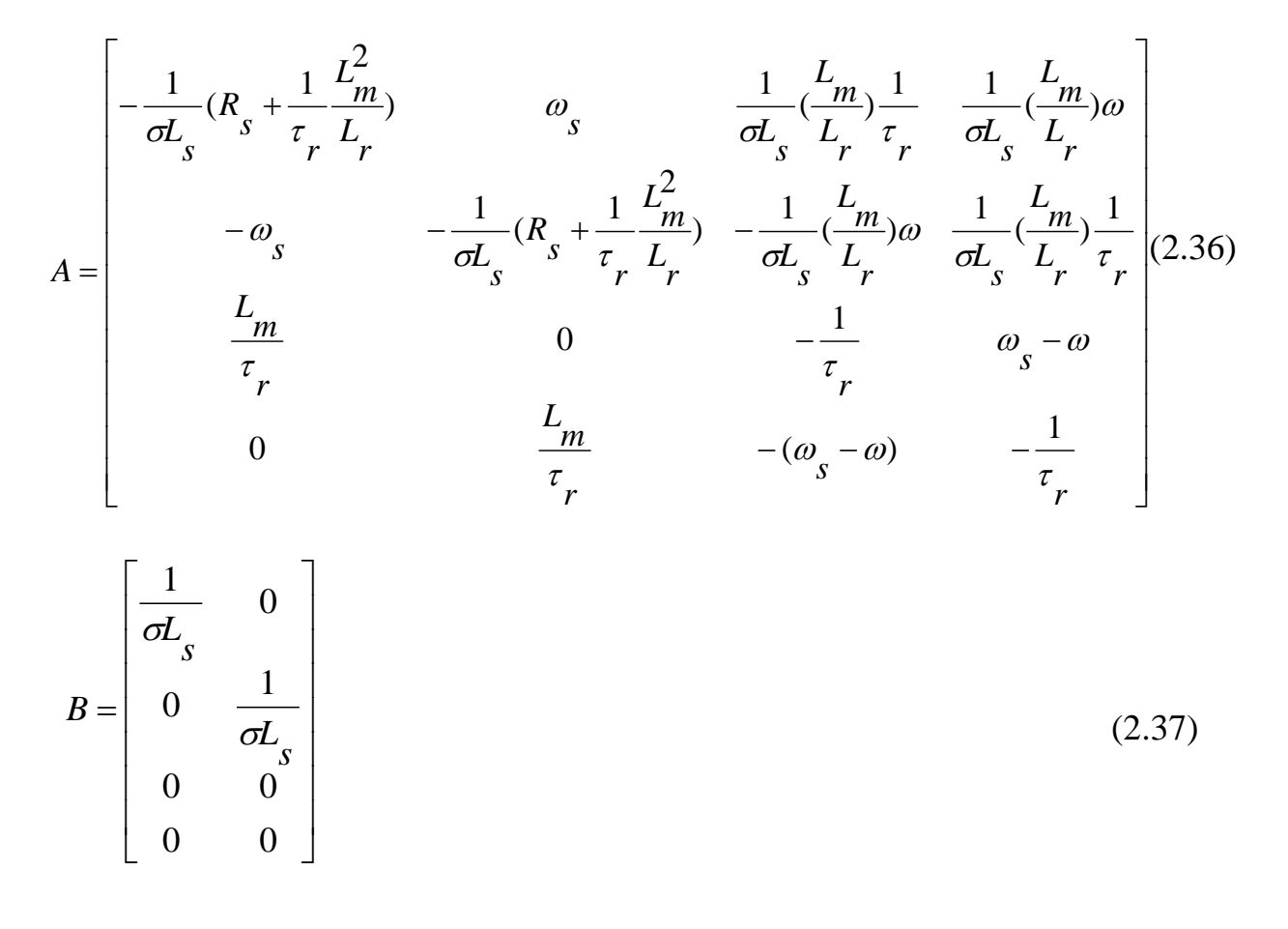

Où

$$
\tau_r = \frac{L_r}{R_r}
$$
est la constante de temps rotorique.

# **2.3.5 Référentiel lié au stator (repère stationnaire** *αβ***)**

Cette transformation est dite de Clark, qu'on obtient quand le repère *dq* est confondu avec le repère *αβ*.

D'où, dans la commande, il est souvent pratique de passer du repère *dq* au *αβ :*

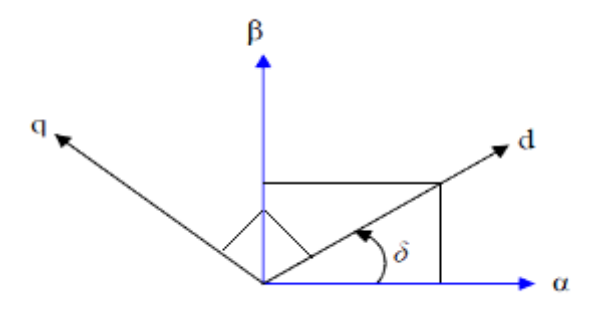

**Figure 2.3 Position des repères dq et αß**

La transformation ce fait alors comme suit :

$$
p(\delta) = \begin{bmatrix} \cos(\delta) & \sin(\delta) \\ -\sin(\delta) & \cos(\delta) \end{bmatrix}
$$
 (2.38)

$$
\begin{bmatrix} x_d \\ x_q \end{bmatrix} = \begin{bmatrix} p(\delta) \begin{bmatrix} x_\alpha \\ x_\beta \end{bmatrix} \end{bmatrix}
$$
 (2.39)

et inversement :

$$
\begin{bmatrix} x_{\alpha} \\ x_{\beta} \end{bmatrix} = [p(-\delta)] \begin{bmatrix} x_d \\ x_q \end{bmatrix}
$$
 (2.40)

$$
\begin{bmatrix} x_0 \\ x_\alpha \\ x_\beta \end{bmatrix} = \frac{2}{3} \begin{bmatrix} \frac{1}{2} & \frac{1}{2} & \frac{1}{2} \\ 1 & -\frac{1}{2} & -\frac{1}{2} \\ 0 & \frac{\sqrt{3}}{2} & -\frac{\sqrt{3}}{2} \end{bmatrix} \begin{bmatrix} x_a \\ x_b \\ x_c \end{bmatrix}
$$
(2.41)

Où, *x* représente les tensions, courants ou flux.

La transformée inverse est de la forme :

$$
\begin{bmatrix} x_a \\ x_b \\ x_c \end{bmatrix} = \begin{bmatrix} \frac{1}{2} & 1 & 0 \\ \frac{1}{2} & -\frac{1}{2} & \frac{\sqrt{3}}{2} \\ \frac{1}{2} & -\frac{1}{2} & -\frac{\sqrt{3}}{2} \end{bmatrix} \begin{bmatrix} x_0 \\ x_\alpha \\ x_\beta \end{bmatrix}
$$
(2.42)

Ainsi les équations électriques de la machine sont réécrites comme suit :

• Au stator :

$$
\begin{cases}\nv_{s\alpha} = R_{s} i_{s\alpha} + \frac{d\phi_{s\alpha}}{dt} \\
v_{s\beta} = R_{s} i_{s\beta} + \frac{d\phi_{s\beta}}{dt}\n\end{cases}
$$
\n(2.43)

$$
\begin{cases}\n\phi_{s\alpha} = L_{s\ s\alpha} + L_{m\ r\alpha} \\
\phi_{s\beta} = L_{s\ s\beta} + L_{m\ r\beta}\n\end{cases}
$$
\n(2.44)

#### • **Au rotor :**

$$
\begin{cases}\nv_{r\alpha} = 0 = R_r i_{r\alpha} + \frac{d\phi_{r\alpha}}{dt} + \omega \phi_{r\beta} \\
v_{r\beta} = 0 = R_r i_{r\beta} + \frac{d\phi_{r\beta}}{dt} - \omega \phi_{r\alpha}\n\end{cases}
$$
\n(2.45)

$$
\begin{cases}\n\phi_{r\alpha} = L_i i_{r\alpha} + L_m i_{s\alpha} \\
\phi_{r\beta} = L_i i_{r\beta} + L_m i_{s\beta}\n\end{cases}
$$
\n(2.46)

En suivant les mêmes démarches prises dans le référentiel précèdent afin d'écrire le système d'équations sous la forme :

$$
\frac{dX}{dt} = AX + BU \tag{2.47}
$$

On aura :

$$
X = \begin{bmatrix} i_{s\alpha} \\ i_{s\beta} \\ \phi_{r\alpha} \\ \phi_{r\beta} \end{bmatrix}
$$
 (2.48)

$$
U = \begin{bmatrix} v_{s\alpha} \\ v_{s\beta} \end{bmatrix} \tag{2.49}
$$

$$
A = \begin{bmatrix}\n-\frac{1}{\sigma L_{s}}(R_{s} + \frac{1}{r_{r}}\frac{L_{m}^{2}}{L_{r}}) & 0 & \frac{1}{\sigma L_{s}}(\frac{L_{m}}{L_{r}}) \frac{1}{\tau_{r}} & \frac{1}{\sigma L_{s}}(\frac{L_{m}}{L_{r}})\omega \\
0 & -\frac{1}{\sigma L_{s}}(R_{s} + \frac{1}{r_{r}}\frac{L_{m}^{2}}{L_{r}}) & -\frac{1}{\sigma L_{s}}(\frac{L_{m}}{L_{r}})\omega & \frac{1}{\sigma L_{s}}(\frac{L_{m}}{L_{r}}) \frac{1}{\tau_{r}} \\
\frac{L_{m}}{\tau_{r}} & 0 & -\frac{1}{\tau_{r}} & -\omega\n\end{bmatrix}
$$
\n(2.50)\n
$$
B = \begin{bmatrix}\n\frac{1}{\sigma L_{s}} & 0 \\
0 & \frac{1}{\sigma L_{s}} \\
0 & \frac{1}{\sigma L_{s}} \\
0 & 0\n\end{bmatrix}
$$
\n(2.51)

L'expression du couple électromagnétique exprimé dans le repère (αβ) peut être donnée par :

$$
C_{em} = K_t (\phi_{r\alpha} i_{s\beta} - \phi_{r\beta} i_{s\alpha})
$$
\n(2.52)

Cependant, il suffit d'ajouter l'équation dynamique qui au fait inchangé par rapport à celle précédemment présentée.

# **2.4 Résultats de simulation**

Pour la validation de la modélisation, nous analyserons dans cette section les grandeurs de la machine à cage pour un démarrage à partir de l'instant 0s puis une application d'une charge de 10Nm.à l'instant 0.5s. Les données du moteur sont présentées dans le tableau 2.1.

| Réseau triphasé (Un,fn)                                 | 200V\ 50HZ                 |
|---------------------------------------------------------|----------------------------|
| Puissance nominale                                      | 7.5KW                      |
| Ls : Inductance cyclique statorique                     | 0.003045H                  |
| Lr : Inductance cyclique rotorique                      | 0.003045H                  |
| Lm : Inductance mutuelle cyclique entre stator et rotor | 0.1241H                    |
| os: pulsations statorique                               | $157$ rad/s                |
| $\Omega$ : vitesse mécanique ( $\omega$ = p $\Omega$ )  | $1500$ Tr/mn               |
| Rs : résistances d'enroulements statorique              | $0.7384\Omega$             |
| $Rr$ : et rotorique par phase                           | $0.7402\Omega$             |
| kf : coefficient de frottement visqueux                 | 0.000503N.m.s              |
| J: moment d'inertie                                     | $0.0343$ Kg.m <sup>2</sup> |
| p: nombre de paires de pôles                            |                            |

**Tableau 2.1 Données de la machine à cage**

La figure 2.4 montre la vitesse et le couple , respectivement. La vitesse atteint la vitesse nominale 157 rad/s environ à 0.12s, puis lorsque la charge est appliquée elle chute jusqu'à la vitesse 154,4rad/. Or que le couple évolue en régime transitoire pour revenir à la valeur zéro, et quand la charge est appliquée, il rejoint la valeur du couple de charge soit 10N.m.

La figure 2.5 présente les trois(3) courants de phases  $(i_{sabc})$  et leurs composantes : directe et quadrature  $(i_{sd}$  et  $i_{sd}$ ). Au démarrage en remarque un appel excessif du courant pendant la durée du régime transitoire puis les courants de phases se stabilisent pour donner lieu à une forme sinusoïdale d'amplitude constante d'une valeur 5.1 A jusqu'à  $t= 0.5$ s. Et, au moment de l'application de la charge (t=0.5s), on constate une augmentation ( $\approx$ 7A) de l'amplitude mais l'allure est toujours sinusoïdale.

La figure 2.6 montre les courants rotoriques et leurs composantes en biphasé. A vide les courants rotoriques sont nuls après le régime transitoire puis leur amplitude augmente dès l'application de la charge. Ils sont forme sinusoïdale d'amplitude fixe d'une valeur de 5A.

Finalement, la figure 2.7 illustre l'allure des flux statorique, rotoriques et composantes d,q de ces dernières grandeurs. L'application une tension sinusoïdale entre les bornes de la machine à engendrer un flux magnétique amplitude fixe de valeur 0.7Wb.

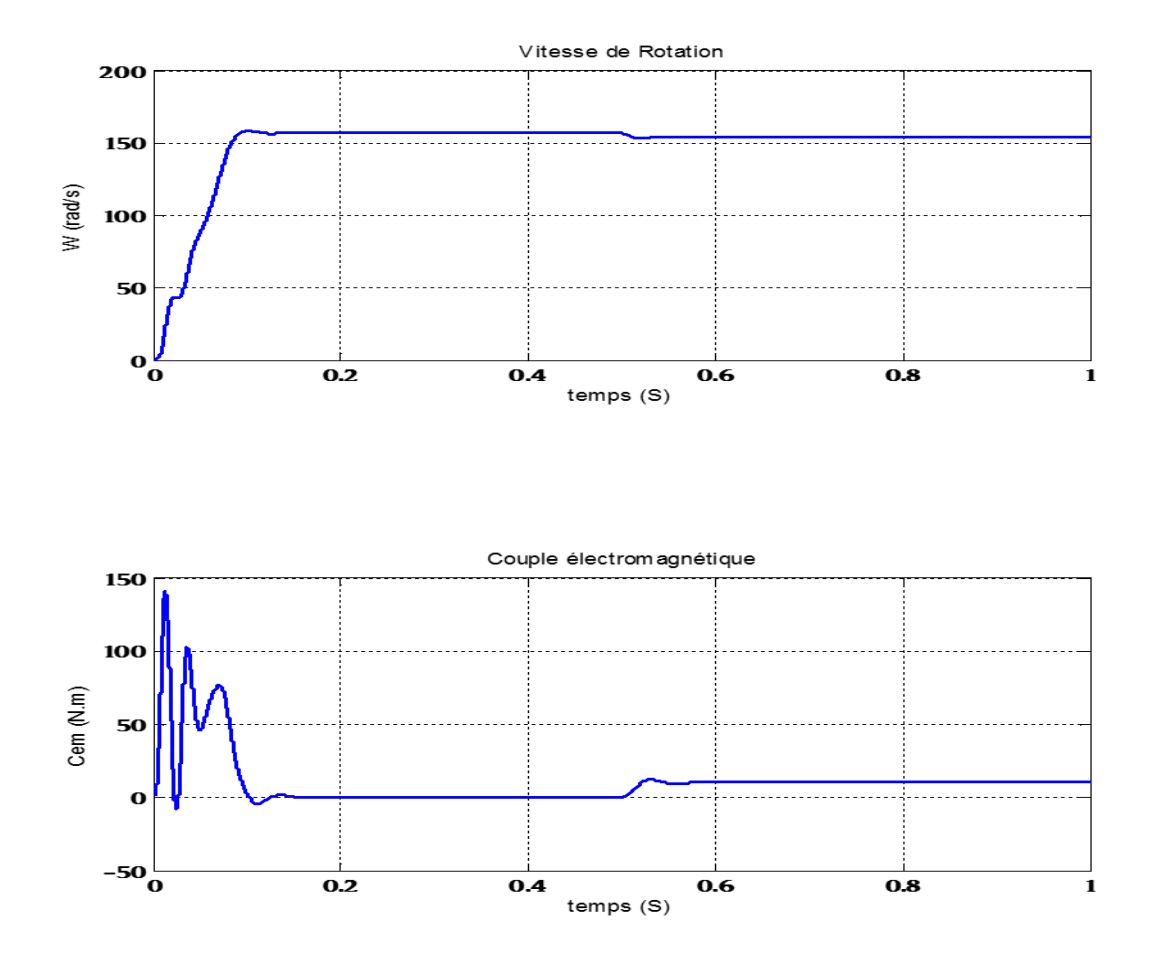

**Figure 2.4 Vitesse de Rotation et Couple électromagnétique**

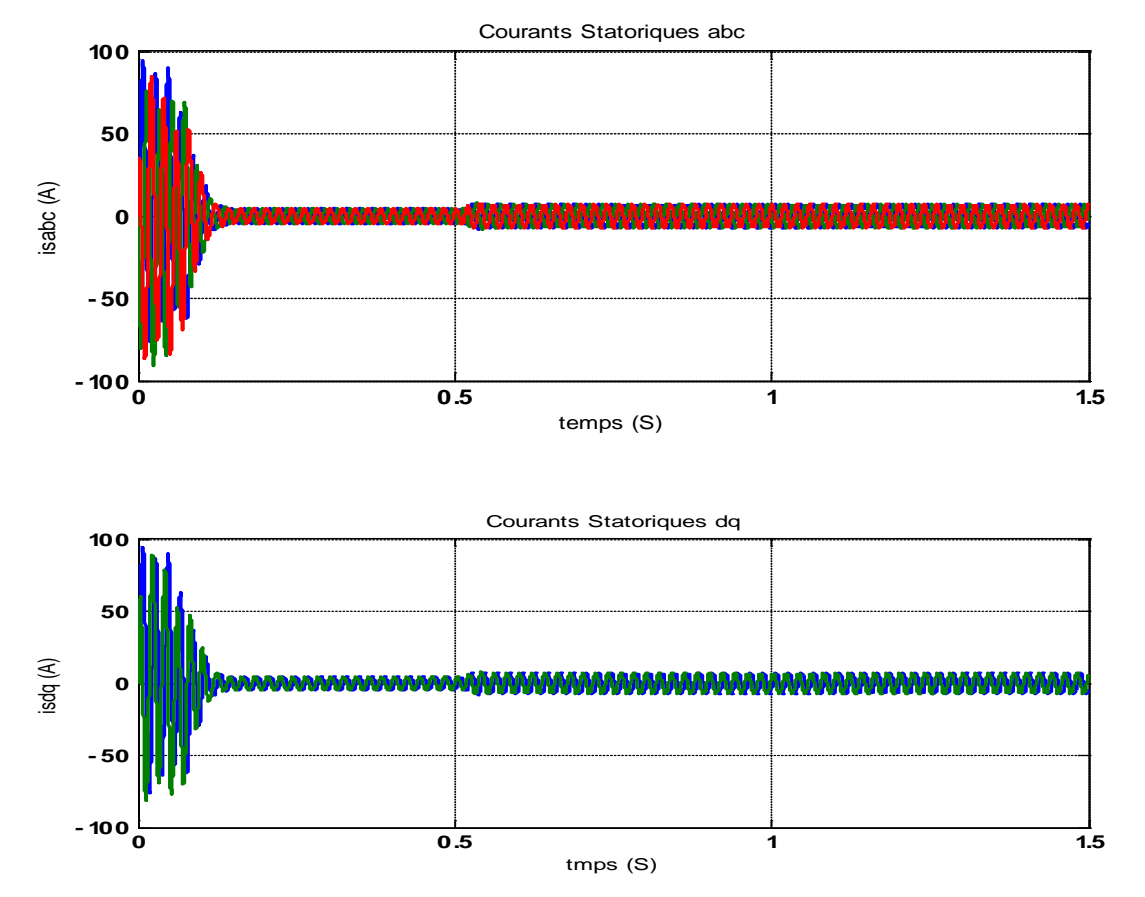

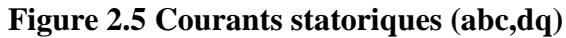

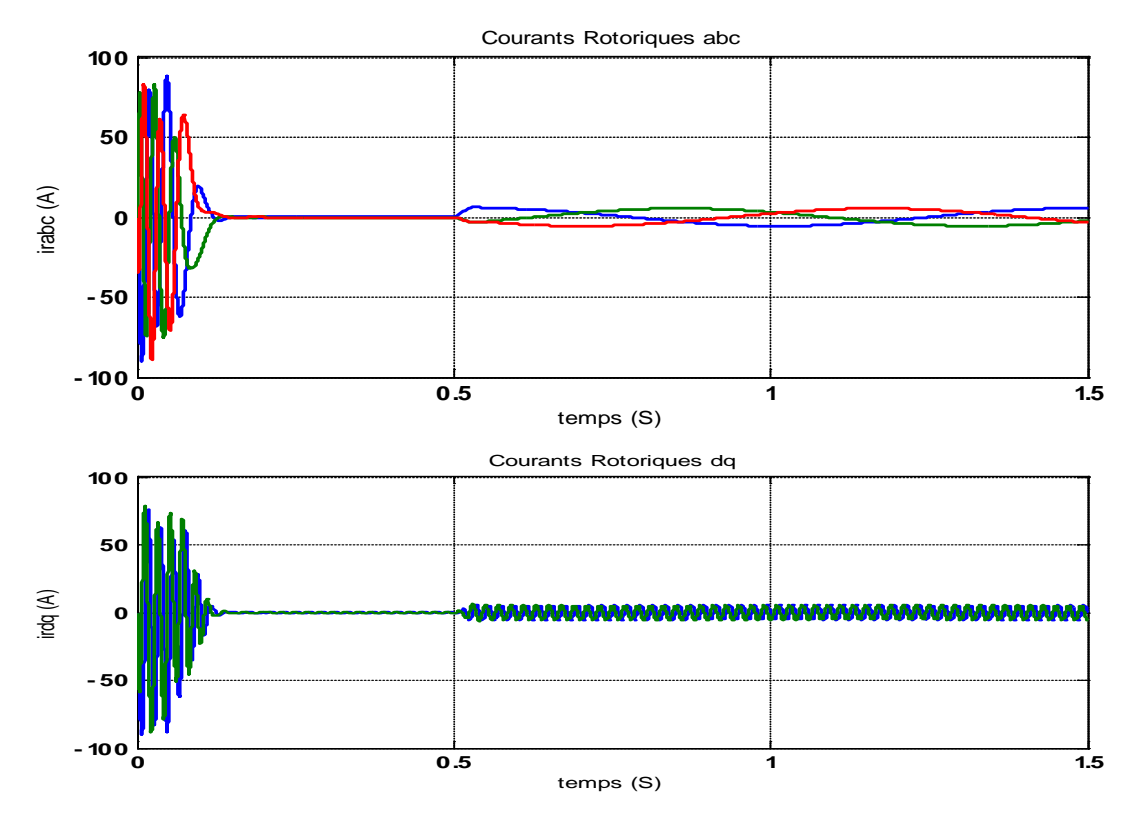

**Figure 2.6 Courants Rotoriques (abc,dq)**

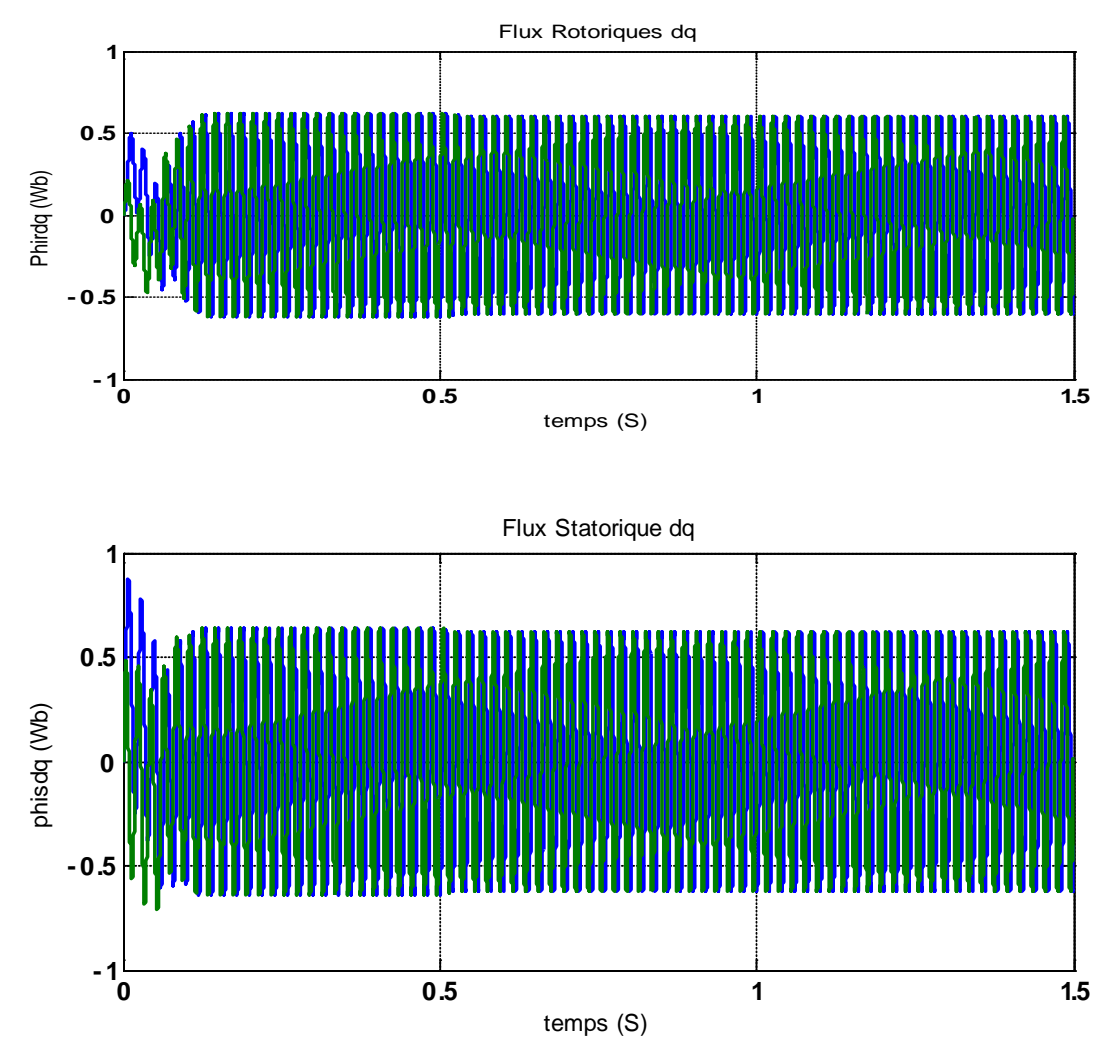

**Figure 2.7 Flux Statorique et Flux Rotorique**

# **2.5 Conclusion**

La modélisation et la simulation de la machine électrique connectée à un réseau triphasé sinusoïdale ont été développées et présentées. L'analyse des grandeurs électriques, magnétiques et mécaniques est aussi bien présentée. A travers cette analyse, on a confirmé que la variation du couple de charge influe considérablement sur la variation du flux donc l'existence d'un couplage entre le couple et flux. Ceci rend la commande de la machine asynchrone difficile.

# **CHAPITRE 3 MODELISATION DE L'ONDULEUR**

# **3.1 Introduction**

Les entrainements électriques à vitesse variable à base de moteur asynchrone à cage exigent des alimentations à amplitudes et fréquence variables (onduleur de tension) [13].

Ce chapitre est consacré au principe de fonctionnement, la modélisation et la commande d'un onduleur triphasé.

# **3.2 Onduleur Triphasé**

L'onduleur de tension est un convertisseur statique qui alimente un système alternatif à partir d'une source continue (batterie), il est généralement commandé en modulation de largeur d'impulsion (MLI) pour la variation de vitesse des machines électriques.

# **3.2.1 Présentation**

L'onduleur est un dispositif électronique permettant de convertir le courant (et tension) continu en un courant (et tension) alternatif avec la fréquence souhaitée (généralement 50/60 Hz).

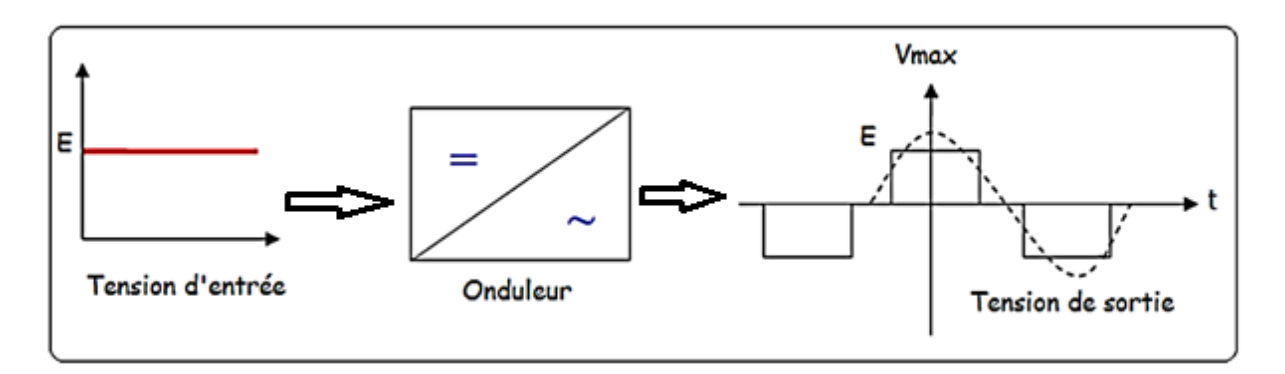

**Figure 3.1 Schéma synoptique de l'onduleur**

Il **e**st composé d'un pont de transistors de puissance couplés à des diodes de récupération.

Chaque ensemble (diode de récupération (**Di**), transistor de puissance (**Ti**) constitue un interrupteur électronique **K**<sub>i</sub>. Afin de créer une tension alternative aux bornes de la charge, les interrupteurs  $K_i$  seront commandés deux à deux.

Le schéma de connexion d'un onduleur triphasé alimentant une charge triphasée est représenté par la figure 3.2 :

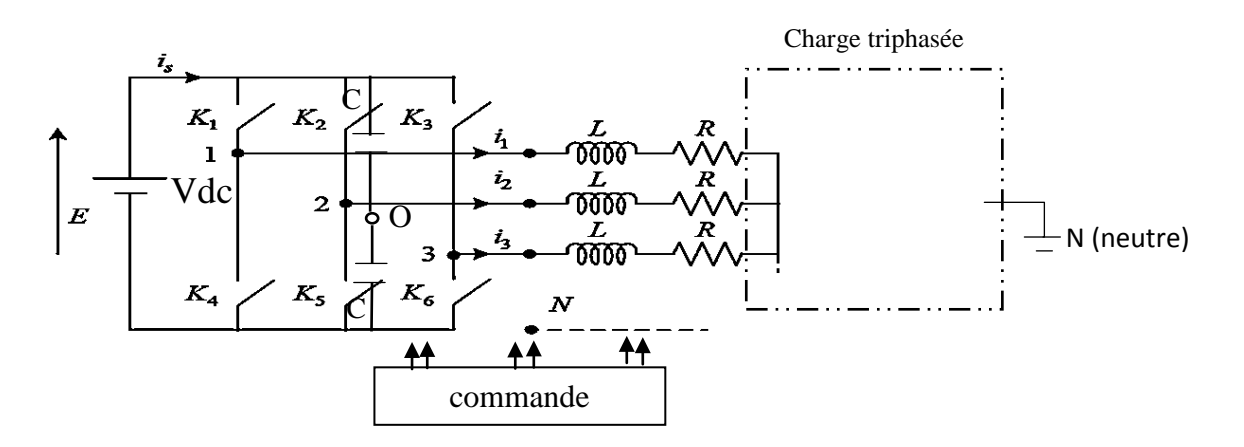

**Figure 3.2 Schéma bloc de l'étage de conversion d'un onduleur triphasé**

La commande la plus utilisée est celle utilisant une modulation à largeur d'impulsions (MLI), son principe consiste à comparer une référence sinusoïdale (basse fréquence) à une porteuse triangulaire (haute fréquence).

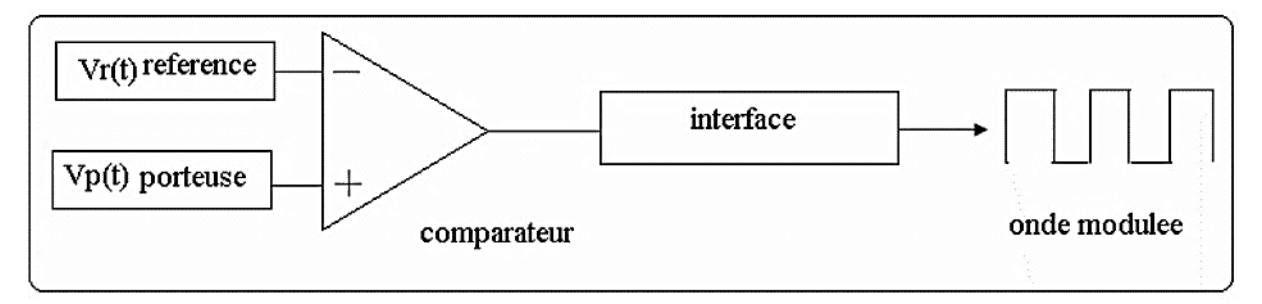

**Figure 3.3 Schéma synoptique de la commande MLI**

A fréquences élevées, la modulation MLI permet de transformer la tension en une suite d'impulsions, de largeur variable, et d'amplitude ( $U_c = E x (V_r / V_p)$ ) variable en fonction du rapport  $(V_r/V_p)$ .

### **3.3 Modèle mathématique de l'onduleur**

Les interrupteurs de chaque bras de l'onduleur étant à commande complémentaires ; il en est de même pour les signaux associés de commande. On peut donc écrire [15]

$$
c_4=1-c_1 \qquad ; \qquad c_5=1-c_2 \qquad ; \qquad c_6=1-c_3 \qquad (3.1)
$$

Les tensions simples du moteur sont notées  $v_1(t)$ ,  $v_2(t)$  et  $v_3(t)$ .

Les tensions composées du moteur sont notées  $u_{12}(t)$ ,  $u_{23}(t)$  et  $u_{31}(t)$ .

La tension  $v_{10}$  est égale à  $\frac{v_{DC}}{2}$  lorsque c<sub>1</sub>= 1 et c<sub>4</sub>=0. Elle devient -  $\frac{v_{DC}}{2}$  lorsque  $c_1=0$  et  $c_4=1$ . Notons que l'indice « 0 » désigne le point milieu fictif du cas continu (entrée de l'onduleur) comme l'illustre la figure 3.2. Le même raisonnement est valable pour  $v_{20}$  en utilisant les commandes  $c_2$  et  $c_5$  d'une part pour  $v_{30}$  en utilisant les commandes  $c_3$  et  $c_6$  les tensions  $v_{10}$ ,  $v_{20}$  et  $v_{30}$  sont données par les relations suivantes :

$$
v_{10} = (c_1 - c_4) \frac{v_{DC}}{2} = (2c_1 - 1) \frac{v_{DC}}{2}
$$
 (3.2)

$$
v_{20} = (c_2 - c_{54}) \frac{v_{DC}}{2} = (2c_2 - 1) \frac{v_{DC}}{2}
$$
 (3.3)

$$
v_{30} = (c_3 - c_6) \frac{v_{DC}}{2} = (2c_3 - 1) \frac{v_{DC}}{2}
$$
 (3.4)

Les tensions composées s'expriment alors par :

$$
u_{12} = v_{10} - v_{20} = (c_1 - c_2)V_{DC}
$$
  
\n
$$
u_{23} = v_{20} - v_{30} = (c_2 - c_3)V_{DC}
$$
  
\n
$$
u_{12} = v_{30} - v_{10} = (c_3 - c_1)V_{DC}
$$
\n(3.5)

Le système de tension  $v_1$ ,  $v_2$  et  $v_3$  est équilibré ; ce qui permet d'établir les expressions des tensions simples.

$$
v_1 = \frac{u_{12} - u_{31}}{3}
$$
  
\n
$$
v_2 = v_1 - u_{12} = \frac{-2u_{12} - u_{31}}{3}
$$
  
\n
$$
v_3 = v_1 - u_{31} = \frac{u_{12} - 2u_{31}}{3}
$$
\n(3.6)

On déduit finalement :

$$
v_1 = (2c_1 - c_2 - c_3) \frac{v_{DC}}{3}
$$
  
\n
$$
v_1 = (2c_2 - c_1 - c_3) \frac{v_{DC}}{3}
$$
  
\n
$$
v_1 = (2c_3 - c_1 - c_2) \frac{v_{DC}}{3}
$$
 (3.7)

Les tensions simples s'écrivent aussi sous la forme matricielle suivante :

$$
\begin{bmatrix} v_1 \\ v_2 \\ v_3 \end{bmatrix} = \frac{v_{DC}}{3} \begin{bmatrix} 2 & -1 & -1 \\ -1 & 2 & -1 \\ -1 & -1 & 2 \end{bmatrix} \begin{bmatrix} c_1 \\ c_2 \\ c_3 \end{bmatrix}
$$
 (3.8)

### **3.4 Principe de la technique de modulation «** *Sinus-triangle* **»**

Il s'agit d'une modulante sinusoïdale d'amplitude (*Am)* et de fréquence

 $(f_m)$ , combinée à une porteuse triangulaire d'amplitude  $(A_n)$  de haute fréquence (*fp)*, les angles de commutation de la tension d'entrée d'un pont sont situés aux intersections de la porteuse et de la modulante [14]. La figure 3.4, montre le schéma de principe de la commande MLI sinus triangle. On distingue les trois tensions de références (Va<sup>\*</sup>, Vb<sup>\*</sup>et Vc<sup>\*</sup>) de forme sinusoïdale est le signal de porteuse  $(V_p)$  de forme triangulaire.

Ces derniers sont comparés et le résultat de comparaison caractérisée par les signaux d'erreurs presente l'entrée de circuit à relais) donnant en sortie les états de commutations  $(S_a, S_b, S_c)$  appliquées aux semi-conducteurs.

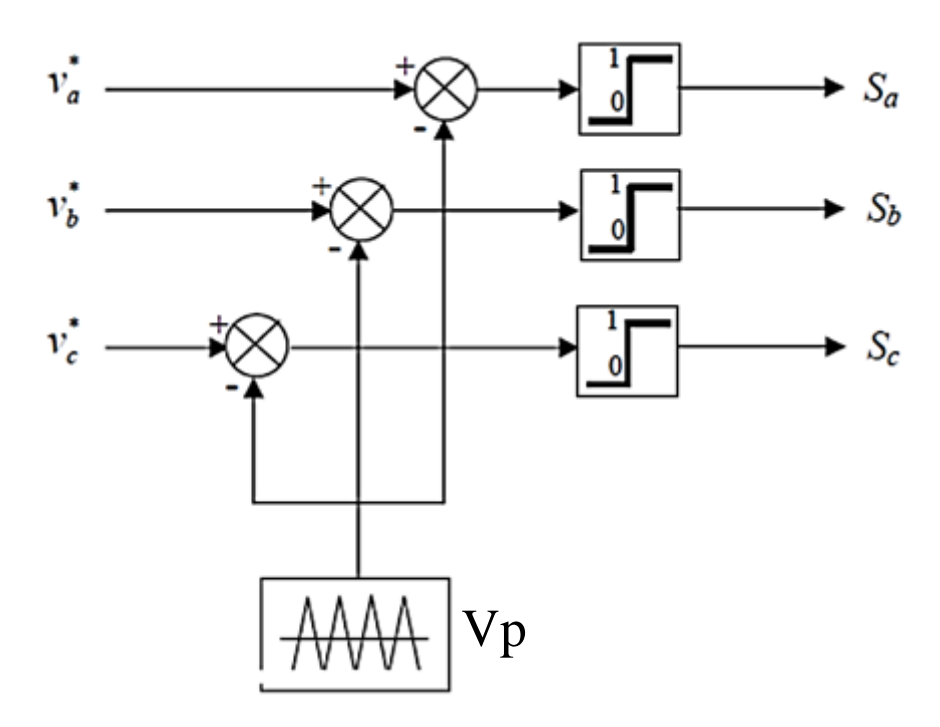

**Figure 3.4 Principe de la MLI**

L'indice de modulation maximal (*Mmax)* d'une *MLI* est un critère important puisqu'il montre la capacité d'une méthode à utiliser au maximum la tension du bus-continu. Pour la stratégie de la commande considérée le maximum de l'indice de modulation est environ égal à 0,8.

## **3.5 Simulation et discussion**

Cette section est subdivisée en deux (2) parties : dans la première, on présente principalement les grandeurs d'un onduleur triphasé commandé en modulation de largeur d'impulsion. La seconde partie, sera réservée pour l'étude de l'association d'un tel onduleur à une machine asynchrone à cage.

Pour les deux parties, les simulations sont illustrées et interprétées.

Les figures 3.5 montrent le principe de la méthode *MLI* ainsi que des différentes grandeurs appliquées à l'onduleur. Pour un coefficient de réglage r=0.8 et un indice de modulation m=6.

La figure 3.5 (a), représente les signaux de références issue de la commande *va*ref , *vb*ref , *vc*ref et le signal de la porteuse *vp*, chaque intersection génère les signaux de commande qui seront appliqués aux interrupteurs statiques.

Les figures 3.5 (b), (c),et (d) montrent respectivement les tensions entre phase et point neutre tensions entre phases et ceux qui seront aux bornes de la machine.

• **Onduleur** 

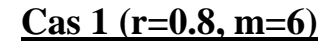

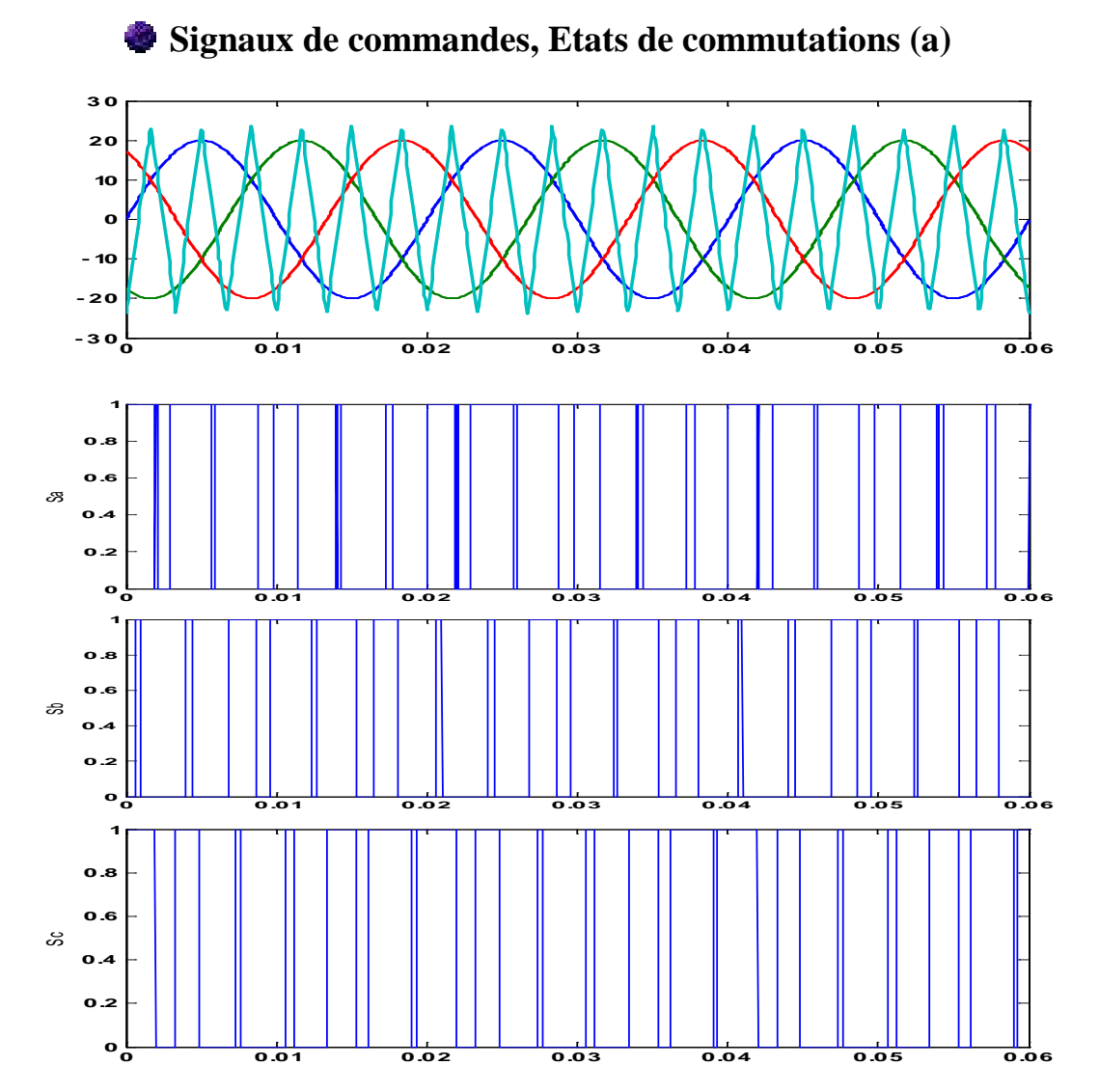

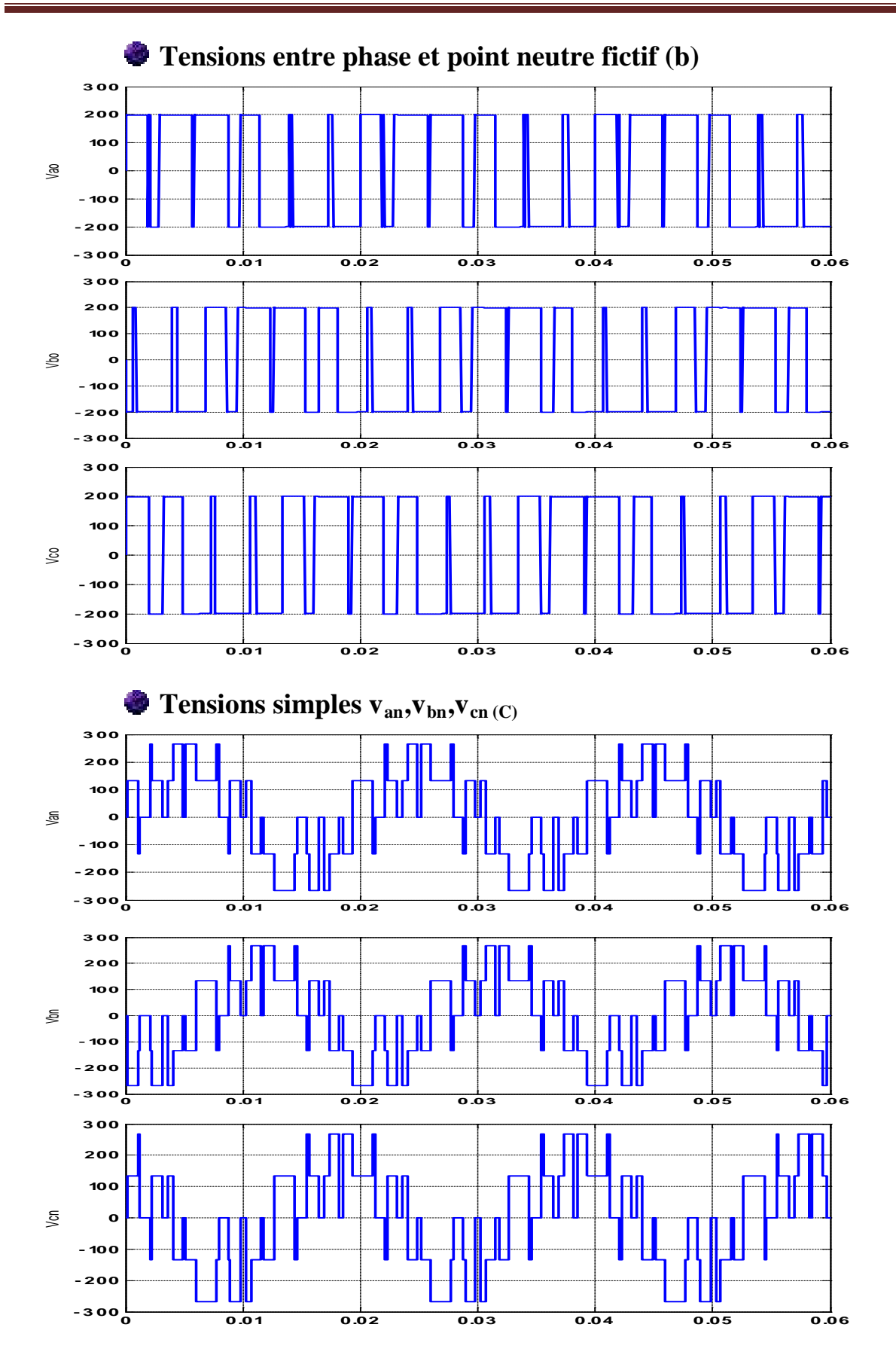

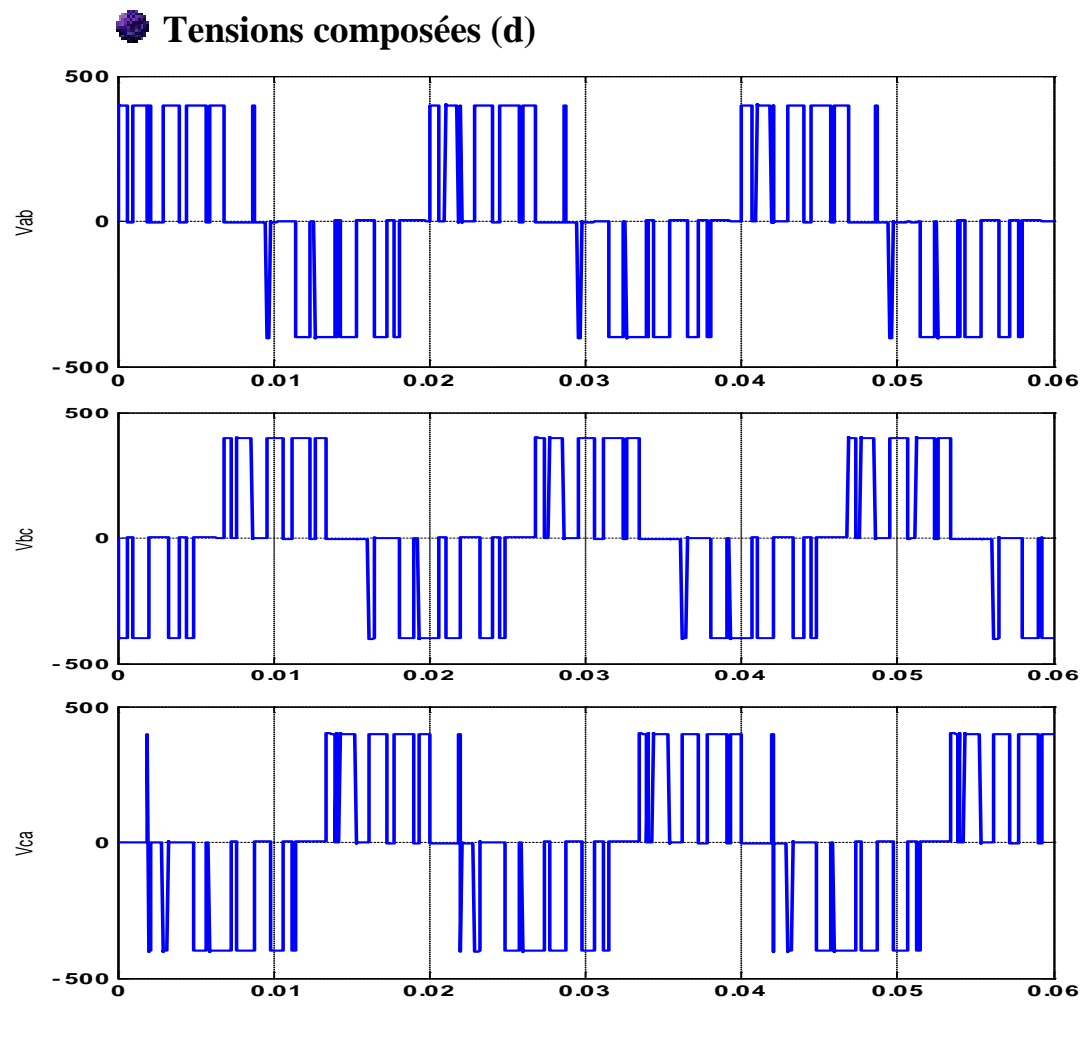

**Figure 3.5 le principe de la méthode** *MLI,* **avec les différentes grandeurs appliquées à l'onduleur.**

Les figures 3.6 montrent le principe de la méthode *MLI* ainsi que des différentes grandeurs appliquées à l'onduleur. Pour un coefficient de réglage r=0.8 et un indice de modulation m=15.

La figure 3.5 (a), représente les signaux de références issue de la commande *va*ref , *vb*ref , *vc*ref et le signal de la porteuse *vp*, chaque intersection génère les signaux de commande qui seront appliqués aux interrupteurs statiques.

Les figures 3.5 (b), (c), et (d) montrent respectivement les tensions entre phase et point neutre tensions entre phases et ceux qui seront aux bornes de la machine.

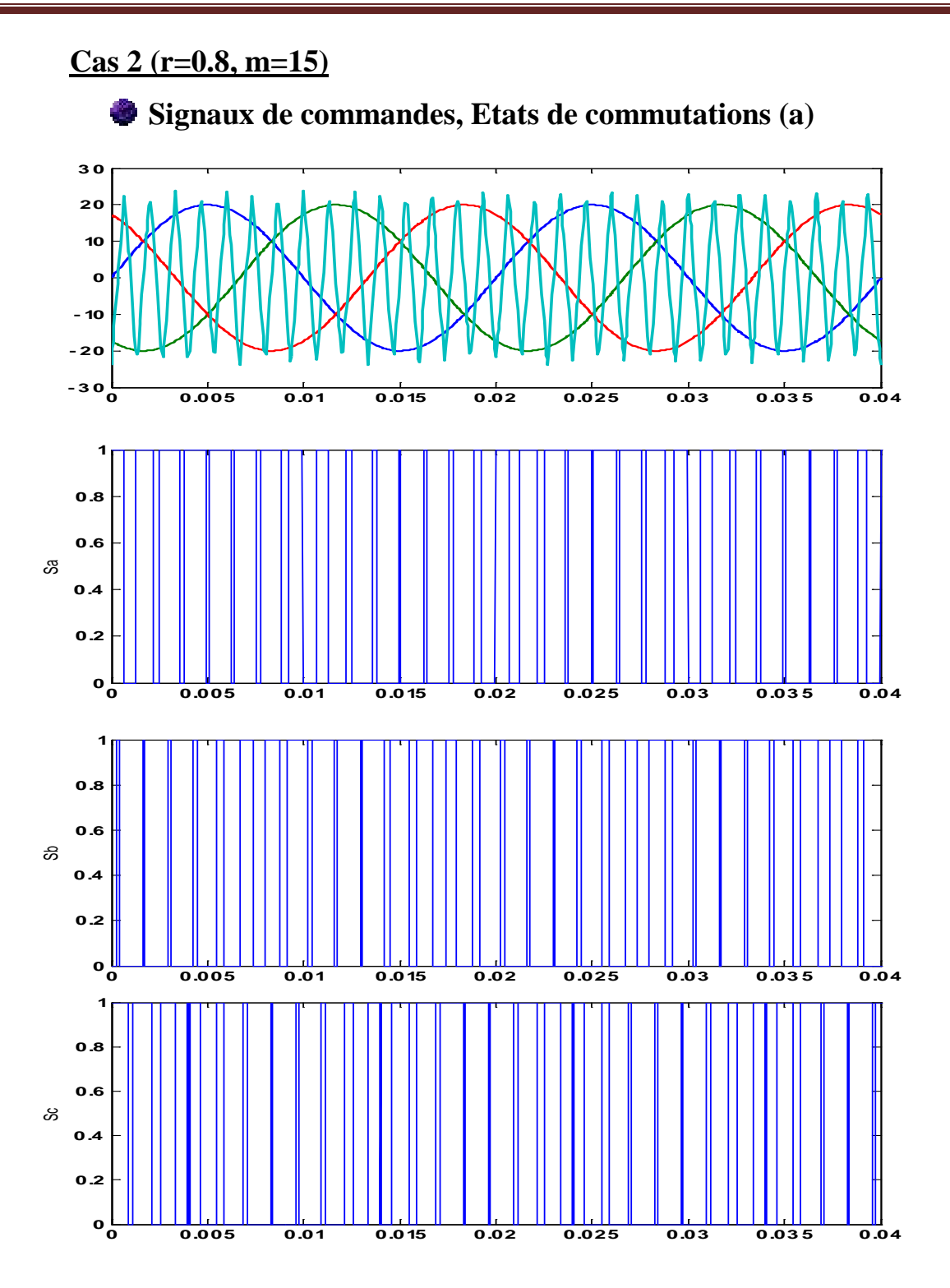

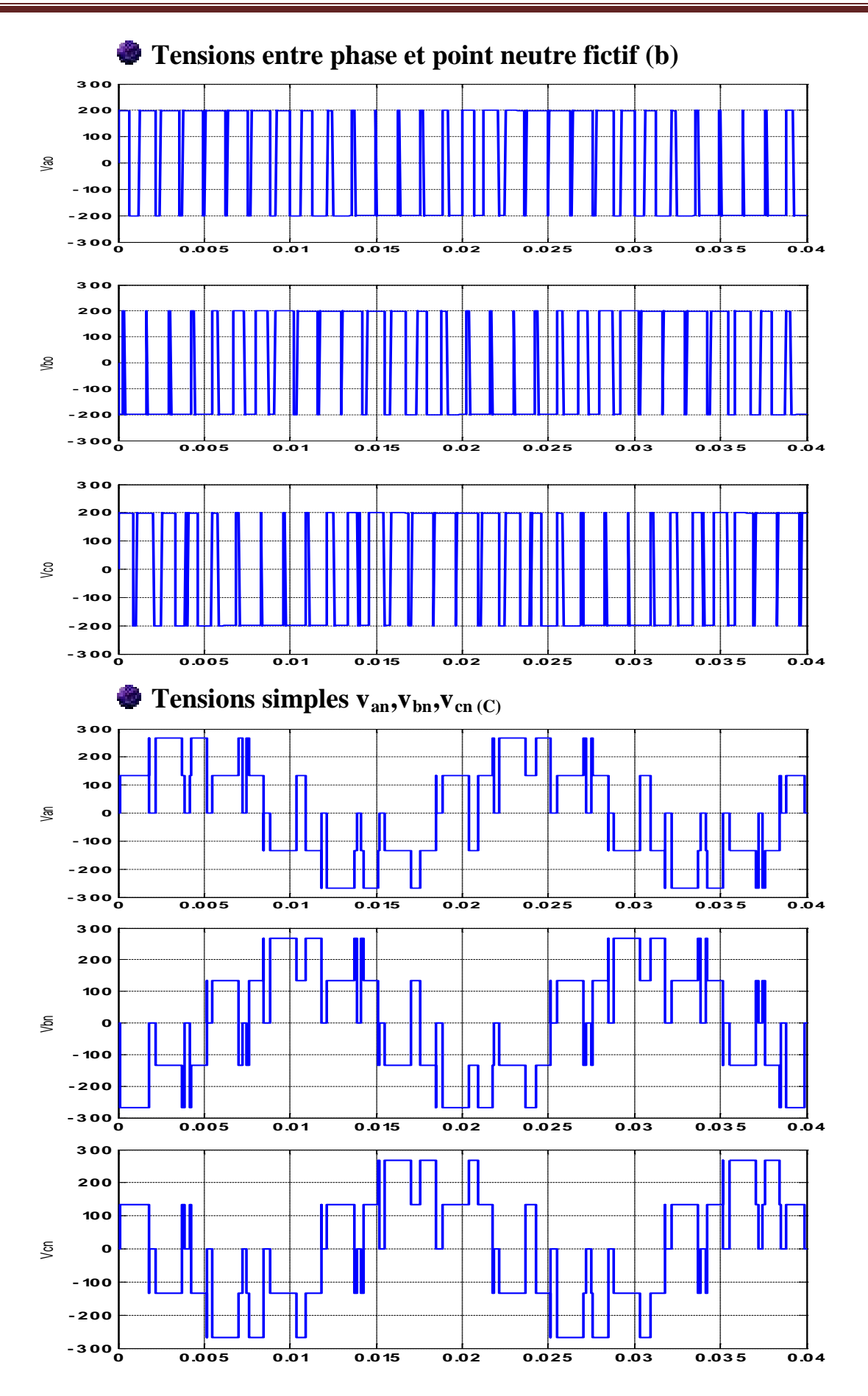

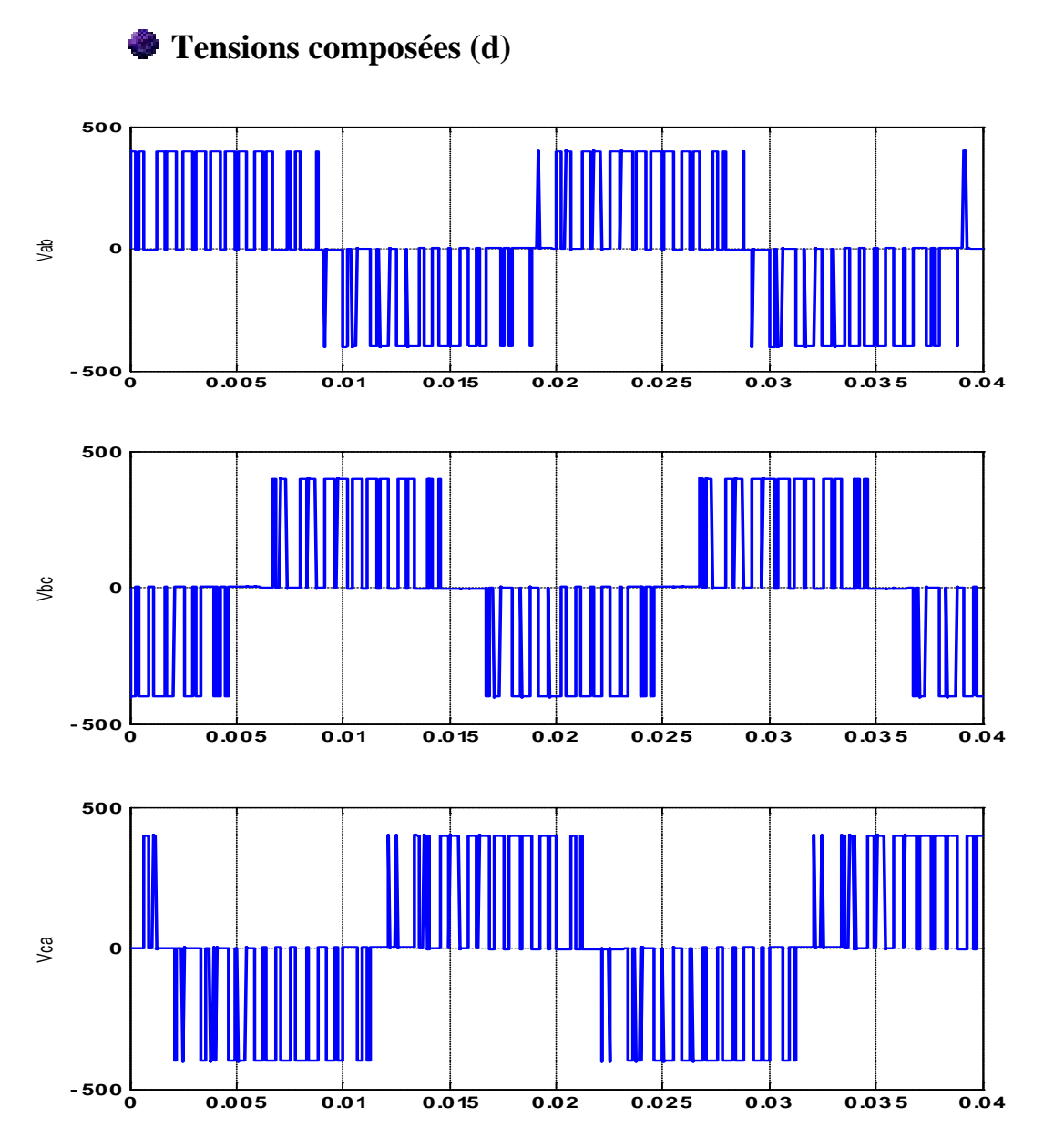

**Figure 3.6 le principe de la méthode** *MLI* **avec les différentes grandeurs appliquées à l'onduleur.**

#### • **Association onduleur moteur**

Les figures 3.7 (a et b) montrent la présentation des grandeurs mécaniques ,électriques, et magnétiques de notre moteur asynchrone à cage alimenté par un onduleur commandé en MLI pour deux cas différents de commande, premier cas un coefficient de réglage égale à 0.8 et indice de modulation égale à 6 ;deuxième cas avec un coefficient de réglage maintenu toujours à 0.8, un indice de modulation 15.

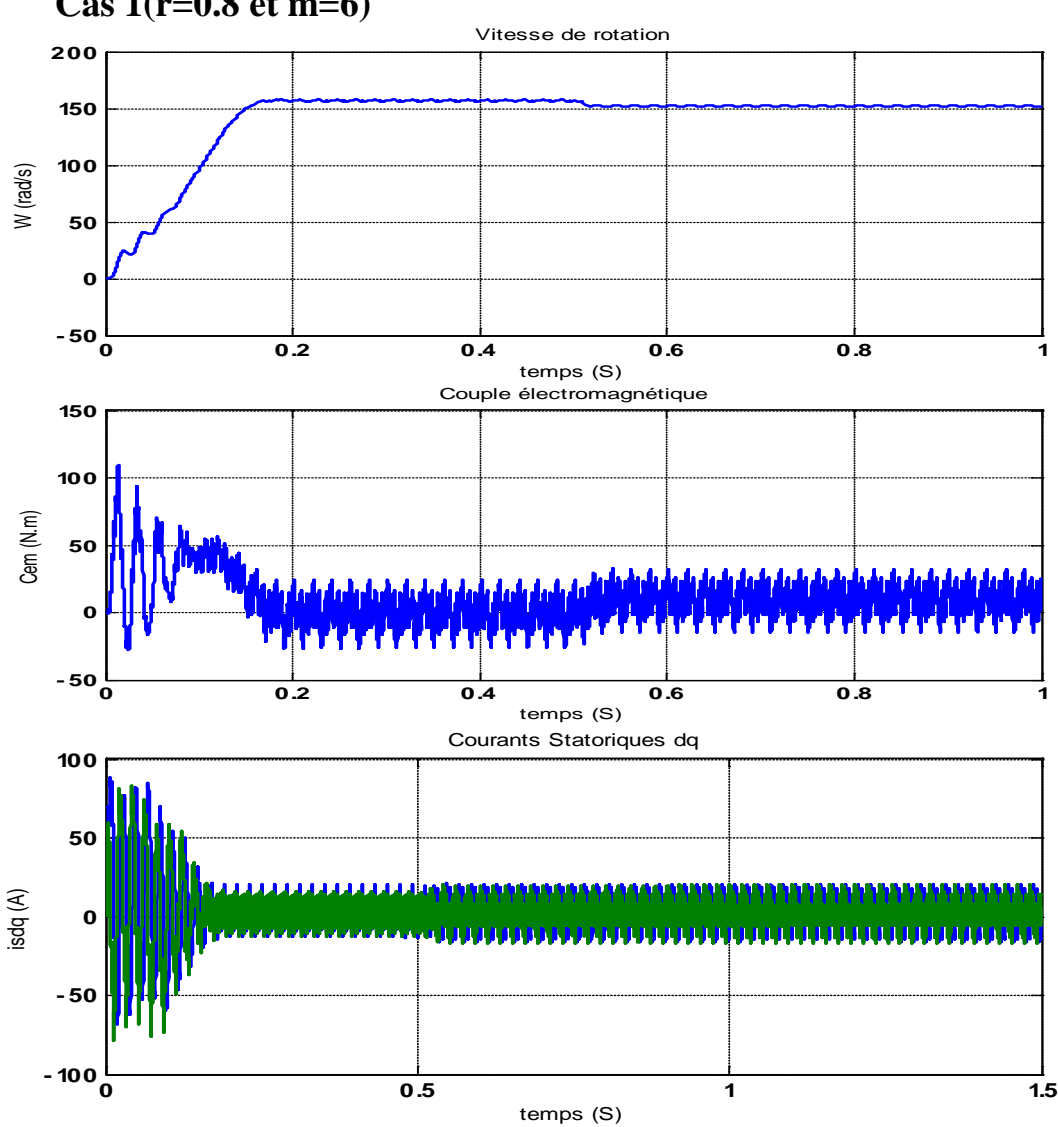

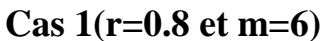

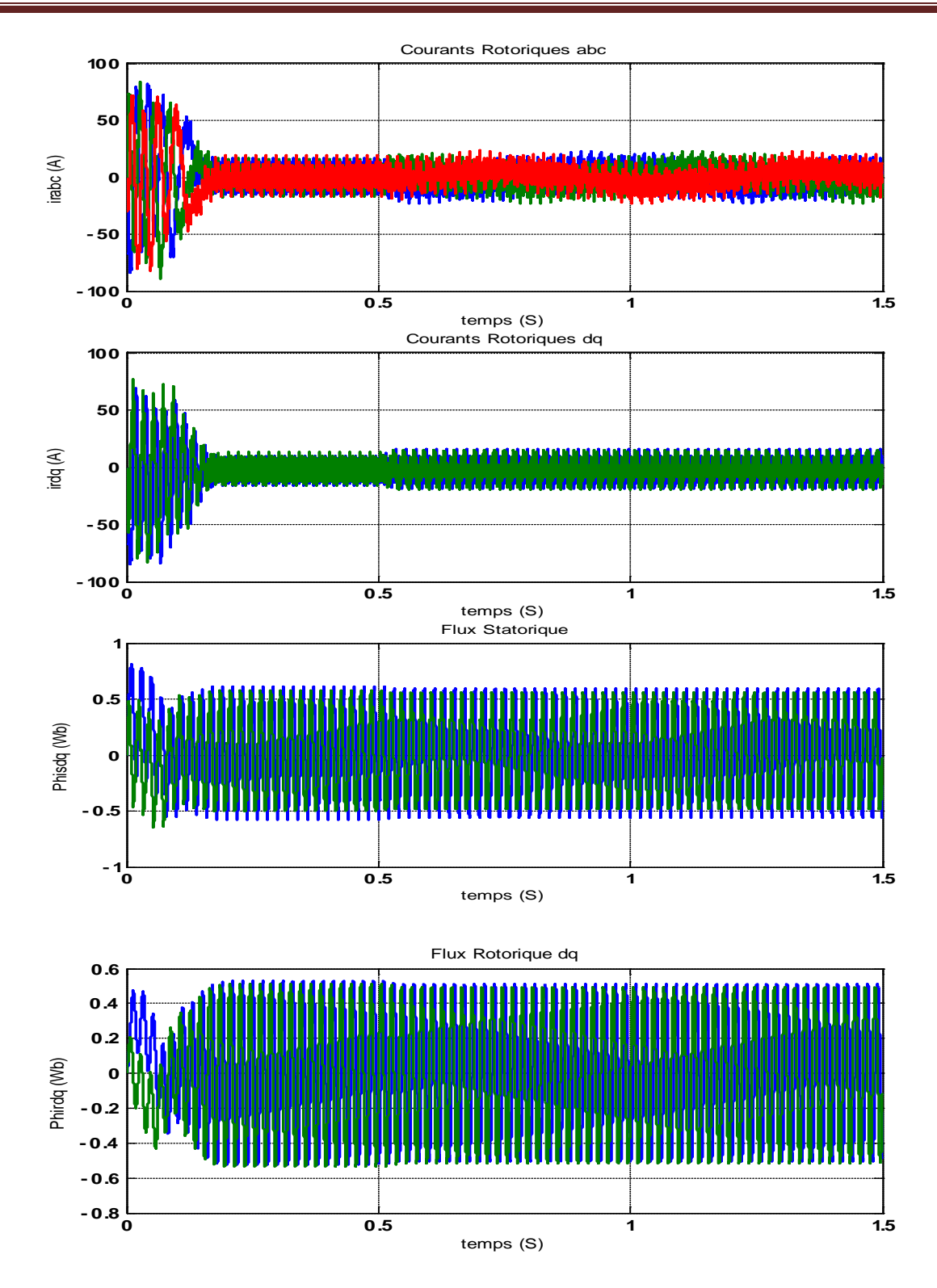

**Figure 3.7.a présentation des grandeurs électriques, magnétiques et mécaniques pour (r=0.8 et m=6)**

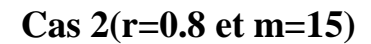

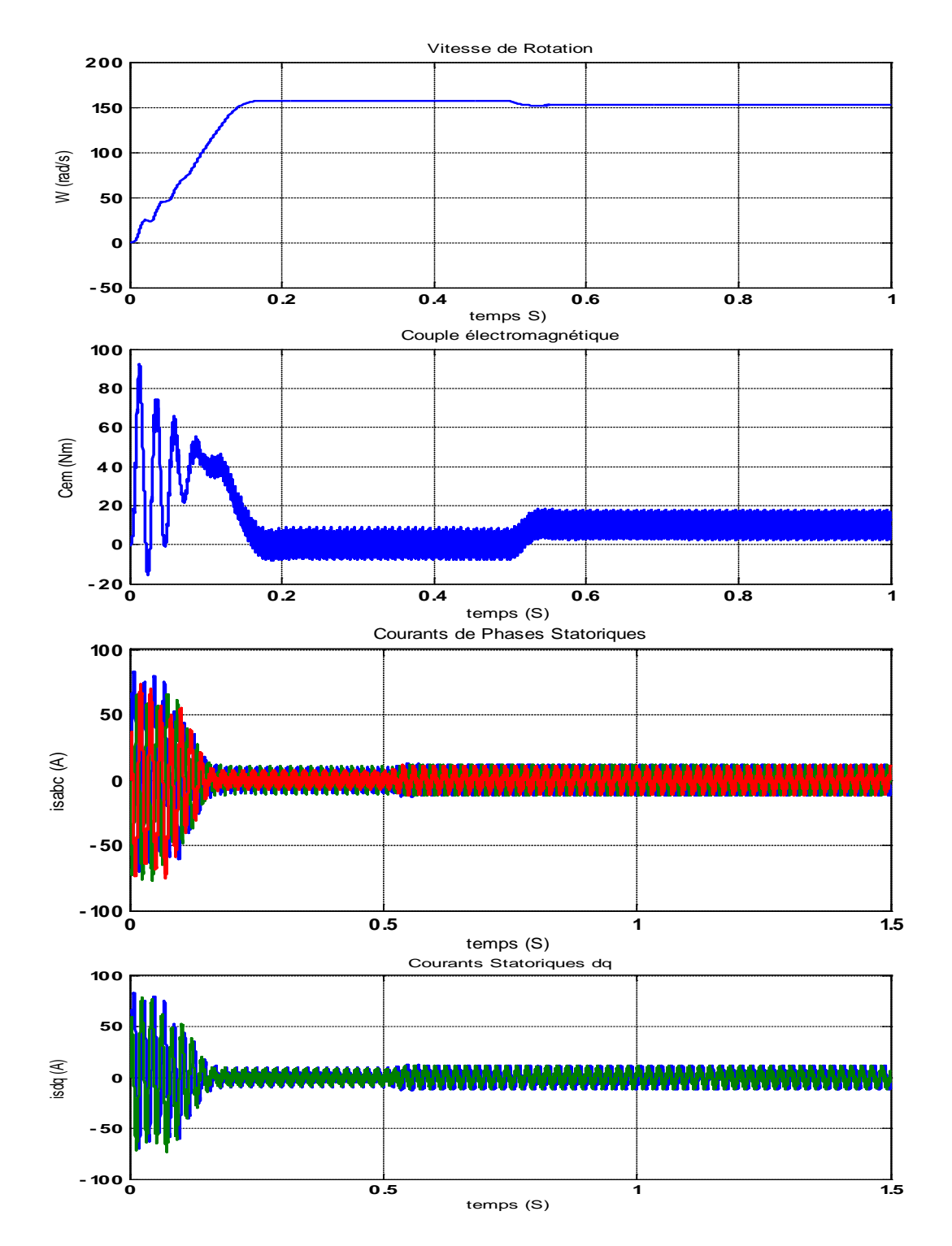

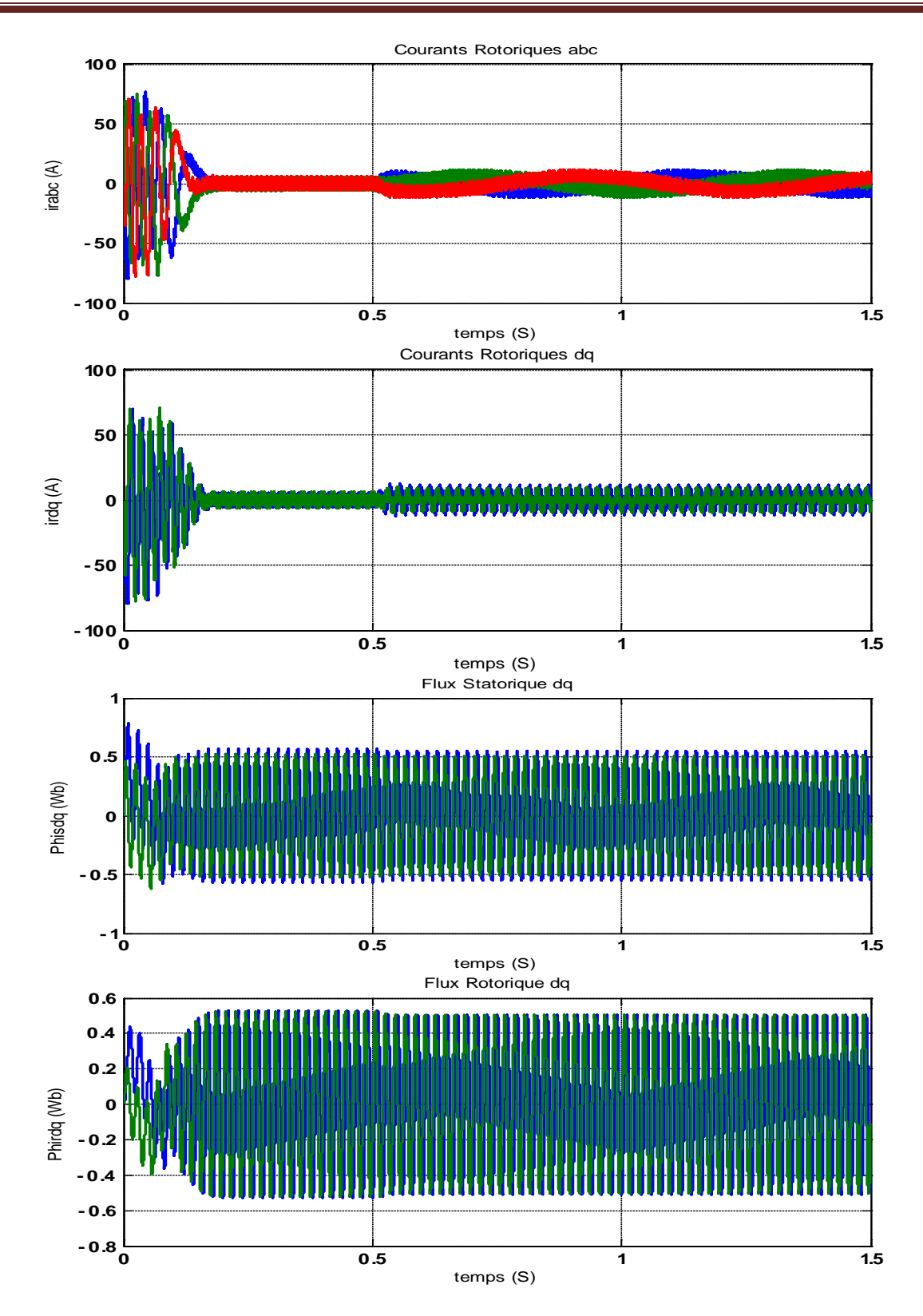

**Figure 3.7.b présentation des grandeurs électriques, magnétiques et mécaniques pour (r=0.8 et m=15)**

# **3.6 Conclusion**

Par une application de deux modèles de commandes en MLI sur les 3 bras d'onduleur ont permis de montrer que : la vitesse de la machine est liée à l'indice de modulation de la commande ; Une augmentation du rapport entre la fréquence d'échantillonnage de la commande  $(1/T_r)$  et f<sub>P</sub> de la MLI améliore la forme des signaux.

# **CHAPITRE 4 COMMANDE DTC DU MAS**

# **4.1 Introduction**

La Commande directe du Couple (DTC) a été introduite en 1984 par Takahashi au Japon puis en Allemagne par Depenbrock (1985) [16]. Elle est moins sensible aux variations des paramètres du moteur [17] et fondée sur l'estimation du couple et du flux du stator afin qu'ils soient contrôlés directement de manière à les maintenir dans une bande d'hystérésis proche des valeurs de références

[18, 19].

Dans le présent chapitre, on présente les fondements et principe de la DTC appliquée à un moteur asynchrone à cage. On présente, également, les résultats de simulations suivis de leur interprétation.

# **4.2 Principe de la DTC**

La DTC consiste à sélectionner un vecteur de tension basé sur l'erreur entre les valeurs réelles du flux statorique et le couple électromagnétique [18, 19]. Les seules mesures utilisées sont les tensions et les courants alimentant le stator de la machine. Dans un repère lié au stator, les valeurs instantanées du flux statorique du couple électromagnétique sont estimées à partir de ces mesures (grandeurs statoriques). En utilisant des comparateurs à hystérésis, le flux et le couple sont contrôlés directement et indépendamment avec une sélection appropriée du vecteur de tension imposé par l'onduleur [20].

A l'origine, la DTC était fortement basée sur le «sens physique » et sur une approche relativement expérimentale de la variation des états (couple, flux) sur un intervalle de temps très court (intervalle entre deux commutations). Le schéma de principe de cette technique est montré par la figure 4.1, où sont représentés les estimateurs des flux et couple, ainsi que les régulateurs par hystérésis du couple et du flux. La position du vecteur flux est calculée à partir de leurs composantes dans le plan complexe *α β*. Le régulateur du flux et celui du couple, initialement proposés par Takahashi [21] étaient à deux niveaux et à trois niveaux, respectivement.

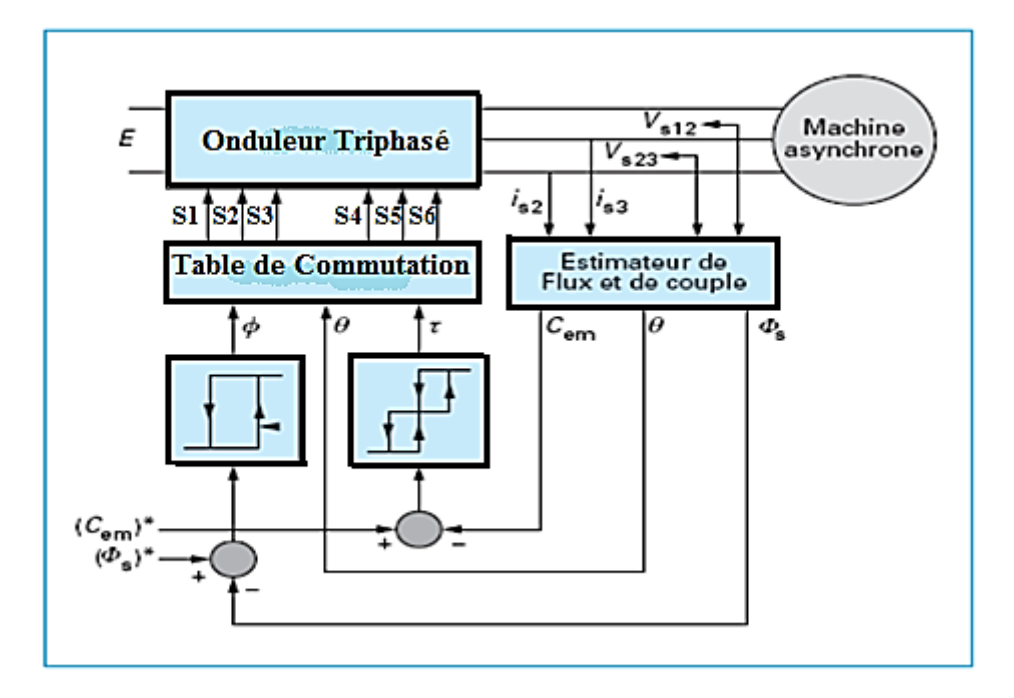

**Figure 4.1 Schéma de principe de la DTC appliquée à une machine asynchrone**

Les valeurs estimées du couple  $(C_{em})$  et du flux statorique  $(\phi_s)$  sont comparées respectivement à leurs valeurs de références ( $C_{em}^{\qquad \, *}$ ) et (φ $_{\rm s}^{\;\ast}$ ) ; Les résultats de la comparaison forment les entrées des comparateurs à cycle d'hystérésis. Par ailleurs, cette commande nécessite la connaissance de la position et du flux. Ainsi, les sorties des deux (2) comparateurs à hystérésis et la position du flux (le numéro du secteur du flux) constituent les entrées de la table de commutation qui définit les états de commandes des semi-conducteurs de l'onduleur (voir figure 4.1) .La position du vecteur flux est calculée à partir de leurs composantes dans le plan complexe αβ en tenant compte de la représentation définit par la figure 4.2.

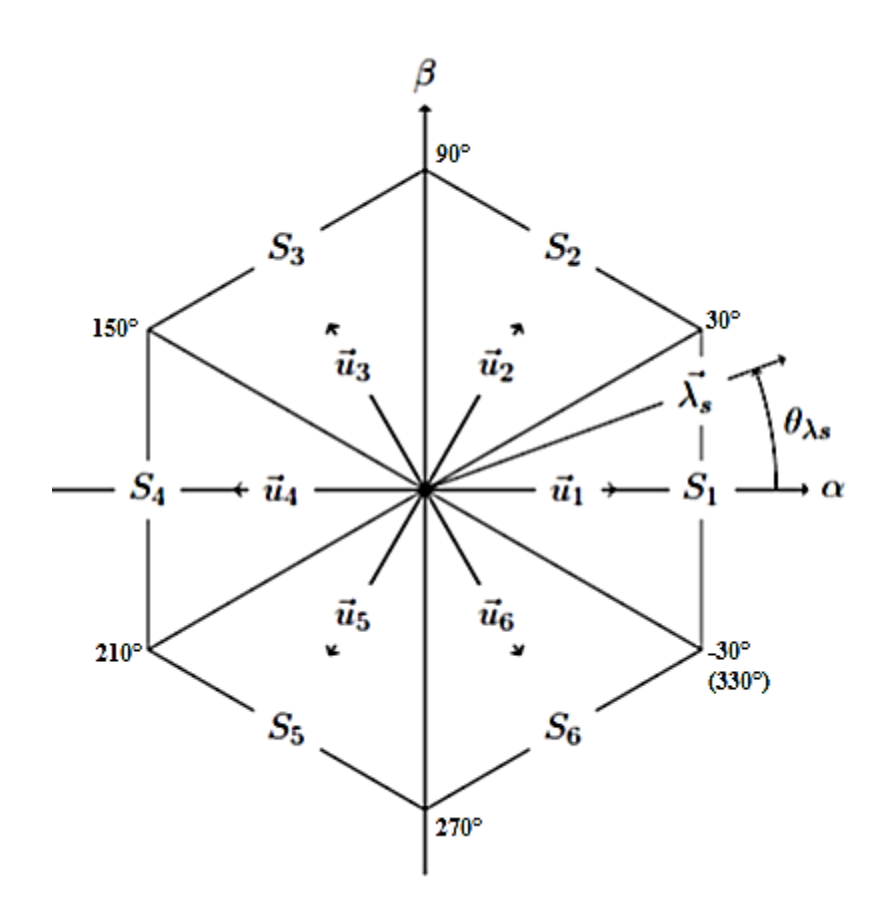

**Figure 4.2 Vecteurs de tension et secteurs**

Cependant, la commande directe du couple est basée sur l'algorithme suivant :

- Le domaine temporel est divisé en périodes de durée  $T_e(T_e \le 50 \,\mu s)$ ;
- A chaque coup d'horloge, on mesure les courants et les tensions de ligne ;
- On reconstitue les composantes du vecteur flux statorique ;
- On estime le couple grâce à la relation suivante :

$$
C_{em} = p(\phi_{s\beta}I_{s\beta} - \phi_{s\beta}I_{sB})
$$
\n(4.1)

• On détermine le vecteur tension à appliquer à la machine selon une logique.

#### **4.2.1 Estimateurs**

#### o **Estimateur du flux statorique**

La commande DTC se base sur une estimation du couple de la machine, aussi sur que une estimation du flux statorique de la machine, le flux statorique est donc donné par :

$$
\varphi_s = \int_0^t (V_s - R_s I_s) dt \tag{4.2}
$$

On obtient les composantes  $\alpha$ ,  $\beta$  du vecteur  $\phi_s$  :  $\phi_s = \phi_{s\alpha} + j\phi_{s\beta}$ 

Avec :

$$
\begin{cases}\n\emptyset_{s\alpha} = \int_0^t (V_{s\alpha} - R_s I_{s\alpha}) dt \\
\emptyset_{s\beta} = \int_0^t (V_{s\beta} - R_s I_{s\beta}) dt\n\end{cases}
$$
\n(4.3)

Les composant  $(I_{s\alpha}, I_{s\beta})$  du vecteur courant sont obtenus par l'application de la transformation de Concordia aux courant mesurés  $I_{sa}$ , et  $I_{sc}$ , soit :

$$
\begin{cases}\nI_{s\alpha} = \sqrt{\frac{3}{2}} I_{sa} \Phi_{s\alpha} \\
I_{s\beta} = \left[\frac{1}{\sqrt{2}} (I_{sb} - I_{sc})\right]\n\end{cases} \tag{4.4}
$$

On reconstruit les composantes du vecteur tension à partir de la mesure de la tension d'entrée de l'onduleur, des états des interrupteurs  $(S_a, S_b, S_c)$ , et en appliquant la transformation de Concordia (où,  $S_a$ ,  $S_b$ ,  $S_c$ ) les états de chaque bras de l'onduleur.

$$
\begin{cases}\nV_{s\alpha} = \sqrt{\frac{3}{2}} U_0 ((S_a - \frac{1}{2}(S_b + S_c)) \\
V_{s\beta} = \frac{1}{\sqrt{2}} (S_b - S_c)\n\end{cases}
$$
\n(4.5)

On écrit le module du flux statorique et sa phase comme :

$$
|\phi_s| = \sqrt{{\phi_{sa}}^2 + {\phi_{s\beta}}^2}
$$
 (4.6)

$$
\phi_s = \arctg \frac{\phi_{s\beta}}{\phi_{s\alpha}} \tag{4.7}
$$

#### o **Elaboration du couple électromagnétique**

Le couple électromagnétique peut être estimé à partir des grandeurs estimées du flux  $\varphi_{s\alpha}, \varphi_{s\beta}$  et les grandeurs calculées du courant  $I_{s\alpha}, I_{s\beta}$  [22]:

$$
C_{em} = \frac{3}{2} P(\phi_{sa} I_{sa} - \phi_{s\beta} I_{s\beta})
$$
\n(4.8)

## **4.2.2 Élaboration des correcteurs**

#### o **Élaboration du correcteur de flux**

Lorsque le flux se trouve dans la zone *i*,  $V_{i+1}$ et $V_{i-1}$  sont choisis pour augmenter l'amplitude du flux,  $V_{i+2}$  et  $V_{i-2}$  sont choisis pour diminuer l'amplitude du flux. Ce qui montre que le choix du vecteur de tension dépend du signe de l'erreur du flux et indépendamment de l'amplitude de l'erreur. La sortie du correcteur du flux est une variable booléenne :

> ∆∅=1 : lorsque l'erreur du flux est positif. ∆∅=0 : lorsque l'erreur du flux est négatif.

Pour éviter les commutations inutiles lorsque l'erreur de flux est très petite, on ajoute une bande d'hystérésis autour de zéro. En effet, avec ce type de correcteur, on peut facilement contrôler et maintenir l'extrémité du vecteur flux dans une zone de correction circulaire. L'erreur est calculée à partir de l'équation.

$$
\varepsilon = \phi_{s_{ref}} - \phi_s. \tag{4.9}
$$

Cette erreur 4 (voir la figure 4.3) doit être maintenue à l'intérieur de la bande d'hystérésis  $\Delta\phi_s$  du correcteur [23]:

$$
\left| \emptyset_{s_{ref}} - \emptyset_s \right| \leq \Delta \emptyset_s \tag{4.10}
$$

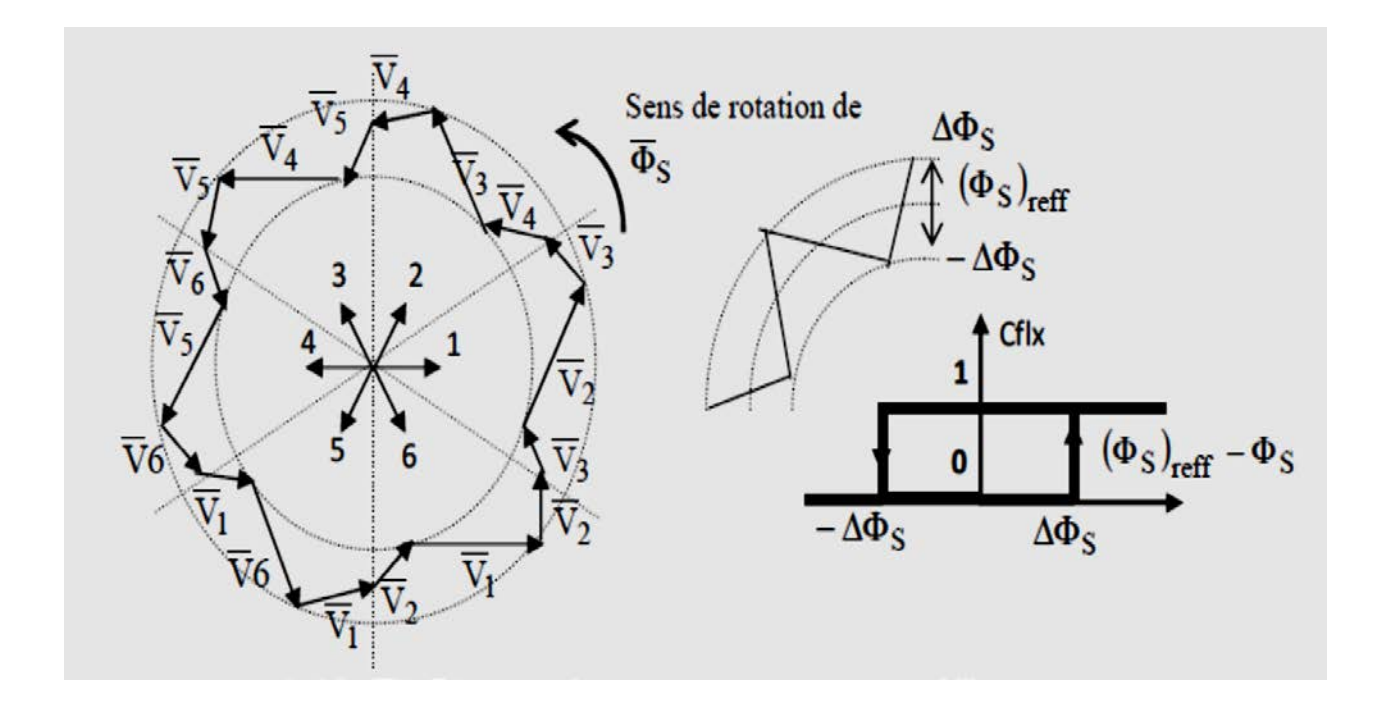

**Figure 4.3 Correcteur de flux à hystérésis et sélection des vecteurs de tensions**

# o **Élaboration du correcteur de couple**

Le correcteur du couple a pour fonction de maintenir le couple dans les limites avec  $C_{e,ref}$  la référence du couple et  $\Delta C_e$  la bande d'hystérésis du correcteur, cependant une différence avec le contrôle du flux est que le couple peut être positif ou négatif selon le sens de rotation de la machine.

Le régulation du couple électromagnétique est possible grâce à un contrôleur à trois niveaux figure 4.4. Le contrôleur à deux niveaux présente l'avantage de la simplicité, il est identique à celui utilisé pour le contrôle du module de  $\varphi_s$ . il n'autorise le contrôle du couple que dans un seul sens de rotation, ainsi seuls les vecteurs  $V_{i+1}$  et  $V_{i+2}$  peuvent être sélectionnés pour faire évoluer le flux  $\varphi_s$ . Par conséquent, la diminution du couple est uniquement réalisée par la sélection des vecteurs nul, cependant ce correcteur est plus simple à implanter de plus en sélectionnant correctement, les vecteurs nuls suivant les zones  $N_i$ , on s'aperçoit que pour chaque zone *i*, il y a un bras de l'onduleur qui ne commute jamais, et permet ainsi de diminuer la fréquence moyenne de commutation des interrupteurs, diminuant ainsi les pertes par commutation au niveau de l'onduleur .

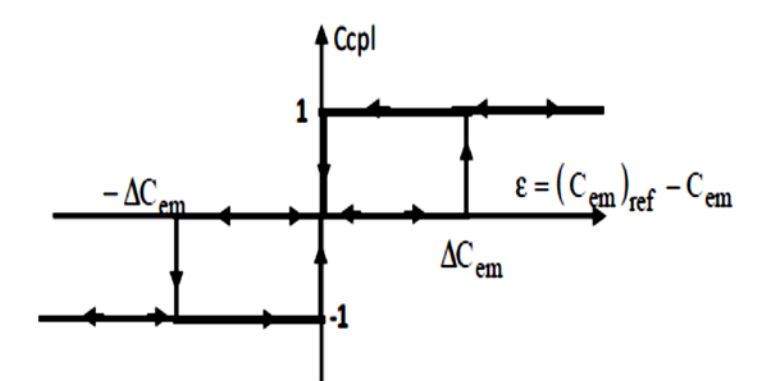

**Figure 4.4 Contrôle du couple à partir d'un correcteur à hystérésis à trois niveaux**

#### **4.2.3 Choix du Vecteur Tension**

Le choix du vecteur tension statorique  $V_s$  dépend de la position du vecteur flux statorique dans le plan complexe αβ, de la variation souhaitée pour le module du flux ϕ*s*, de la variation souhaitée pour le couple, et du sens de rotation du flux. L'espace d'évolution du flux est divisé en six zones appelées secteurs, telle que représentées sur la figure 4.5.

• Lorsque le flux ϕ*<sup>s</sup>* se trouve dans une zone *i*, le contrôle du flux et du couple peut être assuré en sélectionnant l'un des six vecteurs suivants :

- Si V<sub>1+i</sub> est sélectionné alors  $\phi_s$  croit et croit C<sub>e</sub>;
- Si V<sub>1−i</sub> est sélectionné alors  $\phi_s$  croit et décroît C<sub>e</sub>;
- Si  $V_{2+i}$  est sélectionné alors  $\phi_s$  décroît et croit  $C_e$ ;
- Si V<sub>2−i</sub> est sélectionné alors  $\phi_s$  décroît et décroît C<sub>e</sub>;

• Si  $V_0$  ou  $V_7$  est sélectionné la rotation de  $\phi_s$  est arrêtée, d'où une décroissance du couple alors que le module du couple reste inchangé.

Le niveau d'efficacité des vecteurs tensions appliquées dépend également de la position du vecteur flux dans la zone *i*. En effet, en début de la zone, les vecteurs *V*<sub>1+*i*</sub> et *V*<sub>2−*i*</sub> sont perpendiculaires à  $\phi_s$  d'où une évolution rapide du couple mais une évolution lente de l'amplitude du flux  $\phi_s$ , alors qu'en fin de zone, l'évolution est inverse. Avec les vecteurs  $V_{1-i}$  et  $V_{2+i}$ , il correspond une évolution lente du couple et rapide de l'amplitude de ϕ*<sup>s</sup>* en début de la zone, alors qu'en fin de la zone c'est le contraire.

Quel que soit le sens d'évolution de flux ou du couple, dans la zone *i*, les deux vecteurs  $V_i$  et  $V_{3+i}$  ne sont jamais utilisés. En effet, ces deux vecteurs provoquent une forte croissance du flux mais son effet sur le couple dépend de la zone, avec un effet nul en milieu de zone.

Le vecteur tension statorique *Vs* à la sortie de l'onduleur est déduit des écarts de couple et de flux estimés par rapport à leurs références, ainsi que de la position du vecteur ϕ*s*. Un estimateur de ϕ*<sup>s</sup>* en module et en position ainsi qu'un estimateur de couple sont donc nécessaires.

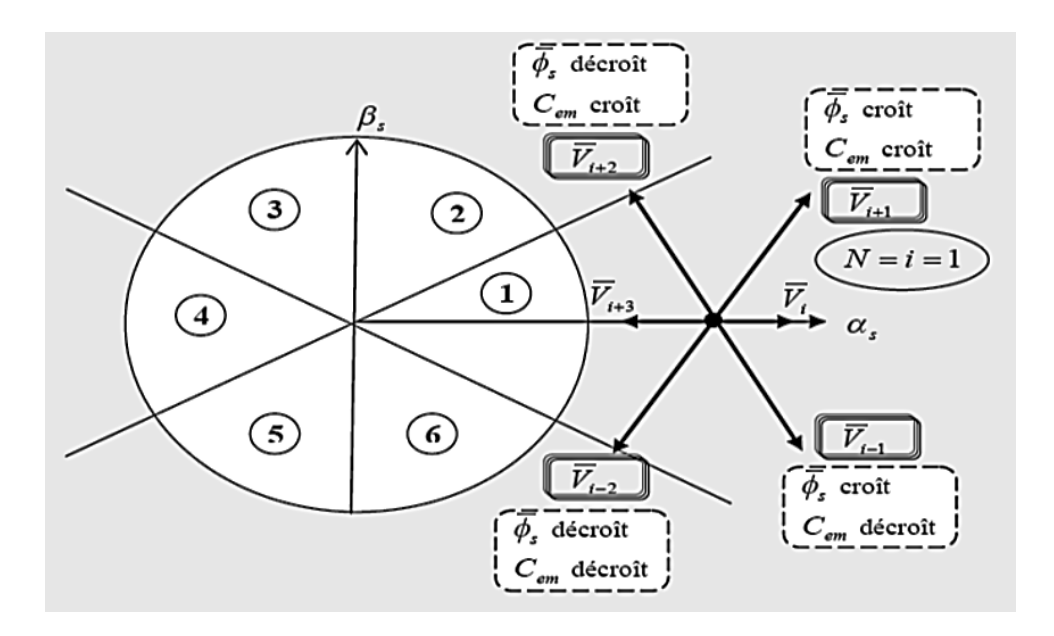

**Figure 4.5 Sélection du vecteur de tension selon la zone** *N=i*

### **4.2.4 Élaborations des Tables de Commutation**

### **4.2.4.1 Table de Commutation avec séquences nulles**

La table de commutation est construite à partir du comportement du système donné par les variables et  $K_{\varphi}$ ,  $K_c$  et le secteur du flux statorique.

L'évolution des deux grandeurs flux et couple pour chacun des quatre vecteurs *V*<sub>1+*i*</sub>, *V*<sub>2+*i*</sub>, *V*<sub>1−</sub>*i*, *V*<sub>2−*i*</sub> qui peuvent être appliqués à la machine asynchrone dans le secteur  $S_i$  est montrée sur le tableau suivant :

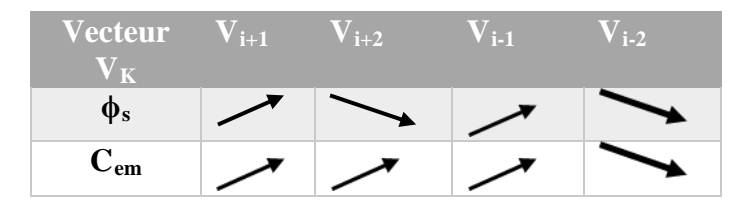

**Tableau 4. 2 Table généralisée pour le choix des vecteurs tensions**
Pour expliquer comment peut-on construire la table de commutation, on considère l'exemple où,  $K_{\varphi}=1$ ,  $K_{c}=1$ ,  $S_{i}=1$ . Le vecteur flux se trouve dans le secteur 1 et il faut augmenter le couple et le flux. On dispose des six tensions actives. Sur la figure 4.6, nous voyons que les tensions  $V_1$ ,  $V_2$  et  $V_6$  ont tendance à augmenter l'amplitude du flux, alors que  $V_2$ ,  $V_3$  et  $V_4$  ont tendance à accélérer le vecteur flux, donc à augmenter l'angle θ et donc le couple.

On vérifie que pour cette position du vecteur flux dans le secteur 1, seule la tension  $V_2$  est capable d'augmenter à la fois l'amplitude du flux et du couple. On peut ainsi envisager les différents cas. On choisit une séquence nulle toutes les fois où  $K_c=0$ , c'est-à-dire quand le couple est à l'intérieur de sa bande d'hystérésis. Le choix entre  $V_0$  et  $V_7$  est fait pour réduire la fréquence de commutation. En se basant sur ces hypothèses, on peut établir le tableau de commutation proposé par Takahashi.

| $\mathbf{K}_{\mathbf{\Phi}}$ | $\mathbf{K_{c}}$ | $S_1$          | $S_2$ | $S_3$          | $S_4$          | $\sqrt{S_5}$ | $S_6$          |
|------------------------------|------------------|----------------|-------|----------------|----------------|--------------|----------------|
|                              |                  | V <sub>2</sub> | $V_3$ | $V_4$          | $V_5$          | $V_6$        | $V_1$          |
| П                            | $\overline{0}$   | $V_7$          | $V_0$ | $V_7$          | $V_0$          | $V_7$        | $V_0$          |
|                              | $-1$             | $V_6$          | $V_1$ | V <sub>2</sub> | $V_3$          | $V_4$        | $V_5$          |
|                              |                  | $V_3$          | $V_4$ | $V_5$          | $V_6$          | $V_1$        | V <sub>2</sub> |
| $\bf{0}$                     | $\theta$         | $V_0$          | $V_7$ | $V_0$          | V <sub>7</sub> | $V_0$        | $V_7$          |
|                              | $-1$             | $V_5$          | $V_6$ | $V_1$          | $V_2$          | $V_3$        | $V_4$          |

**Tableau 4. 3 Table de commutation définit par Takahashi avec les vecteurs nulles** 

On remarque qu'on passe d'un secteur au suivant par une permutation circulaire de l'indice de la tension.

#### **4.2.4.2 Table de commutation sans séquences nulles**

Dans ce cas, on n'utilise que les séquences actives. Cette stratégie est plus simple à mettre en œuvre et permet d'éviter le caractère aléatoire lorsque la machine fonctionne en régime générateur.

La table suivante illustre cette modification.

| $\mathbf{K}_{\mathbf{\Phi}}$ . | $K_c$ | $S_1$ $S_2$ $S_3$ $S_4$ $S_5$   |                                     |  |                |
|--------------------------------|-------|---------------------------------|-------------------------------------|--|----------------|
|                                |       |                                 | $V_2$ $V_3$ $V_4$ $V_5$ $V_6$ $V_1$ |  |                |
| VN.                            |       | $-V_6$ $V_1$ $V_2$ $V_3$ $V_4$  |                                     |  |                |
|                                |       | 1 $V_3$ $V_4$ $V_5$ $V_6$ $V_1$ |                                     |  | $\mathbf{V}_2$ |
|                                |       |                                 | $V_5$ $V_6$ $V_1$ $V_2$             |  | $V_3$ $V_4$    |

**Tableau 4. 4 Table de commutation sans séquences nulles**

### **4.3 Simulations**

Structure générale du contrôle direct du couple (DTC) est représentée sur la figure 4.9 suivante [24].

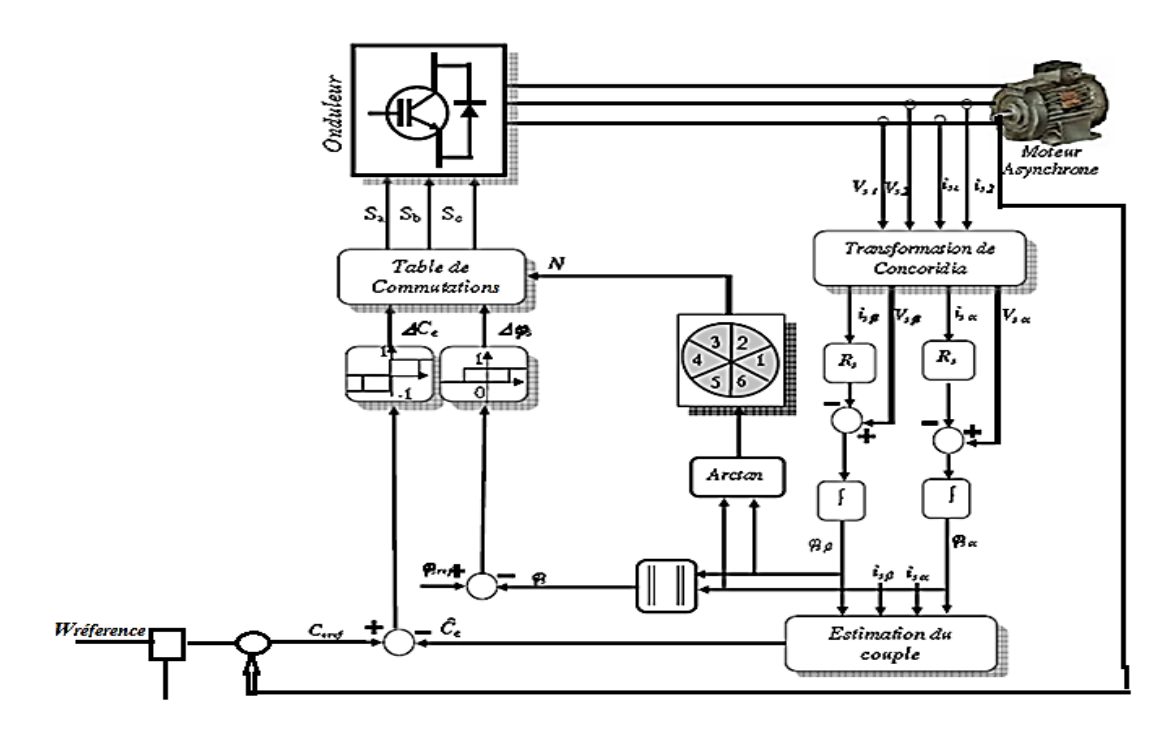

**Figure 4.6 Schéma de la structure générale du contrôle direct du couple (DTC Classique)**

Les différentes parties de cette structure ont fait l'objet d'un programme de simulation à l'aide d'un MatLab / Simulink grâce auquel, on a pu présenter les résultats relatifs à différentes grandeurs pour une référence de vitesse donnée.

#### **4.3.1 Résultats de simulation**

Les résultats de simulation sont représenter par les figures (4.7 à 4.15).nous avons considéré une différence de vitesse de rotation 100 rad/s  $(0s \div 1s)$ ,30 rad/s( 1s  $\div$  1.5s) puis une inversion du sens de rotation à partir d'un instant 1.5s.

Pour le couple charge on la fait varier de  $0.25s \div 0.4s$  d'une valeur 30N.mcomme le montre la figure 4.7, ainsi les figures 4.8 et 4.9montres, respectivement l'allure de la tension composée V<sub>ab</sub> et son zoom.

La figure 4.10, représente les paliers des secteurs du flux. Or que la figure 4.11 montre clairement que la vitesse suive sa référence et aussi on remarque un bon rejet de la perturbation du à la variation de la charge.

La figure 4.12, montre la superposition des trois (3) couples : couple de charge, couple estimé et le couple électromagnétique. On remarque que ce derniers suit correctement le couple estimé et évolue selon les conditions de charge et de référence.

Les figures 4.13 et 4.14 montre les allures des courants de phases a,b,c et un zoom, respectivement.

Finalement la figure 4.15illustre l'allure du flux de la machine.

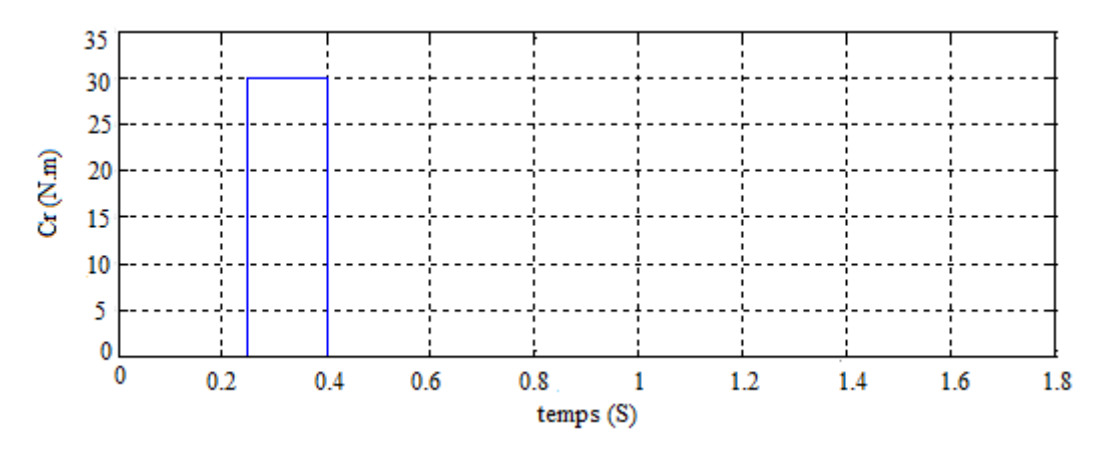

**Figure 4.7 Allure du couple de charge**

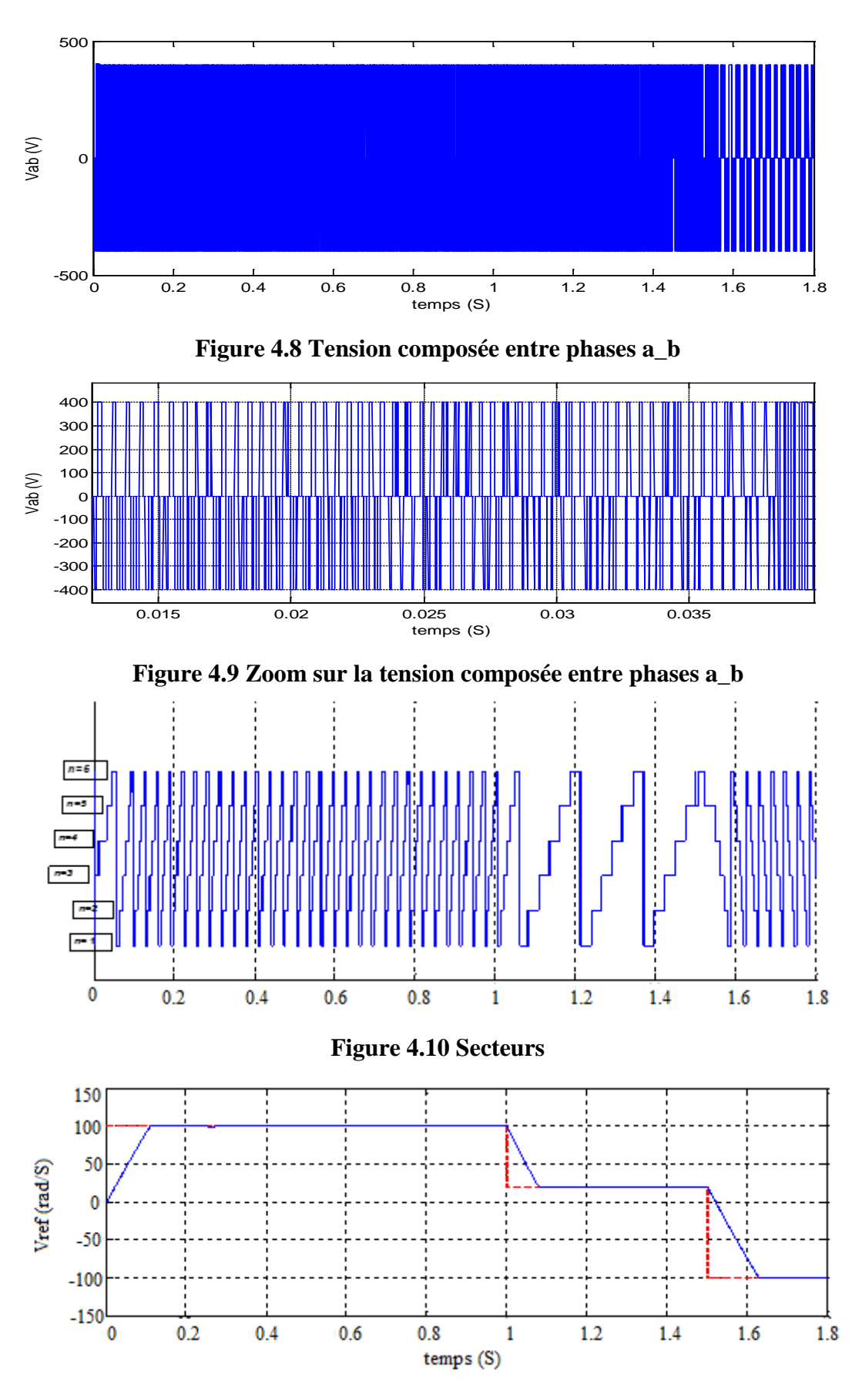

**Figure 4.11 Vitesses de référence et réelle**

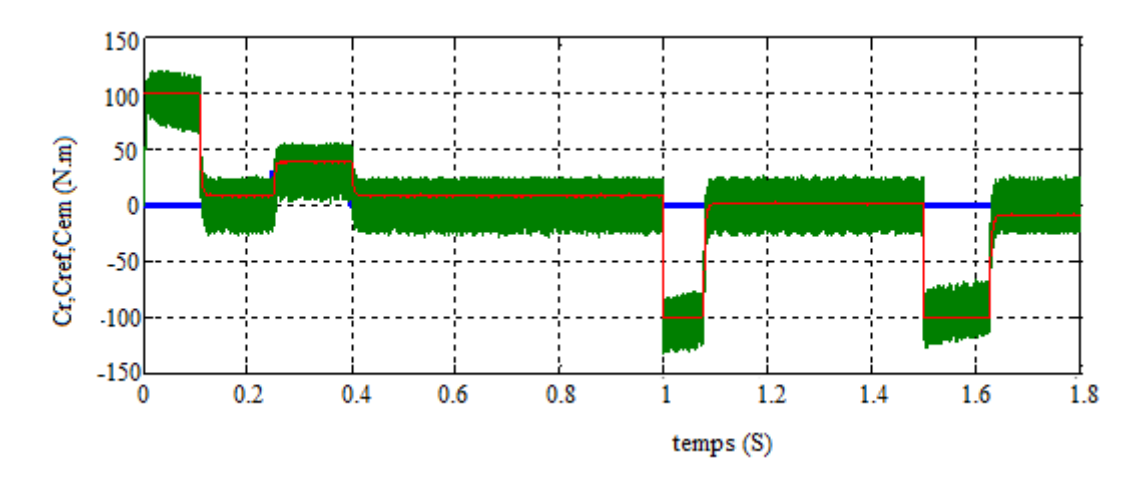

**Figure 4.12 Couple de charge (bleu), couple estimé (rouge) et couple électromagnétique** 

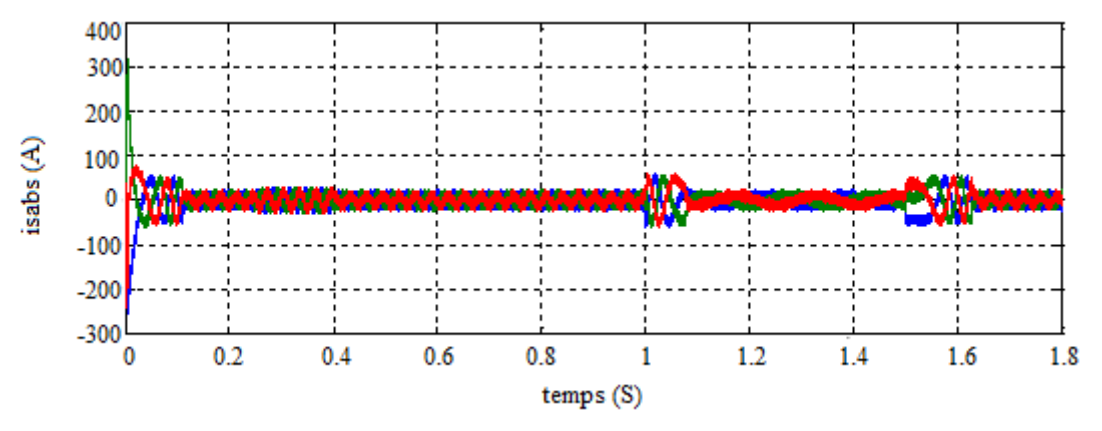

**Figure 4.13 Courants de phases a,b et c**

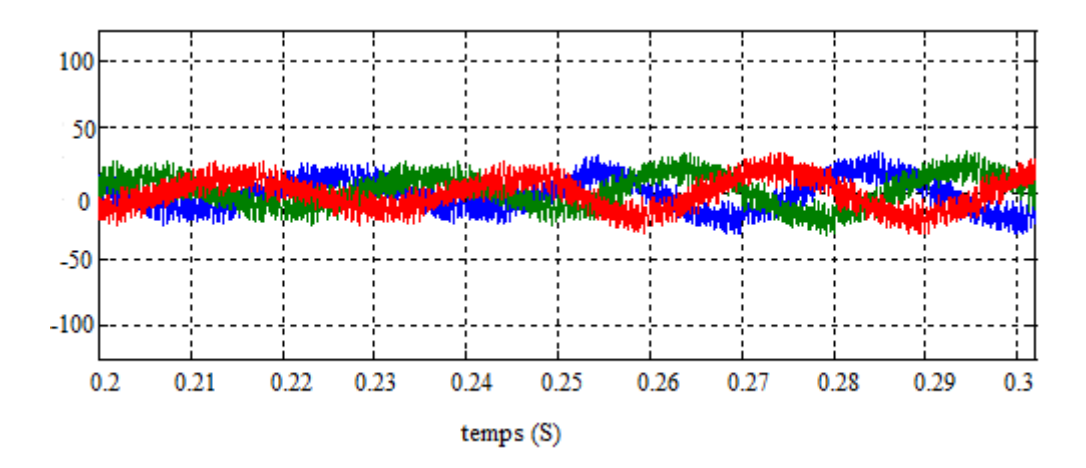

**Figure 4.14 Zoom courants de phases a,b et c**

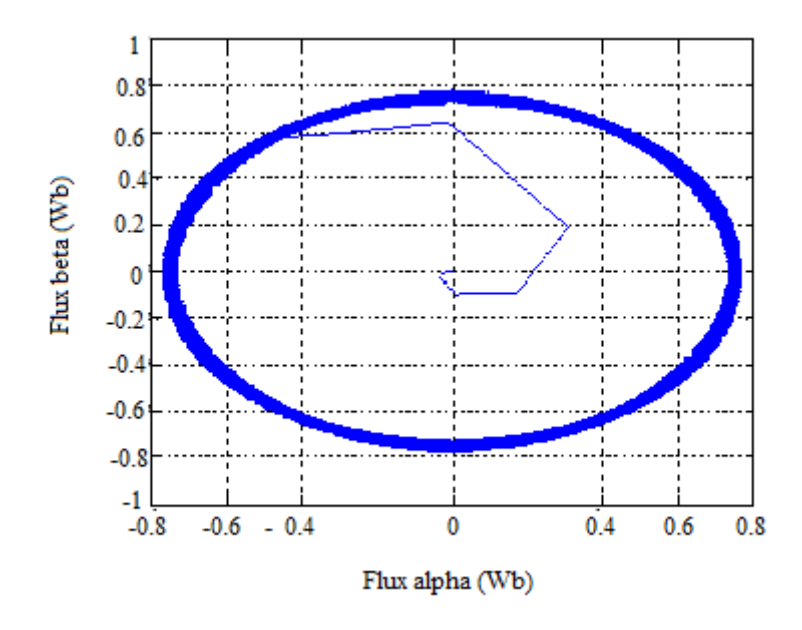

**Figure 4.15 allure du flux**

# **4.4 Conclusion**

La commande directe du couple a fait l'objet de ce chapitre. En commençant par des notions de sa théorie, on a détaillé la structure de commande, puis nous avons développé un programme de simulation sous le logiciel matlab grâce auquel on a analysé les grandeurs électriques et mécanique de la machine.

### **CONCLUSION GENERALE**

Notre mémoire porte sur la commande du moteur asynchrone à cage par la technique DTC, et sur un découplage du flux et du couple moteur par orientation du champ magnétique. L'idée fondamentale est d'analyser, valider et voir les performances d'une telle commande. Avec un objectif de base amélioration de performances du variateur pour des entrainements à vitesse variable, les critères essentielles pour un tel résultat : Une bonne réponse dynamique du couple ; Une bonne robustesse et une complexité moindre que la commande vectorielle.

Ce travail a montré que la commande DTC permet d'améliorer les performances d'un entrainement électrique à vitesse variable. C'est une commande simple à réaliser. Elle ne nécessite que l'utilisation de régulateurs à hysteresis. Elle permet grâce à la détection du secteur du flux et les états de sortie des régulateurs du flux et du couple de choisir le vecteur de tension à appliquer pour la machine. En revanche, on observe une ondulation élevée du couple et du flux.

#### **PERSPECTIVES**

- Améliorer la commande **DTC** pour réduire l'ondulation du couple et fixer la fréquence de commutation de l'onduleur.
- Simplifier le contrôle du flux par estimation et non la mesure directe qui peut induire d'importants problèmes de sensibilité liés essentiellement aux incertitudes de modélisation.

## **BIBLIOGRAPHIE**

**[1] TS Iris**, (Physique Appliquée) Christian BISSIERES [http://cbissprof.free.fr](http://cbissprof.free.fr/)

**[2] H. Ben Ammar,**Support De Cours Electrotechnique,Profil : Maintenance

Industrielle Niveau 3,Departement De Maintenance Industrielle ;

Institut Supérieur Des Etudes Technologiques De Nabeul.

Année Universitaire 2010/2011

**[3] Guy grellet, Guy clerc,** « Actionneurs électriques » 2eme édition ,2000

**[4] P. Brunet,** « Introduction à la commande vectorielle des machines asynchrones »Lycée Benjamin Franklin - 45000 ORLEANS -

**[5] Carlos Canudas de Wit,** « Modélisation contrôle vectoriel et DTC » édition 2000

**[6] L. Baghli,** « Modélisation et commande de la machine asynchrone » notes de cours, 2003 / 2004 IUFM de Lorraine - UHP

**[7] M. Ghanes,** « Observation et commande de la machine asynchrone sans capteur mécanique » Thèse de doctorat université de Nantes 2005

[8] **Akkouchi Kamel,**« Commande directe du couple (DTC) d'une machine asynchrone »**,**mémoire de magister spécialité électrotechnique, option qualité de l'énergie électrique, université annaba année 2007

## **[9] Marcin Żelechowski,**

«Space Vector Modulated-Direct Torque Controlled (DTC-SVM) inverter- Fed Induction Motor Drive», Thése de Doctorat, Faculty of Electrical Engineering Warsaw – Pologne, 2005

**[10] J. P. Caron, J. P. Hautier,** «Modélisation et commande de la Machine Asynchrone«, Edition Technip1995 ISBN 2-7108-0683-5

## **[11] J. Chatelain**

Machine électriques», tome I, Edition Dunod 1983, ISBN 2-04-015620-

**[12] Rosendo Peña Eguiluz,**«Commande algorithmique d'un système monoonduleur bimachine»

**[13]Techniques de l'Ingénieur**, «traité Génie électrique par

Maxime»,DESSOUDE Doc. D 3 491

**[14] Hasnaoui Othman B.A ESSTT**, « Support de cours et TD»,d'électronique de puissance 1MSTGE, 2LAEEA et 2LFEEA,

Ecole Supérieure des Sciences et Techniques de Tunis, Département de Génie Electrique.

## **[15] H. Tamrabet**

« Robustesse d'un contrôle vectoriel de structure minimal» , A. Ghazel, B. De Fornel, J. Hapiot, A. Ghazel, B. De Fornel, J. Hapiot. HAL Id: jpa-00249501 https://hal.archives-ouvertes.fr/jpa-00249501 Submitted on 1 Jan 1996.

**[16] Abdul Wahab, H.F., and Sanusi, H,** « Simulink Model of Direct Torque Control of Induction Machine», Amircan Journal of Applied Sciences, pp.1083 – 1090, 2008.

**[17] Cruz,M. , Gallegos, A., Alvarez,R., and Pazos, F,** « Comparsion of several nonlinear controllers for induction motor» ,in IEEE Int'l.

Power Electronics Congress (CIEP), pp.134-139, 2004.

**[18] A. Ameur** « commande sans capteur de vitesse par DTC d'une machine synchrone àaimants permanents dotée d'un observateur d'ordre complet à mode glissants », université de Batna 2005

**[19] Bernard de Fornel,** « Techniques de l'ingénieur » D3 623

# **[20] F. Zidani, R. Nait Said**

« Direct Torque Control of Induction Motor with Fuzzy Minimization Torque Ripple», Journal of Electrical Engineering, Vol. 56, No. 7-8, pp.183–188, 2005.

**[21]Chikhi Abdesselem, «**Commande Directe Du Couple Du Moteur Asynchrone- Apport De La Logique Floue», Thèse de Magister en Electrotechnique, Université de Batna, Algérie, 2008.

**[22] Lazhar Sahraoui**,« Modélisation, Identification Et Commande D'une Machine D'induction A Double Cage», Mémoire De Magistère Université d'Oum El Bouaghi Janvier2008.

#### **[23] Diaf Youssouf Et Ben Anter Djamal,**

« Modelisation Et Commande D'un Onduleur Triphase Pilote Par Mli A Structre Multiniveaux», Master En Génie Electrique,Université Kasdi Merbah– Ouargla 2011.

**[24] Belkacem Sebti,** «Contribution A La Commande Directe Du Couple De La Machine À Induction», Docteur En Science Genie Electrique De L'université De Batna, 17/03/2011.